### Simulador dinámico de tráfico vehicular basado en transmisión por celdas

por

Erick Angel Aguilar Rosas

Tesis presentada para obtener el título de

Ingeniero Eléctrico-Electrónico en Electrónica digital

en la

Facultad de Ingeniería de la Universidad Nacional Autónoma de México

Dr. Luis Agustín Alvarez Icaza Longoria, Director de tesis

2004

A mis padres y hermanos

# Contenido

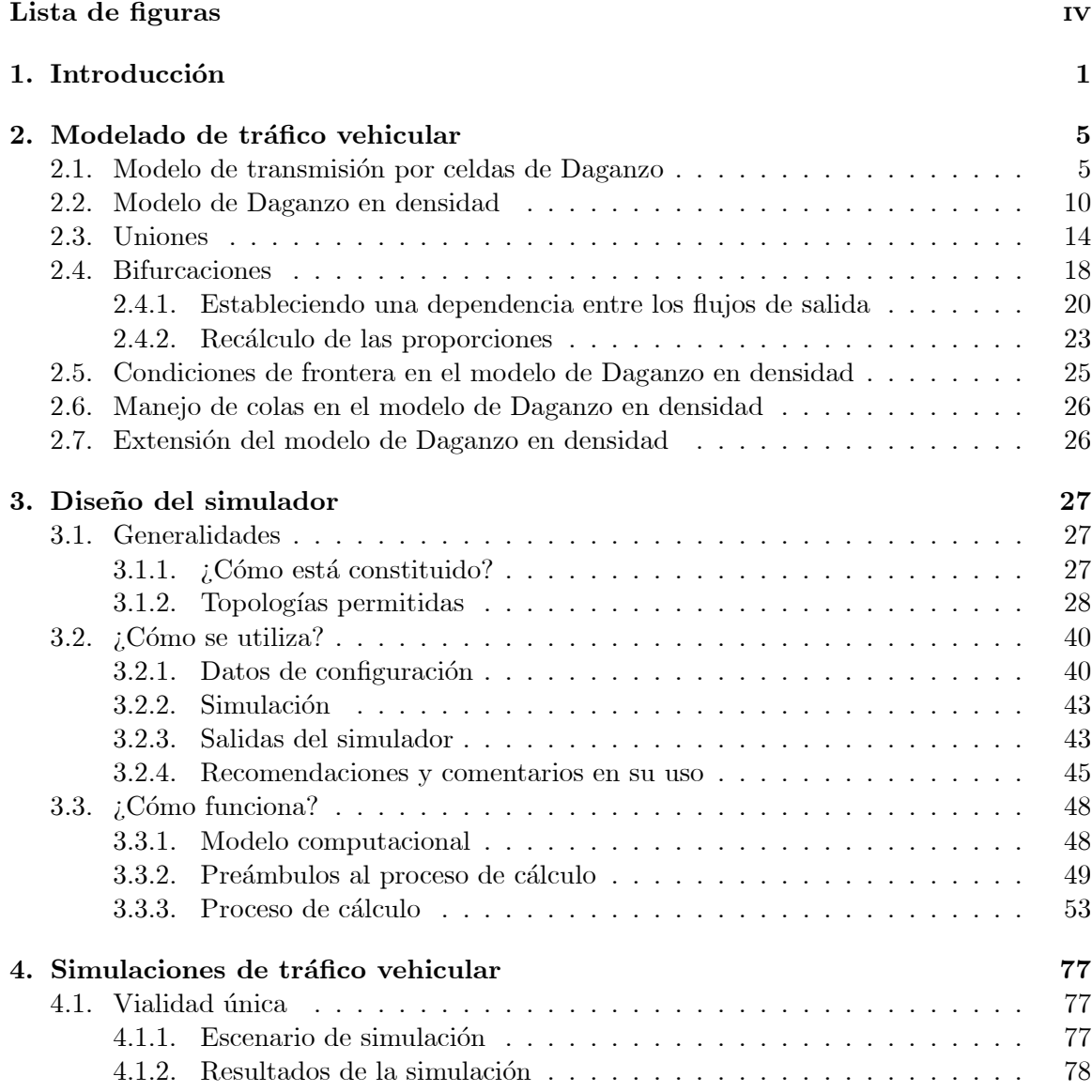

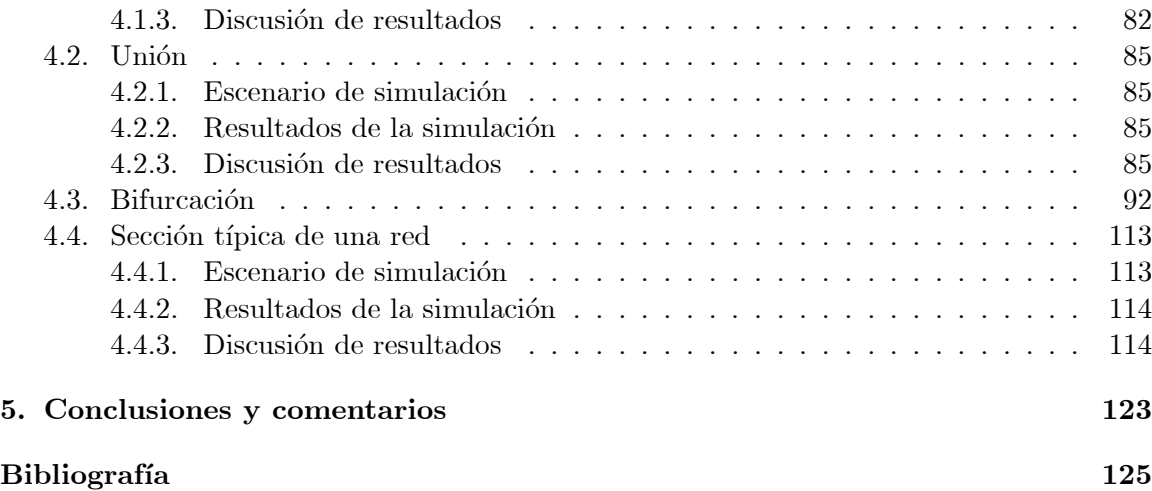

# Lista de figuras

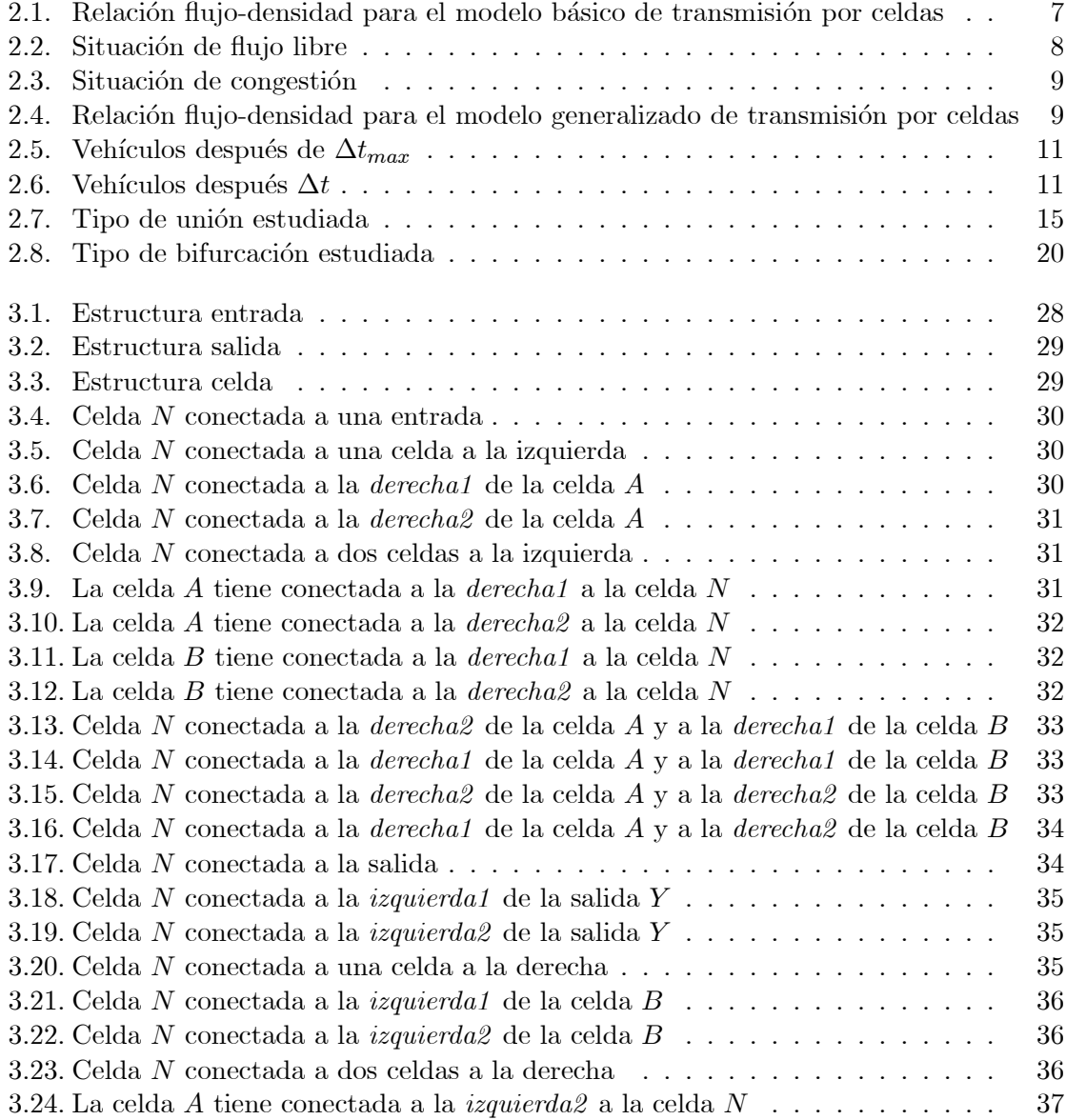

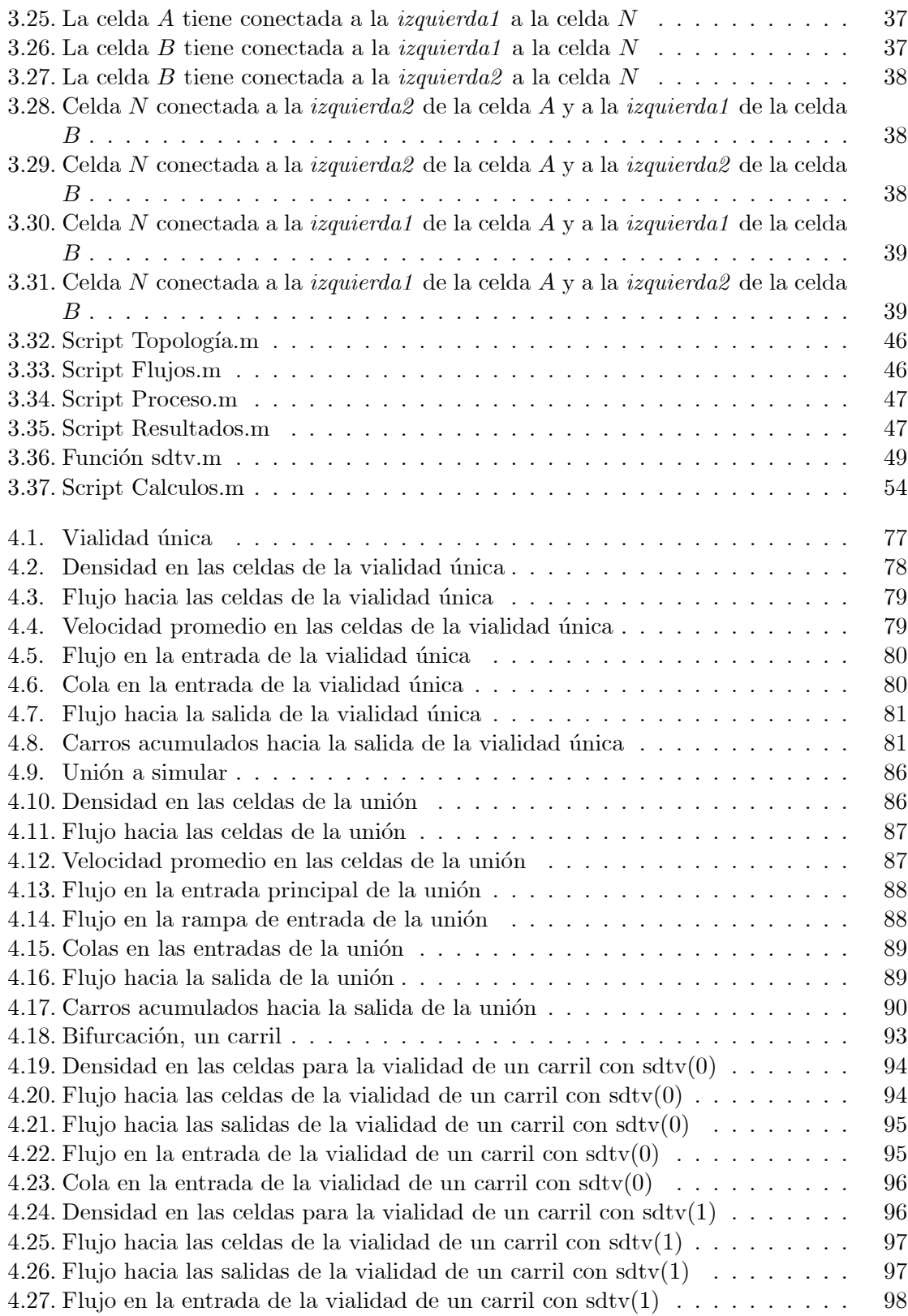

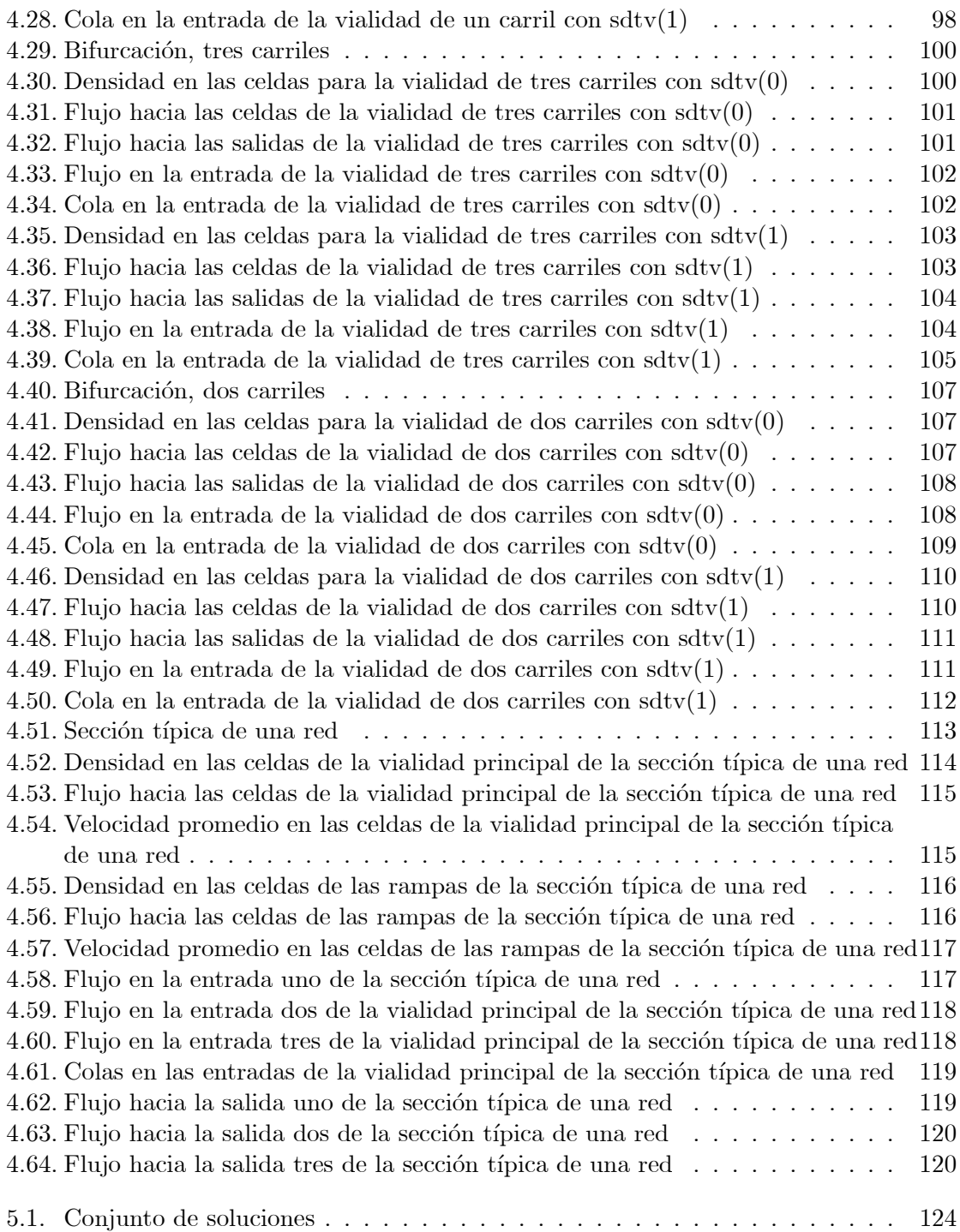

#### Agradecimientos

Son muchas las personas con las cuales estoy tan agradecido que de antemano ofrezco mis m´as sinceras disculpas si sus nombres no aparecen de manera textual en este escrito, pero puedo asegurarles que de alguna forma u otra están contempladas en estos agradecimientos; y lo m´as importante, que siempre han estado presentes en mi mente.

En primer lugar agradezco a mis padres, Bertha Rosas García y Leopoldo Aguilar Zepeda, todo el apoyo que me han brindado para realizar mis estudios. Sobre todo, agradezco su ejemplo de superación incansable, tanto profesional como personal.

Un agradecimiento lleno de admiración y respeto al Dr. Luis A. Álvarez-Icaza Longoria, mi director de tesis, por todo el tiempo y la paciencia brindada; sin dejar de lado la confianza depositada en un servidor para la realización de este trabajo.

De igual forma, deseo dar las gracias a mi amiga Lidia Delgado por todos sus sabios consejos y la ayuda incondicional que me brindó durante mis estudios de licenciatura, esperando que esta amistad continúe por muchos años más.

Agradezco a todos mis compañeros<sup>1</sup> de la Coordinación de Automatización del Instituto  $de Ingeniería de la UNAM$  por haber hecho que mi estancia en ésta fuera muy placentera. En especial, agradezco a la Ing. Cecilia Cornejo Romero, al M.C. René E. Jiménez Fabián y al M.C. Oscar A. Rosas Jaimes toda su ayuda, la cual me permitió resolver varios problemas presentados en el uso del software  $PcTex$ , en el cual fue escrita esta tesis. Así mismo, agradezco al futuro ingeniero Rogelio G. Guadarrama Mendoza<sup>2</sup> todas las sugerencias y comentarios realizados para la mejora del simulador desarrollado en esta tesis.

No se me olvida agradecer a todos los buenos profesores<sup>3</sup> de la Facultad de Ingeniería de la UNAM, los cuales además de transmitirme algunos de sus conocimientos, me transmitieron todo el gusto que ellos sentían por la materia que impartían, comfirmándome así, mi deseo de ser ingeniero.

Un agradecimiento muy especial a todas aquellas personas que han demostrado no sólo ser mis compañeras de una actividad específica, sino de mi tiempo y espacio.

 $1$ becarios, académicos y administrativos

 $2$ primer usuario (sin contar a un servidor) del simulador presentado en esta tesis

 $3$ ojo, sólo a los buenos

Por último, y no por eso menos importante, agradezco al Instituto de Ingeniería y a la  $DGAPA<sup>4</sup>$ , específicamente a los proyectos  $PAPIIT<sup>5</sup>$ , por el apoyo brindado durante la realización de esta tesis.

 $^4$ Dirección General de Asuntos del Personal Académico

 ${\rm ^5P}$ rograma de Apoyo a Proyectos de Investigación e Innovación Tecnológica

# Capítulo 1

# Introducción

Día a día surgen nuevas ideas sobre la creación, remodelación o bien cambio de sentido en diferentes vialidades con la finalidad de disminuir el tráfico congestionado en zonas conflictivas. La inversión requerida para crear nuevas vialidades es bastante considerable y aún así, muchas veces, al terminar la construcción, la obra no cumple de manera satisfactoria su finalidad. En muchos casos se podría haber obtenido el mismo resultado con alguna remodelaci´on menor o cambio de sentido en alguna otra vialidad. Para analizar la importancia de cambios viales es necesario disponer de herramientas de simulación confiables mediante las cuales se pueda predecir el comportamiento de la vialidad en estudio, así como de las vialidades anexas a ésta.

Las descripciones acertadas del flujo de tráfico en autopistas reconocen que los vehículos que viajan sobre cualquier sección de la red tienen destinos específicos. Los modelos estáticos de tráfico usados para la planeación del transporte [1] alcanzan con éxito esta meta describiendo el flujo sobre una unión de la red por sus componentes de destino final, por ejemplo especificando una variable  $y_{id}$  que representa la cantidad de flujo sobre una unión  $i$  que tiene como destino final  $d$ . Desafortunadamente este tipo de modelos no es útil para problemas de flujo en redes din´amicas (con flujos de origen-destino variables con el tiempo).

Los modelos de tráfico pueden ser microscópicos o macroscópicos. Las simulaciones microscópicas [2] asumen que el comportamiento de un vehículo es una función de las condiciones del tráfico a sus alrededores. Las consideraciones para dichos modelos son difíciles de validar porque la conducta del hombre es difícil de observar y medir. Adicionalmente, para redes de gran tamaño requieren de un enorme esfuerzo computacional.

Los modelos macroscópicos asumen que la conducta agregada de un conjunto de vehículos, que es más fácil de observar y validar, depende de las condiciones del tráfico a sus alrededores. Desafortunadamente, por simplicidad, la mayoría de los modelos macroscópicos no diferencian los componentes del flujo por su destino. Entonces cuando los vehículos alcanzan un punto donde hay diferentes opciones para continuar, los modelos usualmente especifican ya sea una proporción constante de los vehículos en cada opción o un flujo de salida constante hacia cada opción. El simulador propuesto en esta tesis ocupa un modelo macroscópico donde inicialmente se especifíca una proporción constante, pero esta proporción se va modificando paulatinamente con base en las condiciones presentes en las bifurcaciones, como se explica en la sección 2.4.

El objetivo de esta tesis es desarrollar un simulador general de tráfico vehicular con el cual pueda ser representada y analizada cualquier topología vial. Aunque ya existe software para elaborar simulaciones de tráfico vehicular, no existe ninguno<sup>1</sup> que ocupe el modelo de Daganzo de la manera en que se maneja en esta tesis. Además, el software comercial no permite el acceso ni modificación del código fuente, cosa indispensable para realizar en éste algunos cambios con la finalidad de probar algoritmos de control de tráfico vehicular.

Para cubrir con este objetivo, se emplea un modelo macroscópico basado en el modelo propuesto por Daganzo  $|4|$  el cual se explica en la sección 2.1. En la sección 2.2 se detallan algunas modificaciones hechas al modelo de Daganzo y se analizan tanto las ventajas como desventajas de las mismas. Debido a que es común encontrar en las vialidades puntos donde intersectan varios caminos (uniones) y puntos donde se separan (bifurcaciones), estos son analizados en las secciones 2.3 y 2.4 respectivamente.

De igual forma en la sección 2.4 se presentan dos formas diferentes de atacar el problema de las bifurcaciones, una es una aproximación que se basa en establecer una dependencia lineal entre los flujos de salida de la bifurcación y la otra está basada en el recálculo de las proporciones que desean emigrar hacia cada camino con base en el estado presente de la celda que bifurca.

<sup>1</sup>por lo menos conocido

Puesto que el objetivo no es analizar toda la red<sup>2</sup>, sino una parte de ésta, es necesario establecer tanto entradas como salidas de las mismas; por lo que es indispensable analizar las condiciones de frontera en este modelo. Una característica principal de este simulador es poder representar la creación, propagación y disipación de congestionamientos, por lo que en la sección 2.6 se analiza el manejo de colas que pueden presentarse en las entradas de la arteria en estudio. Dado que, por fines de claridad, se ejemplifican en el análisis casos muy particulares, en la sección 2.7 se da una breve explicación de la extensión de éste modelo a casos más generales, los cuales podrán ser analizados por el simulador.

En el capítulo 3 se explica de una manera general cómo se encuentra constituido el simulador; en la sección 3.1.2 se presentan las topologías que podrán ser analizadas por  $\acute{e}$ ste, las cuales al ser interconectadas entre sí, podrán modelar cualquier red. En la sección 3.3 se explica de manera resumida el procedimiento general efectuado por el simulador, así como el análisis realizado por el mismo para cumplir con sus funciones escenciales, con el apoyo de algunas líneas de código fuente. De igual manera en la sección 3.2 se explica la forma de uso de éste y se dan algunas sugerencias para el mismo fin.

Para validar las predicciones del simulador desarrollado en esta tesis, diferentes casos de estudio se observan y analizan en el capítulo 4, con la finalidad de comprobar los resultados presentados por el mismo. Dado que es un simulador general, es imposible presentar en este trabajo las múltiples topologías que pueden analizarse en el simulador, sin embargo se escogieron las situaciones más representativas de cualquier vialidad, con las que el lector seguramente está familiarizado. La situación presentada en la sección 4.1 consta de una vialidad con sólo una entrada y una salida, siendo la finalidad de ésta observar la creación, propagación y finalmente la disipación de una congestión vehicular. La situación presentada en la sección 4.2 consta de una vialidad primaria con una entrada, una rampa de entrada intermedia y una salida; los flujos en las entradas se ajustan de tal forma que la unión de la vialidad primaria con la rampa de entrada, no pueda recibir a todo el flujo que desea entrar a ésta, siendo la finalidad de ésta observar cómo empieza a generarse congestión en la unión y ésta empieza a propagarse hacia atrás, y cómo las celdas posteriores a dicha unión se encuentran sin congestión. La topología presentada en la sección 4.3 consta de una vialidad

<sup>2</sup>porque puede que no se conozcan los datos para toda la red

con s´olo una entrada, una rampa de salida y una salida. La rampa de salida tiene capacidad nula de recepción, siendo la finalidad de ésta observar cómo al no poder salir por la rampa todos los carros que así lo desean, estos empiezan a obstruir la circulación hacia la salida. En esta misma sección se analizan las diferencias en las predicciones hechas por los dos métodos propuestos para analizar las bifurcaciones. Por último, la situación presentada en la sección 4.4 consta de una vialidad con dos juegos de rampa de entrada-salida, una entrada y una salida, present´andose el primer juego al inicio de la arteria principal mientras que el segundo al final; siendo la finalidad de ésta observar cómo al dar un flujo de entrada alto en la rampa del segundo juego, la congestión se propaga afectando a los flujos de entrada y salida del primer juego.

Por último en el capítulo 5 se presentan las conclusiones y comentarios generales del trabajo realizado.

## Capítulo 2

# Modelado de tráfico vehicular

#### 2.1. Modelo de transmisión por celdas de Daganzo

 $El$  modelo de transmisión por celdas  $[4]$  propone predecir el comportamiento del tráfico para un camino, evaluando el flujo en un n´umero finito de puntos intermedios seleccionados cuidadosamente, incluyendo la entrada y la salida. Como en la solución propuesta por Newell en 1993 [3], las ecuaciones en diferencias que forman la base para este procedimiento son una aproximación discreta a las ecuaciones diferenciales de la teoría hidrodinámica para una forma especial de una ecuación de estado. Aunque este modelo requiere más memoria de c´omputo que el m´etodo de Newell, el procedimiento propuesto puede ser extendido a redes más complejas como aquellas que incluyen circuitos y ramas divergentes.

Para ilustrar el modelo de transmisión por celdas considérese un camino sin entradas intermedias. Para este fin dividiremos el camino en secciones (celdas) homogéneas numeradas consecutivamente en la dirección del flujo. Las longitudes de las secciones son iguales a las distancias recorridas en tráfico ligero por un vehículo típico en un pulso de reloj. Entonces, bajo tráfico ligero se asume que todos los vehículos en una celda avanzan a la siguiente en un pulso de reloj, es decir, es innecesario saber la posición que ocupan dentro de la celda. Así la evolución del tráfico obedece a:

$$
n_{i+1}(t+1) = n_i(t). \tag{2.1}
$$

Durante las horas pico la mayoría de los retrasos pueden ser atribuidos al crecimiento de

las colas en un cuello de botella donde el flujo temporalmente excede la capacidad; por lo que es indispensable introducirlas dentro del modelo. Para incorporar la creación, propagación y disipación de colas se introducen dos parámetros:  $N_i$ , el máximo número de vehículos que pueden estar presentes en la celda  $i$ , el cual está en función de la longitud de la celda  $i$ y  $Q_i(t)$ , el número máximo de vehículos que pueden fluir hacia la celda i cuando el reloj avanza de  $t$  a  $t+1$ . Al permitir que este último sea variable con el tiempo se pueden modelar incidentes transitorios del tráfico.

Se asume que el número de vehículos que pueden fluir de la celda  $i-1$  a la celda i cuando el reloj avanza de t a  $t + 1$  es el menor de las siguientes tres cantidades:

 $n_{i-1}(t)$ , el número de vehículos en la celda  $i-1$  en el tiempo t,  $Q_i(t)$ , la capacidad de flujo hacia la celda i para el intervalo t y  $N_i - n_i(t)$ , la cantidad de espacio disponible en la celda i en el tiempo t.

El modelo de transmisión por celdas está basado en una recursión donde la ocupación de la celda en el tiempo  $t+1$  es igual a su ocupación en el tiempo t más el flujo que entra y menos el flujo que sale, es decir:

$$
n_i(t+1) = n_i(t) + y_i(t) - y_{i+1}(t)
$$
\n(2.2)

donde los flujos  $y(t)$  están relacionados con las condiciones actuales en el tiempo t como se indica a continuación:

$$
y_i(t) = min\{n_{i-1}(t), Q_i(t), N_i - n_i(t)\}\tag{2.3}
$$

La ecuación anterior es una aproximación discreta al modelo hidrodinámico de Lighthill y Whitham [5], y Richards [6] con una relación flujo-densidad de la forma de un trapecio isósceles como se muestra en la figura 2.1.

Esta relación puede ser expresada como:

$$
q = min\{vk, Q_{max}, v(k_j - k)\}.
$$
\n
$$
(2.4)
$$

donde

v, la velocidad de la onda

 $k$ , la densidad,

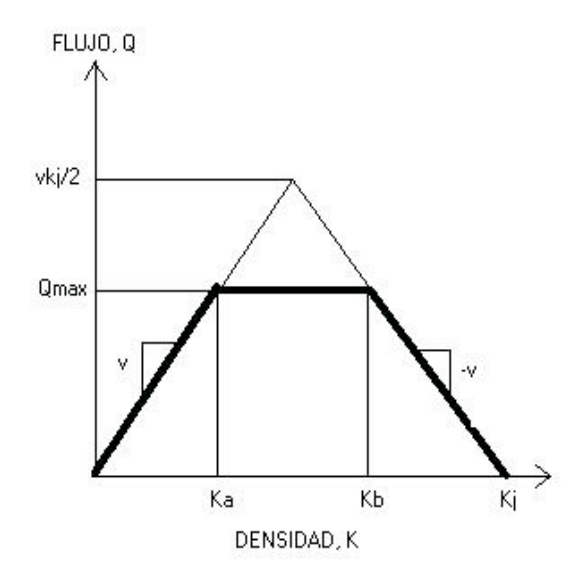

Figura 2.1: Relación flujo-densidad para el modelo básico de transmisión por celdas

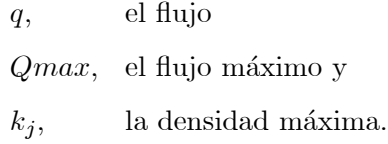

Cabe resaltar que el resultado de la simulación es independiente del orden en el cual las celdas se consideran en cada paso, debido a que se especifica que el número de vehículos que entran a una celda es independiente del número de vehículos que la dejan. Esta importante propiedad del modelo de transmisión por celdas permitirá el análisis de redes complejas.

Aunque la relación de la figura 2.1 permite escoger tres parámetros ingenieriles básicos (velocidad de flujo libre, flujo máximo y densidad máxima), obliga a que la velocidad de la onda de retroceso sea igual a la velocidad de flujo libre. Esto es algo no realista porque en realidad dichas ondas se mueven a una velocidad mucho menor que la velocidad del tráfico fluyendo libremente, cambiando la manera en que los vehículos se aproximan al cuello de botella y la localización de colas, por lo que esta relación tendrá que ser modificada.

Para entender mejor esto, asúmase que se tiene una vialidad con sentido a la derecha, es decir, los carros van de i a  $i + 1$ . En la figura 2.2 se muestra la situación de flujo libre, donde los vehículos, a una velocidad v, (manchas obscuras) se aproximan a la celda  $i+1$  a cubrir los huecos libres. Así mismo, en la figura 2.3 se muestra la situación de congestión,

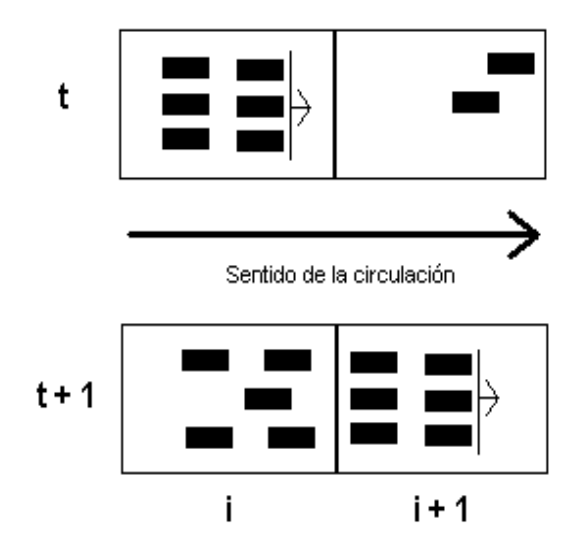

Figura 2.2: Situación de flujo libre

donde pareciera que los carros de la celda  $i + 1$  avanzan hacia la celda i, pero lo que en realidad ocurrió es que los carros de la celda  $i$  − 1 llegaron a la celda  $i.$  La velocidad,  $w,$ con la que parecieran llegar a la celda i es mucho menor que v debido a que un conductor al ver que se aproxima a un vehículo, disminuye su velocidad por cuestiones de seguridad; por lo que se aproxima al vehículo de enfrente con una velocidad menor que la que llevaría si no estuviera presente dicho vehículo.

Una extensión del modelo de transmisión por celdas que se aproxima al modelo hidrodinámico por una ecuación de estado que permite ondas de retroceso con velocidad $w \leq v$ ocupa la relación definida por  $(2.5)$  cuya gráfica se muestra en la figura 2.4.

$$
q = \min\{vk, Q_{max}, w(k_j - k)\}.
$$
\n
$$
(2.5)
$$

Así, el modelo de transmisión por celdas que intenta representar la relación (2.5) es idéntico al presentado anteriormente, excepto que la ecuación  $(2.3)$  se modifica ligeramente, quedando de la forma:

$$
y_i(t) = min\{n_{i-1}(t), Q_i(t), (w/v)[N_i - n_i(t)]\}.
$$
\n(2.6)

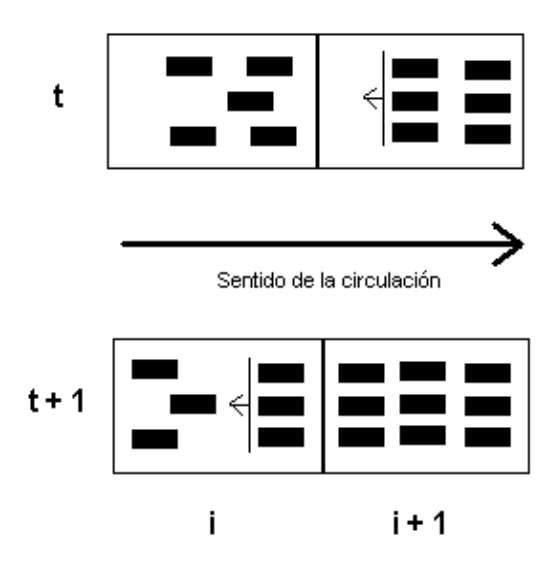

Figura 2.3: Situación de congestión

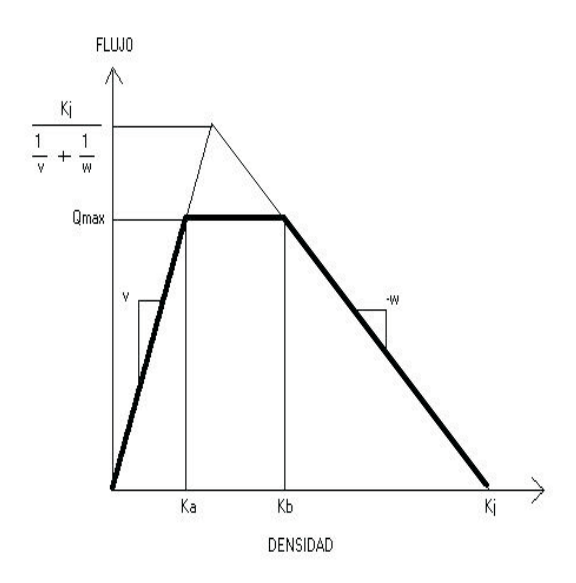

Figura 2.4: Relación flujo-densidad para el modelo generalizado de transmisión por celdas

### 2.2. Modelo de Daganzo en densidad

La limitante que presenta el modelo de transmisión por celdas planteado en la sección 2.1 es que las longitudes de las celdas dependen del periodo de muestreo, además de que todas las celdas son homogéneas, por lo que presenta una restricción para un simulador general.

Partiendo de la ley de conservación de masa, en nuestro caso de vehículos, ésta puede ser expresada de la siguiente manera:

$$
n_i(t+1) = n_i(t) + \epsilon n_{i-1}(t) - \epsilon n_i(t)
$$
\n(2.7)

donde

 $n_i(t + 1)$ , es el número de carros presentes en la celda i en el tiempo  $t + 1$ ,

 $\epsilon$  y  $\varepsilon$ , son números positivos entre 0 y 1 inclusive.

Expresado en palabras, la ecuación  $(2.7)$  dice: "El número de vehículos en la celda i en el tiempo  $t + 1$  es igual al número de vehículos que se encontraban en ésta en el tiempo t, más una fracción de vehículos que estaban en la celda  $i - 1$  en el tiempo t, la cual emigró a la celda i, menos una fracción de vehículos que se encontraban en la celda i en el tiempo t, la cual emigró a la celda  $i + 1$ ."

Por otro lado, el tiempo  $\Delta t_{max}$  que tarda un vehículo para recorrer una distancia  $L_{max}$ a una velocidad v es:

$$
\Delta t_{max} = \frac{L_{max}}{v}.\tag{2.8}
$$

Es decir, si todos los vehículos llevaran la misma velocidad  $v$  y estuvieran uniformemente distribuidos en la celda i de longitud  $L_{max}$ , después del tiempo  $\Delta t_{max}$  todos los vehículos se encontrarían en la celda  $i + 1$  distribuidos de la misma manera, como se muestra en la figura 2.5. Sin embargo, después del tiempo  $\Delta t < \Delta t_{max}$  sólo habrán recorrido una distancia  $L < L_{max}$ , es decir, sólo una fracción de estos se encontrará en la celda  $i+1$  como lo muestra la figura 2.6.

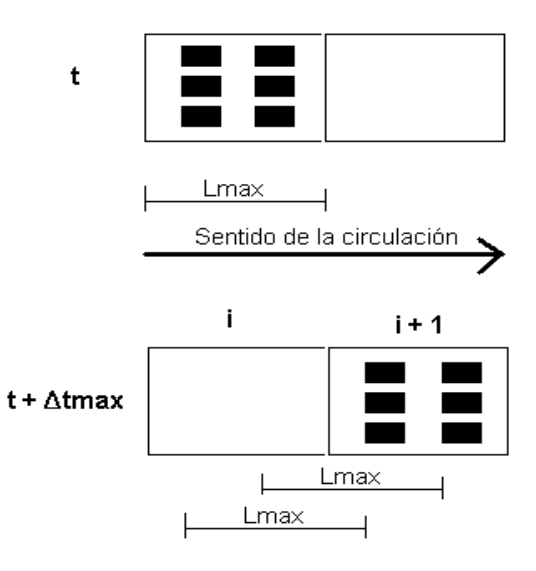

Figura 2.5: Vehículos después de $\Delta t_{max}$ 

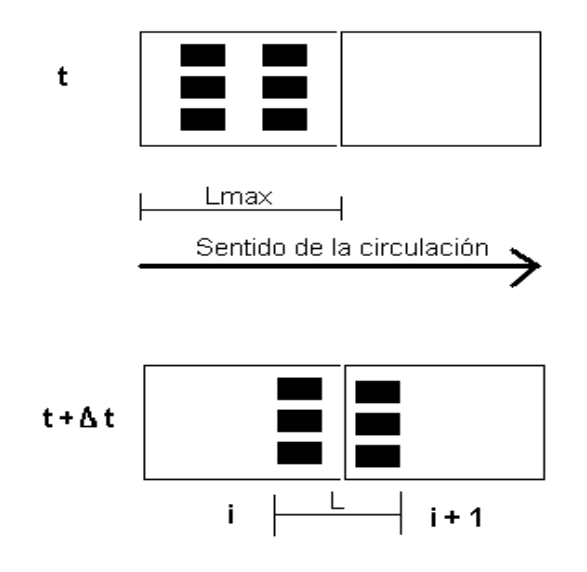

Figura 2.6: Vehículos después $\Delta t$ 

Para poder ocupar la ecuación (2.7), se debe poder monitorear los vehículos en cada celda, es decir, se debe obtener la información del estado de las celdas cada  $\Delta t \leq \Delta t_{max}$ . Esto implica que:

$$
\frac{\Delta t}{\Delta t_{max}} \le 1. \tag{2.9}
$$

Además esta relación es proporcional a la cantidad de vehículos que pasan de la celda  $i$  a la celda  $i+1$ , ya que si  $\Delta t = \Delta t_{max}$ , esto implica que  $\frac{\Delta t}{\Delta t_{max}} = 1$ , y al disminuir  $\Delta t$ , disminuye esta relación.

Al sustituir la ecuación  $(2.8)$  en la relación  $(2.9)$  se obtiene:

$$
\frac{\Delta tv}{L_{max}} \le 1. \tag{2.10}
$$

Al dividir la ecuación (2.7) entre  $L_i^1$  se obtiene:

$$
\frac{n_i(t+1)}{L_i} = \frac{n_i(t)}{L_i} + \epsilon \frac{n_{i-1}(t)}{L_i} - \epsilon \frac{n_i(t)}{L_i}.
$$
\n(2.11)

Por lo expresado anteriormente y considerando que los vehículos en la celda  $i - 1$  de longitud $\mathcal{L}_{i-1}$ llevan una velocidad  $v_{i-1}$  ( la cual es la velocidad máxima en esa celda ) y de igual forma, que los vehículos en la celda i de longitud  $L_i$  llevan una velocidad  $v_i$ , la ecuación (2.11) puede expresarse de la siguiente manera:

$$
\frac{n_i(t + \Delta t)}{L_i} = \frac{n_i(t)}{L_i} + \frac{\Delta t v_{i-1}}{L_{i-1}} \frac{n_{i-1}(t)}{L_i} - \frac{\Delta t v_i}{L_i} \frac{n_i(t)}{L_i}.
$$
\n(2.12)

Reordenando los términos, la ecuación  $(2.12)$  puede escribirse:

$$
\frac{n_i(t + \Delta t)}{L_i} = \frac{n_i(t)}{L_i} + \frac{\Delta t v_{i-1}}{L_i} \frac{n_{i-1}(t)}{L_{i-1}} - \frac{\Delta t v_i}{L_i} \frac{n_i(t)}{L_i}.
$$
\n(2.13)

Se define la densidad en la celda  $i$  en el tiempo  $t$  como:

$$
\rho_i(t) = \frac{n_i(t)}{L_i}.
$$

<sup>&</sup>lt;sup>1</sup>la longitud de la celda i

Al aplicar la definición en la ecuación  $(2.13)$  se obtiene:

$$
\rho_i(t + \Delta t) = \rho_i(t) + \frac{\Delta t}{L_i} v_{i-1} \rho_{i-1}(t) - \frac{\Delta t}{L_i} v_i \rho_i(t).
$$
\n(2.14)

Dado que por cuestiones de congestionamiento vehicular los carros no necesariamente viajan a la velocidad máxima posible en la celda, la generalización de la ecuación  $(2.14)$ , según el modelo de la ecuación  $(2.6)$  queda:

$$
\rho_i(t + \Delta t) = \rho_i(t) + \frac{\Delta t}{L_i} \phi_i(t) - \frac{\Delta t}{L_i} \phi_{i+1}(t)
$$
  

$$
\phi_i(t) = \min \{ v_{i-1} \rho_{i-1}(t), Q_i(t), w_i (\rho_{jam_i} - \rho_i(t)) \}
$$
(2.15)

donde

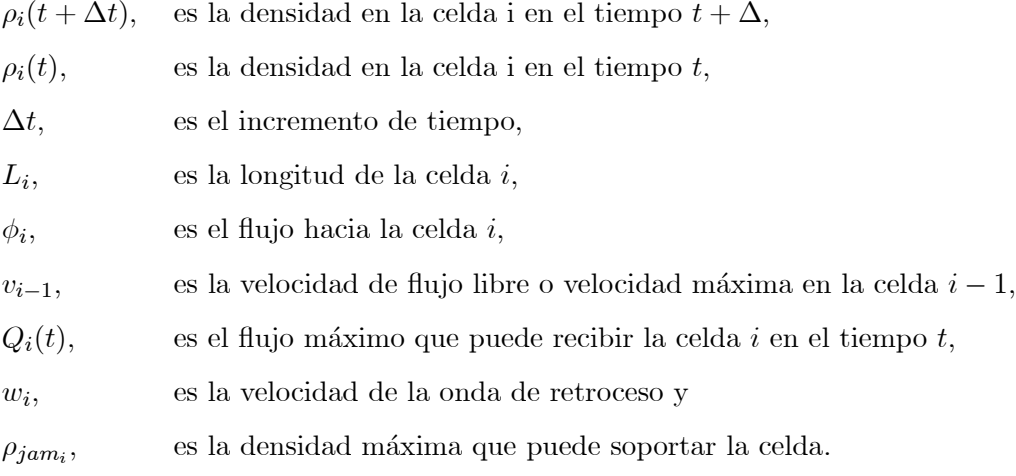

La cual es una modificación de la ecuación  $(2.3)$ .

Aunque  $\phi_i(t)$  no tome el valor correspondiente al flujo libre  $(v_{i-1}\rho_{i-1}(t))$ , es innegable que los carros que inmigran a la celda  $i$  provienen de la celda  $i-1$ y puesto que  $\phi_i(t)$ toma el valor menor, esto puede verse como si el término  $\rho_{i-1}(t)$  permaneciera constante y estuviera multiplicado por  $v$ donde $v < v_{i-1},$ la cuál sería la velocidad real (no la máxima) en la celda  $i - 1$ .

Hasta aquí se han mencionado los principios generales sobre los cuales se basa el modelo de transmisi´on por celdas en densidad, sin embargo, dado que el objetivo es hacer un simulador general, falta considerar el caso de uniones y bifurcaciones.

### 2.3. Uniones

Para analizar una unión, considérese que la celda en estudio  $i$  tiene a la izquierda únicamente dos celdas, las cuales sólo tienen a la derecha a la celda  $i$ , la que descargará únicamente a otra celda como se muestra en la figura 2.7. Para este caso, con base en el sistema de ecuaciones  $(2.15)$ , se puede escribir la ecuación  $(2.16)$ .

$$
\rho_i(t + \Delta t) = \rho_i(t) + \frac{\Delta t}{L_i} \phi_i^{izq1}(t) + \frac{\Delta t}{L_i} \phi_i^{izq2}(t) - \frac{\Delta t}{L_i} \phi_{i+1}(t)
$$
\n(2.16)

donde

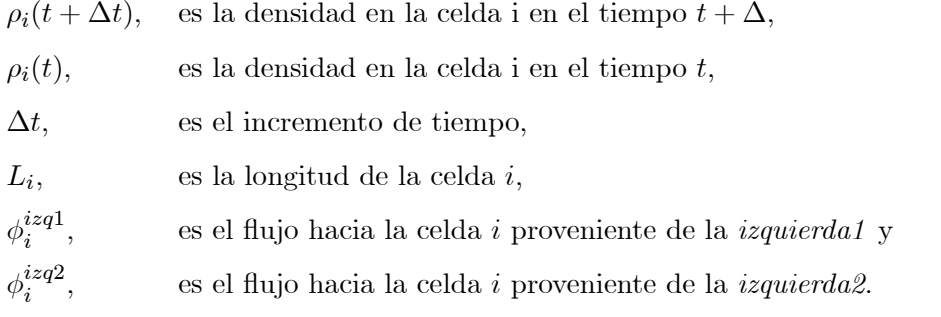

Por otro lado, haciendo una extensión al sistema de ecuaciones (2.15), se presenta la ecuación  $(2.17)$ .

$$
\phi_i(t) = \min\{v_{izq1}\rho_{izq1}(t) + v_{izq2}\rho_{izq2}(t), Q_i(t), w_i(\rho_{jam_i} - \rho_i(t))\}
$$
(2.17)

donde

 $\phi_i$ , es el flujo hacia la celda i,  $\rho_{izq1}(t)$ , es la densidad en la celda conectada a la *izquierda1* en el tiempo t,  $\rho_{izq2}(t)$ , es la densidad en la celda conectada a la *izquierda2* en el tiempo t,  $v_{izq1}$ , es la velocidad de flujo libre en la celda conectada a la *izquierda1*,  $v_{izq2}$ , es la velocidad de flujo libre en la celda conectada a la *izquierda2*,  $Q_i(t)$ , es el flujo máximo que puede recibir la celda i en el tiempo t,  $w_i$ , es la velocidad de la onda de retroceso en la celda i y  $\rho_{jam_i}$ , es la densidad máxima que puede soportar la celda i.

Al definir  $\phi_i$  como el flujo hacia la celda i, con ayuda de la ecuación (2.16), puede escribirse:

$$
\phi_i(t) = \phi_i^{izq1}(t) + \phi_i^{izq2}(t). \tag{2.18}
$$

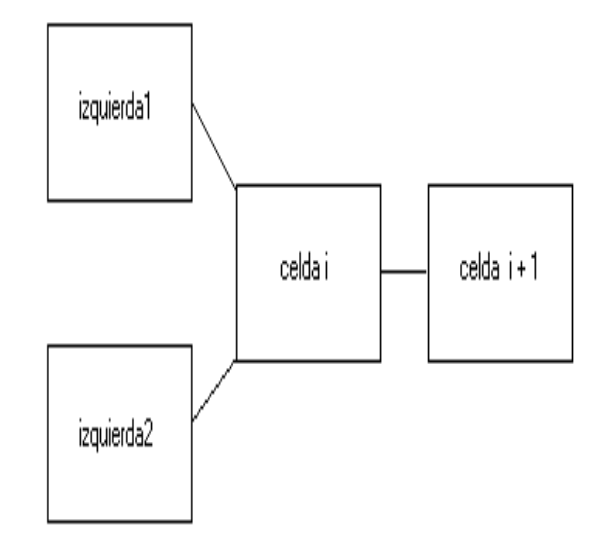

Figura 2.7: Tipo de unión estudiada

Dado que  $\phi_i(t)$  está definido por un valor mínimo, la interrogrante es cuál es el valor de  $\phi_i^{izq1}(t)$  y de  $\phi_i^{izq2}(t)$ .

Bajo condiciones de tráfico ligero, es decir, cuando  $\phi_i(t) = v_{izq1} \rho_{izq1}(t) + v_{izq2} \rho_{izq2}(t)$ , estos valores corresponden a:

$$
\phi_i^{izq1}(t) = v_{izq1}\rho_{izq1}(t)
$$
\n
$$
\phi_i^{izq2}(t) = v_{izq2}\rho_{izq2}(t).
$$
\n(2.19)

Sin embargo, estos valores no son tan evidentes cuando  $\phi_i(t)$  toma otro valor. Matemáticamente hablando, cualquiera de los valores que satisfagan la ecuación  $(2.18)$  son correctos, pero no todos estos valores tienen sentido físico, ya que la mayoría de estos violarían el principio de conservación de tráfico en una o ambas celdas conectadas a la izquierda de la celda *i*, siendo único el valor tanto para  $\phi_i^{izq1}(t)$  como para  $\phi_i^{izq2}(t)$  que satisface matemáticamente el sistema de ecuaciones (2.16) y que además tiene sentido físico, es decir, que no viola el principio de conservación.

Para conocer exactamente la procedencia del flujo que llegó a la celda i cuando

$$
\phi_i(t) < v_{izq1}\rho_{izq1}(t) + v_{izq2}\rho_{izq2}(t)
$$

(ver ecuación  $(2.17)$ ), es necesario establecer prioridades de flujo hacia ésta, es decir, dado que no todo el flujo de veh´ıculos procedente de las celdas conectadas a la izquierda puede entrar, habrá que establecer un criterio en función de fracciones de la cantidad del flujo que lo logra, definiendo así la procedencia de éste. En otras palabras, conocido  $\phi_i(t)$  pueden conocerse  $\phi_i^{izq1}(t)$  y  $\phi_i^{izq2}(t)$  mediante las ecuaciones (2.20).

$$
\phi_i^{izq1}(t) = (1 - \alpha)\phi_i(t)
$$
  

$$
\phi_i^{izq2}(t) = \alpha\phi_i(t)
$$
 (2.20)

donde

 $\alpha$ , es un valor entre 0 y 1 previamente establecido para cuando la unión no es capaz de recibir a todo el flujo que desea entrar.

Sin embargo, las ecuaciones  $(2.20)$  solamente son válidas para el caso  $(2.21)$  en el que

$$
v_{izq1}\rho_{izq1}(t) > (1 - \alpha)\phi_i(t)
$$
  

$$
v_{izq2}\rho_{izq2}(t) > \alpha\phi_i(t)
$$
 (2.21)

ya que de lo contrario se estarían generando vehículos en las celdas antecesoras.

Otro posible caso es el que se muestra en las ecuaciones (2.22), en el cual el flujo que pretende entrar a la celda i procendente de la izquierda $2$  (véase figura 2.7) es mayor al mostrado en las ecuaciones (2.20) y el flujo que pretende entrar a la celda i procedente de la izquierda1 es menor al mostrado en las mismas.

$$
v_{izq1}\rho_{izq1}(t) \le (1-\alpha)\phi_i(t)
$$

$$
v_{izq2}\rho_{izq2}(t) \ge \alpha \phi_i(t). \tag{2.22}
$$

En este caso, para ocupar al máximo la capacidad de recepción de flujo de la celda  $i$ , es decir  $\phi_i(t)$ , los flujos toman los valores mostrados en las ecuaciones (2.23)

$$
\phi_i^{izq1}(t) = v_{izq1}\rho_{izq1}(t)
$$

$$
\phi_i^{izq2}(t) = \phi_i(t) - \phi_i^{izq1}(t). \tag{2.23}
$$

Otro caso m´as lo muestran las ecuaciones (2.24), en el cual el flujo que pretende entrar a la celda i procedente de la izquierda1 es mayor al mostrado en las ecuaciones (2.20) y el flujo que pretende entrar a la celda i procedente de la izquierda2 es menor al mostrado en las mismas.

$$
v_{izq1}\rho_{izq1}(t) \ge (1 - \alpha)\phi_i(t)
$$
  

$$
v_{izq2}\rho_{izq2}(t) \le \alpha\phi_i(t).
$$
 (2.24)

En este caso, también para ocupar al máximo la capacidad de recepción del flujo de la celda i, es decir  $\phi_i(t)$ , los flujos toman los valores mostrados en las ecuaciones (2.25).

$$
\phi_i^{izq2}(t) = v_{izq2}\rho_{izq2}(t)
$$
  

$$
\phi_i^{izq1}(t) = \phi_i(t) - \phi_i^{izq2}(t).
$$
 (2.25)

Para el caso mostrado por las ecuaciones (2.26)

$$
v_{izq1}\rho_{izq1}(t) < (1 - \alpha)\phi_i(t)
$$
\n
$$
v_{izq2}\rho_{izq2}(t) < \alpha\phi_i(t) \tag{2.26}
$$

las ecuaciones (2.20) no aplicarían, puesto que al sumar estas ecuaciones se obtiene

$$
v_{izq1}\rho_{izq1}(t) + v_{izq2}\rho_{izq2}(t) < \phi_i(t),
$$

lo cual contradice a la ecuación (2.17), es decir,  $\phi_i(t)$  no está tomando el valor menor.

Nótese que las ecuaciones  $(2.20)$  tampoco aplicarían en los casos  $(2.22)$  y  $(2.24)$  cuando en ambas ecuaciones de cada caso se cumple la igualdad, puesto que para esta situación, al sumar ambas ecuaciones se obtiene:

$$
v_{izq1}\rho_{izq1}(t) + v_{izq2}\rho_{izq2}(t) = \phi_i(t),
$$

situación contemplada en las ecuaciones (2.19).

### 2.4. Bifurcaciones

Al llegar a un punto donde existen como alternativas dos o más caminos, el flujo hacia cada uno de estos depende de la direcci´on previamente definida como destino de cada vehículo. Sin embargo, el modelo de transmisión por celdas aunque sí evalua el flujo en puntos intermedios, por ser un modelo macroscópico, no hace distinción entre vehículos, únicamente modela la conducta agregada de un conjunto de vehículos; por lo que esto genera algunas dificultades para obtener su modelo.

Para el estudio de bifurcaciones se considera que la celda en estudio i descarga su flujo a dos celdas, las cuales tienen a la izquierda ´unicamente a la celda en estudio, y a la izquierda de esta última sólo se encuentra una celda, como se muestra en la figura 2.8.

Si previamente se definen, con base en la densidad presente en la celda i, la porción  $(\beta)$ de ésta que desea emigar a la celda conectada a la  $\text{deerecha}2$  y así sobreentender que el resto  $(1 - \beta)$  desea emigrar a la *derecha1*, se obtiene el sistema de ecuaciones (2.27).

$$
\phi_{desder1}(t) = (1 - \beta)v_i \rho_i(t)
$$

$$
\phi_{desder2}(t) = \beta v_i \rho_i(t) \tag{2.27}
$$

donde

$$
\rho_i(t)
$$
, es la densidad de la celda  $i$  en el tiempo  $t$ ,  $v_i$ , es la velocidad de flujo libre en la celda  $i$ ,  $\phi_{desder1}(t)$ , es el flujo que desea emigrar a la celda conectada a la *derachal*,  $\phi_{desder2}(t)$ , es el flujo que desea emigrar a la celda conectada a la *derachal* y  $\beta$ , es un valor entre 0 y 1 previamente definido.

Para este caso de bifurcación, tomando como base el sistema de ecuaciones (2.15) se puede escribir la ecuación (2.28).

$$
\rho_i(t + \Delta t) = \rho_i(t) + \frac{\Delta t}{L_i} \phi_i(t) - \frac{\Delta t}{L_i} \phi_{der1}(t) - \frac{\Delta t}{L_i} \phi_{der2}(t)
$$

$$
\phi_{der1}(t) = \min\{\phi_{desder1}, Q_{der1}(t), w_{der1}(\rho_{jam_{der1}} - \rho_{der1}(t))\}
$$

$$
\phi_{der2}(t) = \min\{\phi_{desder2}, Q_{der2}(t), w_{der2}(\rho_{jam_{der2}} - \rho_{der2}(t)\}\
$$

$$
\phi_i(t) = \min\{v_{i-1}\rho_{i-1}(t), Q_i(t), w_i(\rho_{jam_i} - \rho_i(t))\}
$$
\n(2.28)

donde

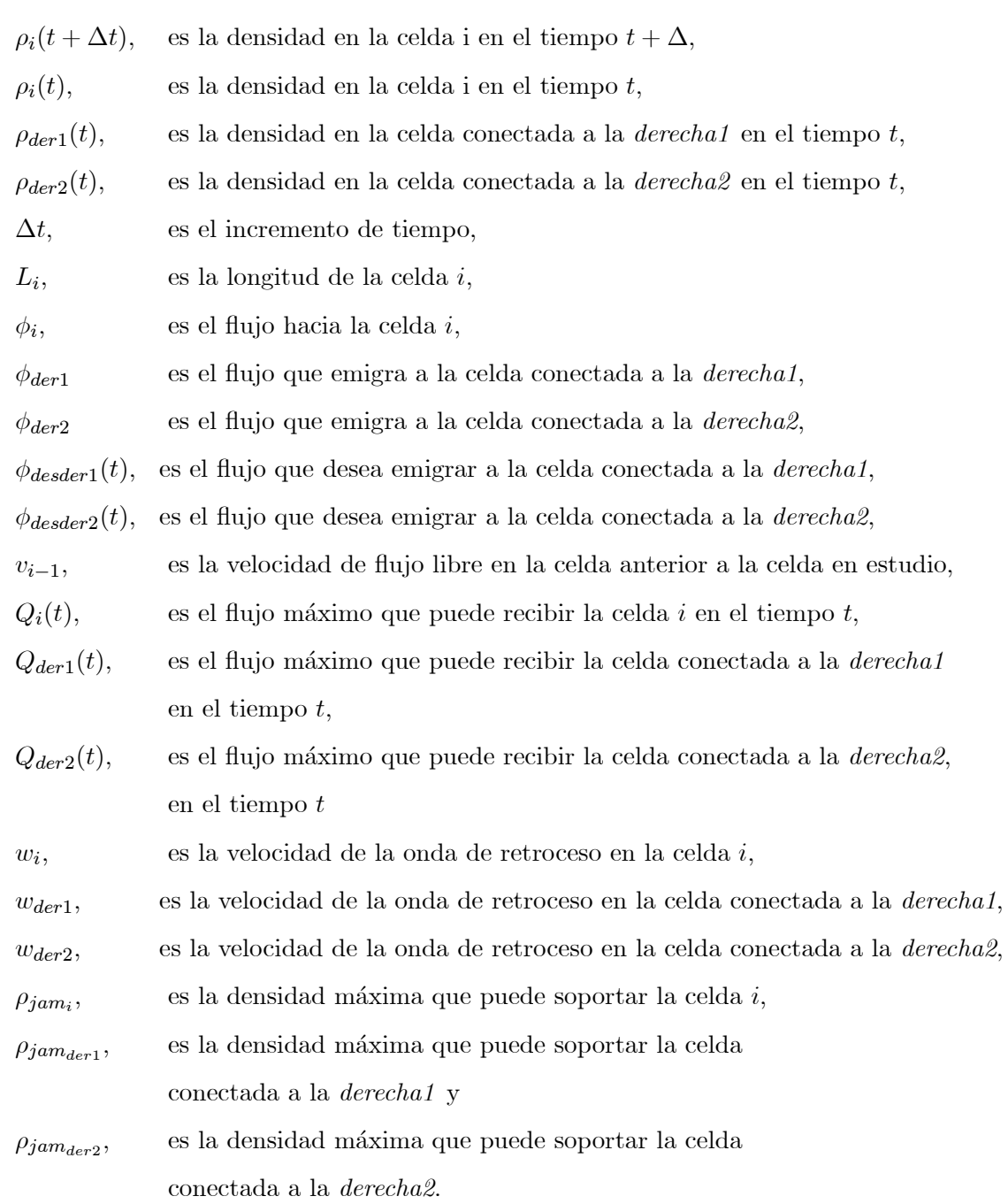

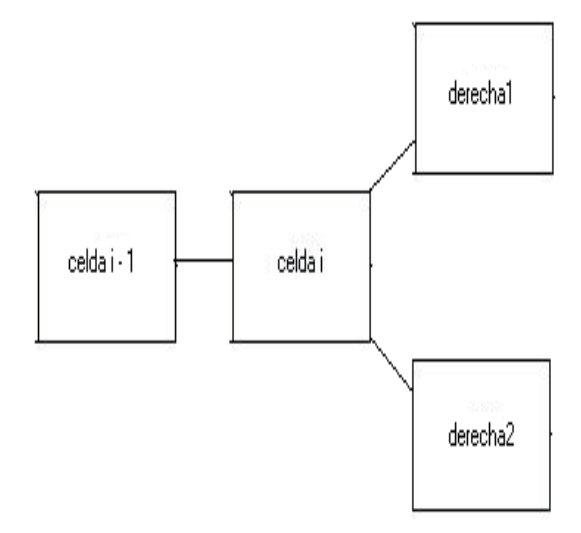

Figura 2.8: Tipo de bifurcación estudiada

Sin embargo, al analizar detalladamente esta suposición (ecuaciones  $(2.28)$ ), en caso de que alguna de las celdas conectadas a la derecha se encontrara en congestión y no todos los vehículos que desean ingresar a ésta lo consiguieran, a la siguiente iteración estos serían olvidados y nuevamente se considerar´ıan dentro del conjunto de veh´ıculos presentes en la celda  $i$ , de los cuales una fracción pretende ingresar a la celda conectada a la *derecha1* y la otra a la *derecha2*, modificando así su destino específico y ocasionando que nunca se congestione una bifurcación.

En esta tesis se proponen dos formas de modelar una bifurcación con la finalidad de representar la creación, propagación y disipación del tráfico en ésta. Se puede modelar ya sea estableciendo una dependencia lineal entre los flujos salientes de la celda i en base a sus destinos, o bien, recalculando el parámetro  $\beta$  inicialmente dado por el usuario.

#### 2.4.1. Estableciendo una dependencia entre los flujos de salida

A grandes rasgos este método intenta representar la creación, propagación y disipación de tráfico en una bifurcación, estableciendo una dependencia entre los flujos que salen de la bifurcación, es decir, de la celda  $i$ , pero conservando la proporción de carros que desean emigrar hacia cada celda.

Para ejemplificar el método, considérese que:

$$
\phi_{der1}(t) = \vartheta \phi_{desder1}
$$

donde

$$
\vartheta
$$
, es un número entre 0 y 1

y

$$
\phi_{der2}(t) = \phi_{desder2}.
$$

Es decir, no todo el flujo que deseaba emigrar a la celda conectada a la derecha1 lo consigue, pero sí el que desea emigrar a la celda conectada a la *derecha2*.

Para establecer la dependencia entre los flujos de salida se ocupan los destinos específicos previamente definidos en la bifurcación, siendo  $\beta$  la fracción de carros presentes en la celda i que desea emigrar a la celda conectada a la derecha2.

Se calcula el "flujo total" que va a salir de la celda i, para establecer la dependencia

$$
total = \frac{\phi_{der1}(t)}{\vartheta}
$$

y se obliga

$$
\phi_{der2c}(t) = total * \beta
$$

donde

 $\phi_{der2c}(t)$ , es el flujo corregido hacia la celda conectada a la *derecha*2.

N´otese que debido a que no todo el flujo que deseaba emigrar hacia la celda conectada a la *derecha1* lo consiguió, este algoritmo obliga a que no todo el flujo que desea emigrar a la celda conectada a la  $derecha2$ , lo consiga, comenzándose así a originar la congestión en la celda que bifurca.

De manera análoga, si se tiene la siguiente situación

$$
\phi_{der2}(t) = \varrho \phi_{desder2}
$$

donde

 $\varrho$ , es un número entre 0 y 1

y

$$
\phi_{der1}(t) = \phi_{desder1}.
$$

Se calcula el total de flujo que va a salir de la celda  $i$ 

$$
total = \frac{\phi_{der1}(t)}{\varrho}
$$

y se obliga

$$
\phi_{der1c}(t) = total * (1 - \beta)
$$

donde

 $\phi_{der1c}(t)$ , es el flujo corregido hacia la celda conectada a la *derecha1*.

Así, al generalizar todas las posibles situaciones, es decir,

$$
\phi_{der1}(t) = \vartheta \phi_{desder1}(t)
$$

$$
\phi_{der2}(t)=\varrho\phi_{desder2}(t)
$$

se procede de la siguiente manera:

$$
\gamma = \min\{\vartheta, \varrho\}
$$

si  $\gamma = \vartheta$  se efectua

$$
total = \frac{\phi_{der1}(t)}{\vartheta}
$$

$$
\phi_{der2c}(t) = total * \beta
$$

$$
\phi_{der1c}(t) = \phi_{der1}(t)
$$

pero si  $\gamma = \varrho$  se efectua

$$
total = \frac{\phi_{der2}(t)}{\varrho}
$$

$$
\phi_{der1c}(t) = total * (1 - \beta)
$$

$$
\phi_{der2c}(t) = \phi_{der2}(t)
$$

por lo que la primera ecuación del sistema de ecuaciones (2.27) se corrige para dar

$$
\rho_i(t + \Delta t) = \rho_i(t) + \frac{\Delta t}{L_i} \phi_i(t) - \frac{\Delta t}{L_i} \phi_{der1c}(t) - \frac{\Delta t}{L_i} \phi_{der2c}(t).
$$

#### 2.4.2. Recálculo de las proporciones

Este método se basa en el sistema de ecuaciones (2.28), pero en lugar de considerar  $\beta$  en las ecuaciones (2.27) como una constante, ésta se remplaza por un valor variable en con el tiempo, establecido como  $\Upsilon(t)$ , por lo que el sistema de ecuaciones 2.28 queda:

$$
\rho_i(t + \Delta t) = \rho_i(t) + \frac{\Delta t}{L_i} \phi_i(t) - \frac{\Delta t}{L_i} \phi_{der1}(t) - \frac{\Delta t}{L_i} \phi_{der2}(t)
$$
\n(2.29)

$$
\phi_{der1}(t) = \min\{(1 - \Upsilon(t))v_i\rho_i(t), Q_{der1}(t), w_{der1}(\rho_{jam_{der1}} - \rho_{der1}(t))\}\tag{2.30}
$$

$$
\phi_{der2}(t) = \min\{\Upsilon(t)v_i\rho_i(t), Q_{der2}(t), w_{der2}(\rho_{jam_{der2}} - \rho_{der2}(t))\}
$$
(2.31)

$$
\phi_i(t) = \min\{v_{i-1}\rho_{i-1}(t), Q_i(t), w_i(\rho_{jam_i} - \rho_i(t))\}
$$
\n(2.32)

donde  $\Upsilon(t)$  es recalculado en cada iteración de la siguiente manera:

La simulación se empieza en el tiempo  $t_o$  por lo que se establece  $\Upsilon(t_o) = \beta$ , así, el flujo que no puede entrar a la celda conectada a la derecha2 cuando el reloj cambia del tiempo  $t_o$  al tiempo  $t_o + \Delta t$  es:

$$
z_2(t_o) = \phi_{der2}(t_o) - \beta v_i \rho_i(t_o).
$$
 (2.33)

La densidad equivalente que no pudo entrar a la celda conectada a la derecha2 de la celda  $i$  en estudio se calcula mediante la ecuación  $(2.34)$ .

$$
den2(t_o) = \frac{z_2(t_o)\Delta t}{L_i}.\tag{2.34}
$$

Por lo que la porción de la densidad que desea emigrar a la celda conectada a la *derecha2* de la celda *i* cuando el tiempo cambia de  $t_o + \Delta t$  a  $t_o + 2\Delta t$  es:

$$
\Upsilon(t_o + \Delta t) = \frac{\beta \rho_i (t_o + \Delta t) + den2(t_o)}{\rho_i (t_o + \Delta t)}.
$$
\n(2.35)

Cabe resaltar que si mediante la ecuación (2.31)  $\phi_{der2}(t_o) = \beta v_i \rho_i(t_o)$ , es decir, entra a la celda conectada a la  $derecha2$  la densidad de carros que deseaba entrar a ésta al transcurrir el reloj de  $t_o$  a  $t_o + \Delta t$ ; por la ecuación (2.33)  $z_2(t_o) = 0$  y así por la ecuación (2.34)  $den2(t_o) = 0$ , lo que implica que al utilizar la ecuación (2.35)  $\Upsilon(t_o + \Delta t) = \beta$ , es decir, la porción dada por el usuario que desea emigrar a la celda conectada a la *derecha2* cuando la avenida se encuentra sin congestión.

Sin embargo existe un problema en la ecuación (2.35) puesto que  $\Upsilon(t_o + \Delta t)$  no está definida cuando  $\rho_i(t_o + \Delta t) = 0$ . Para dicha condición a  $\Upsilon(t_o + \Delta t)$  se le puede asignar cualquier valor, debido a que al utilizarlo tanto en la ecuación  $(2.30)$  como en la  $(2.31)$  el producto se vuelve 0 y por lo tanto  $\phi_{der2}(t_o + \Delta t) = 0$ , de igual forma  $\phi_{der1}(t_o + \Delta t) = 0$  lo cual tiene sentido físico, ya que si no hay carros en la celda i ninguno quiere emigrar a la celda conectada a la derecha1 ni a la conectada a la derecha2.

En conclusión la forma de calcular  $\Upsilon(t)$  se muestra a continuación:

$$
\Upsilon(t_o) = \beta
$$

$$
\Upsilon(t_o + \Delta t) = \begin{cases} \frac{\beta \rho_i (t_o + \Delta t) + den2(t_o)}{\rho_i (t_o + \Delta t)} & \text{para cuando } \rho_i (t_o + \Delta t) \neq 0\\ \beta & \text{para cuando } \rho_i (t_o + \Delta t) = 0. \end{cases}
$$

Dado que es un método iterativo, el valor de  $\Upsilon$  para los otros valores de tiempo se obtiene cambiando  $\Delta t$  por  $n\Delta t$  donde n es el número de la iteración.

### 2.5. Condiciones de frontera en el modelo de Daganzo en densidad

Hasta ahora se han analizado sólo celdas que se encuentran conectadas entre ellas, omitiendo aquellas que se encuentran conectadas ya sea a una salida y/o a una entrada.

Consid´erese primero el caso de una celda cuya antecesora es otra celda pero su sucesora es una salida. La ecuación  $(2.15)$  queda de la siguiente forma:

$$
\rho_i(t + \Delta t) = \rho_i(t) + \frac{\Delta t}{L_i} \phi_i(t) - \frac{\Delta t}{L_i} \theta(t)
$$

$$
\phi_i(t) = \min \{v_{i-1}\rho_{i-1}(t), Q_i(t), w_i(\rho_{jam_i} - \rho_i(t))\}
$$

$$
\theta(t) = \min \{v_i \rho_i(t), Q_{out}(t)\}
$$
(2.36)

es decir, el flujo hacia la salida  $\theta(t)$  toma el menor valor entre el flujo que quiere salir y el flujo máximo que puede salir, de tal forma que se cumpla con el principio de conservación, es decir, que no se generen vehículos, pero a su vez no salgan más de los que puede recibir la salida.

Ahora analicemos el caso de una celda cuya antecesora es una entrada y su sucesora es otra celda. El sistema de ecuaciones (2.15) puede escribirse de la siguiente manera:

$$
\rho_i(t + \Delta t) = \rho_i(t) + \frac{\Delta t}{L_i} \sigma(t) - \frac{\Delta t}{L_i} \phi_{i+1}(t)
$$
  

$$
\phi_{i+1}(t) = \min \{ v_i \rho_i(t), Q_{i+1}(t), w_{i+1} (\rho_{jam_{i+1}} - \rho_{i+1}(t)) \}
$$
  

$$
\sigma(t) = \min \{ \Psi(t), Q_i(t), w_i (\rho_{jam_i} - \rho_i(t)) \}
$$
(2.37)

donde

 $\Psi(t)$ , es el flujo que quiere entrar a la celda i en el tiempo t proveniente de la entrada, debido a los carros que acaban de llegar a la misma.

Es decir, el flujo hacia la celda i proveniente de la entrada toma el menor valor entre el flujo que quiere entrar, el flujo máximo que puede entrar o el flujo debido a la capacidad de recepción de la celda.

### 2.6. Manejo de colas en el modelo de Daganzo en densidad

El sistema de ecuaciones (2.37) presenta una desventaja: cuando no todo el flujo que quiere entrar lo consigue, los carros que no lo logran son olvidados cuando el reloj avanza de  $t$  a  $t + 1$ , por lo que se viola el principio de conservación.

Para resolver este problema es necesario tomar en cuenta las colas que se van generando con los carros que no han conseguido entrar a la celda, debido a que estos tarde o temprano entrarán, es decir, no pueden desaparecer. Por tal motivo se agrega el termino  $cola(t)$ , quedando el sistema de ecuaciones (2.37) de la forma siguiente:

$$
\rho_i(t + \Delta t) = \rho_i(t) + \frac{\Delta t}{L_i} \sigma(t) - \frac{\Delta t}{L_i} \phi_{i+1}(t)
$$
  

$$
\phi_{i+1}(t) = \min \{ v_i \rho_i(t), Q_{i+1}(t), w_{i+1} (\rho_{jam_{i+1}} - \rho_{i+1}(t)) \}
$$
  

$$
\sigma(t) = \min \{ \Psi(t) + cola(t), Q_i(t), w_i (\rho_{jam_i} - \rho_i(t)) \}
$$
  

$$
cola(t + \Delta t) = \Psi(t) + cola(t) - \sigma(t)
$$
 (2.38)

donde

 $\operatorname{cola}(t + \Delta t)$ , es el flujo acumulado en la entrada que desea entrar a la celda i en el tiempo  $t + \Delta t$ , debido a los carros que aún no han podido entrar a esta celda.

### 2.7. Extensión del modelo de Daganzo en densidad

De la sección 2.3 a la 2.5 se consideraron únicamente casos particulares. Sin embargo, en las vialidades podemos encontrar que tanto las celdas conectadas a la celda en estudio como ´esta, pueden tener conectadas adem´as entradas, salidas u otras celdas. Es decir, faltan múltiples combinaciones por analizar, sin embargo todas estas posiblidades se reducen a uniones, bifurcaciones y condiciones de frontera, quizá todas al mismo tiempo, pero la base para su análisis es sumamente similar al análisis desarrollado en cada una de éstas secciones, únicamente se tienen que descomponer los casos más complejos en los casos considerados anteriormente.

## Capítulo 3

# Diseño del simulador

#### 3.1. Generalidades

El simulador propuesto está implementado en una plataforma de Matlab ya que es considerado un programa estándar para procesos de computo en el área de las ciencias e ingeniería, además de ser bastante amigable para la manipulación de matrices y la presentación de resultados gr´aficos, los cuales son ampliamente ocupados para presentar los resultados de este simulador. Como se verá más adelante, los datos serán manejados en estructuras computacionales, cada una de las cuales contendrá además de la información física de la celda, entrada o salida (a la cual representa), apuntadores hacia las estructuras físicas a las cuales están conectadas, con la forma de lista doblemente ligada.

#### 3.1.1.  $i$ Cómo está constituido?

El simulador propuesto en esta tesis básicamente está compuesto por tres secciones. La primera está compuesta por una serie de funciones que se dedican a construir la topología que el usuario desea crear (véase la sección 3.2.1). La segunda está compuesta por una función  $(sdtv)$  que realiza todos los cálculos necesarios en la simulación. Una vez procesados todos los datos desde un tiempo inicial  $(nutiltime)$  hasta un tiempo final  $(jinaltime)$ , es necesario presentar al usuario lo que desea conocer, de manera gráfica para facilitar su interpetración; ésta es la misión de la tercera sección, la cual contiene todas las funciones
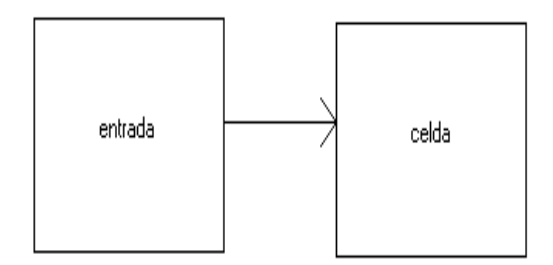

Figura 3.1: Estructura entrada

necesarias para esto (véase la sección 3.2.3).

### 3.1.2. Topologías permitidas

Con base en lo expuesto en el capítulo 2 se pueden analizar todas las conexiones entre las estructuras que son ocupadas por el simulador propuesto en esta tesis. Aunque éstas abarcan más casos que los estudiados, como se expresó en la sección 2.7, estos pueden ser reducidos a los casos analizados.

Este simulador trabaja con tres estructuras: celdas, entradas y salidas. Las celdas son las secciones de la vialidad en estudio, las *entradas* son las estructuras que servirán para simular la fuente de los vehículos, y las *salidas* el pozo de los mismos. Las estructuras más simples son las *entradas*, ya que éstas sólo pueden ser conectadas a una celda (véase figura 3.1), mientras que las *salidas* pueden conectarse a una o dos *celdas* (véase figura 3.2). Por su parte, las celdas pueden ser conectadas hasta con dos celdas tanto a la izquierda como a la derecha (véase figuras 3.3). Es decir, a su izquierda pueden ser conectadas una entrada, o bien, una o dos celdas; a su derecha pueden ser conectadas una salida, o bien, una o dos celdas.

Lo anterior implica que, con base en estas construcciones sencillas, es posible representar cualquier topología deseada, interconectando entre sí estas estructuras en todas sus formas posibles.

Por ejemplo, si se desea visualizar todas las posibles formas en que la celda N, una celda base, puede estar conectada a su izquierda y a la vez visualizar las conexiones a la derecha de las estructuras conectadas con la celda N, analice de la figura 3.4 a la 3.16.

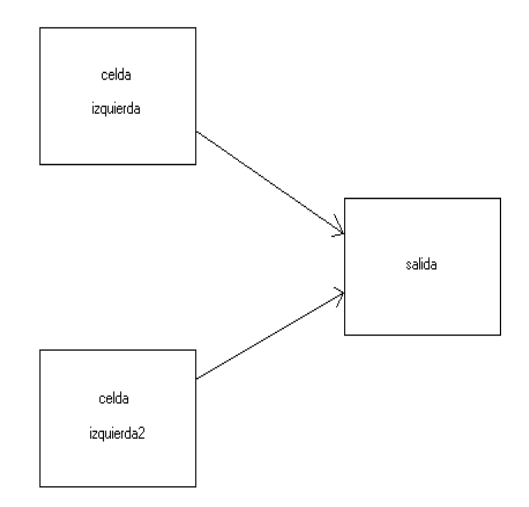

Figura 3.2: Estructura salida

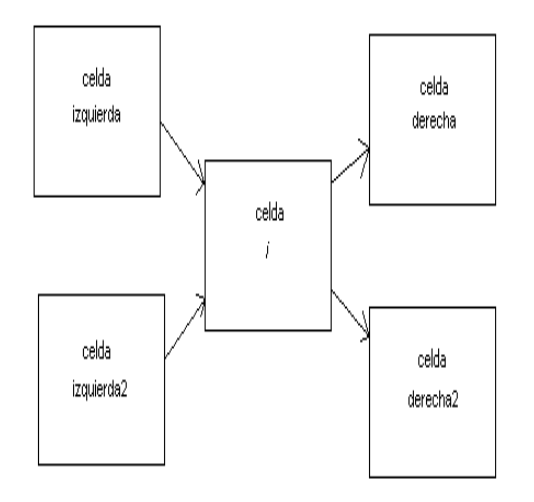

Figura 3.3: Estructura celda

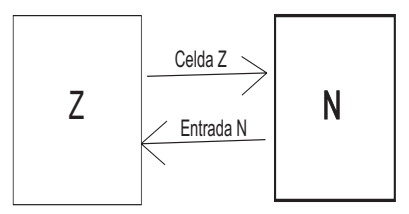

Figura 3.4: Celda N conectada a una entrada

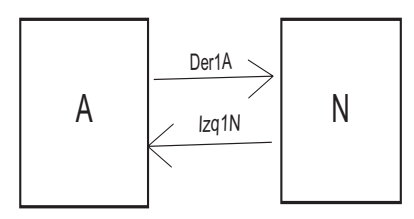

Figura 3.5: Celda N conectada a una celda a la izquierda

Los casos más sencillos se presentan de la figura 3.4 a la 3.8, puesto que en ellos las estructuras conectadas a la izquierda de la celda  $N(A,B\text{ o }Z)$  sólo tienen conectada la celda N a la derecha. Las figuras 3.9 a la 3.12 muestran algunos casos en que las celdas a la izquierda de  $N$  (A  $\acute{o}$  B) tienen conectadas a la derecha dos estructuras (la celda  $N$  puede estar conectada a su derecha1 o a su derecha2 ). Las figuras 3.14 a la 3.16 muestran casos en que las celdas a la izquierda de la celda  $N(A \circ B)$  tienen conectadas a la derecha dos estructuras distintas, ilustrándose todas las posibilidades de conexión con la celda  $N$ .

Ahora bien, si lo que interesa es visualizar todas las posibles configuraciones en que

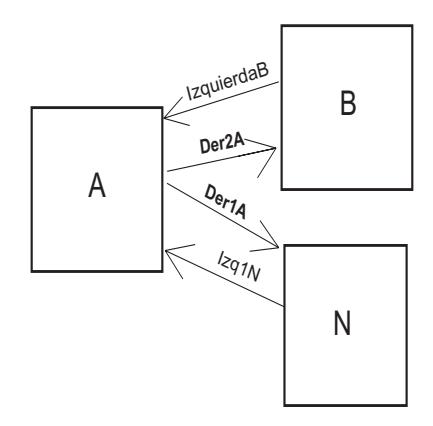

Figura 3.6: Celda N conectada a la derecha1 de la celda A

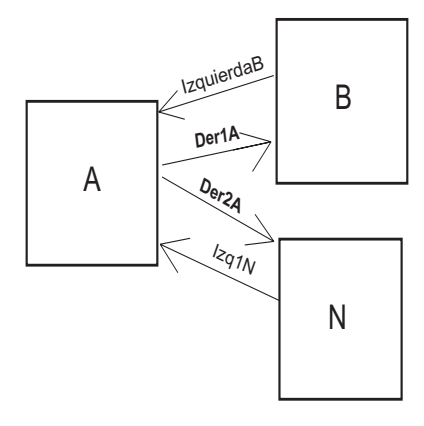

Figura 3.7: Celda N conectada a la derecha2 de la celda A

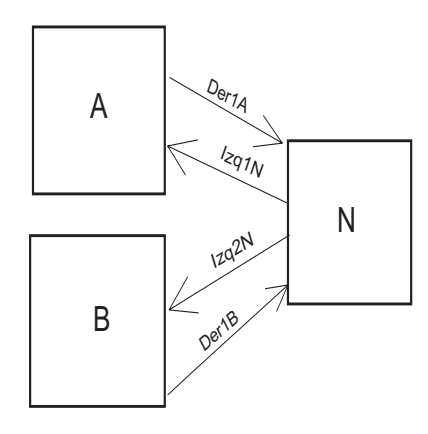

Figura 3.8: Celda N conectada a dos celdas a la izquierda

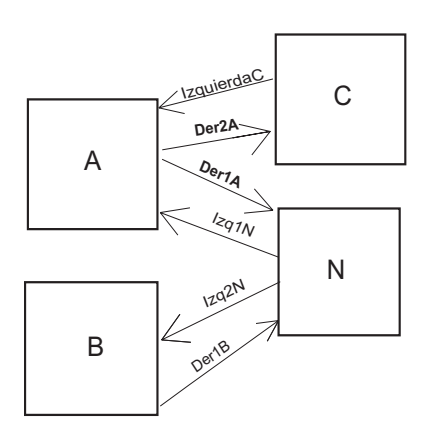

Figura 3.9: La celda  $\cal A$ tiene conectada a la  $\emph{dereachal}$ a la celda  $\cal N$ 

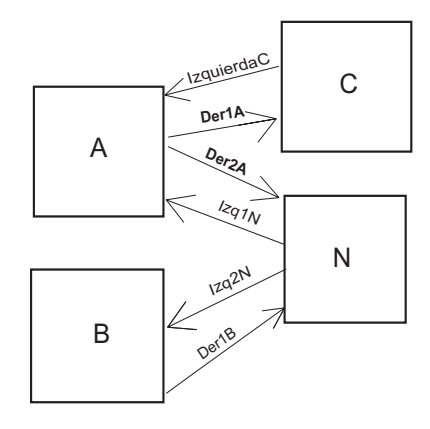

Figura 3.10: La celda  $A$ tiene conectada a la  $\emph{derecha2}$ a la celda  $N$ 

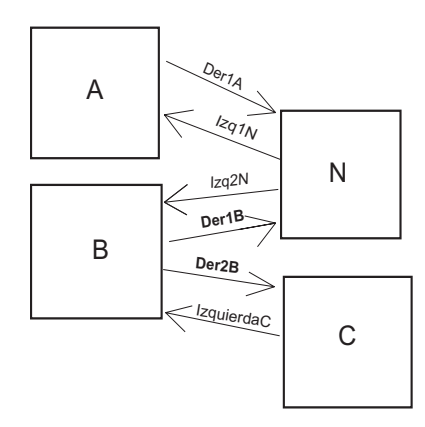

Figura 3.11: La celda  $B$ tiene conectada a la  $\emph{derecha1}$ a la celda  $N$ 

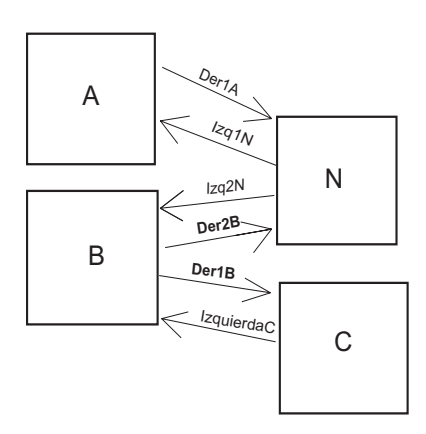

Figura 3.12: La celda $B$ tiene conectada a la  $\emph{derechaz}$ a la celda  $N$ 

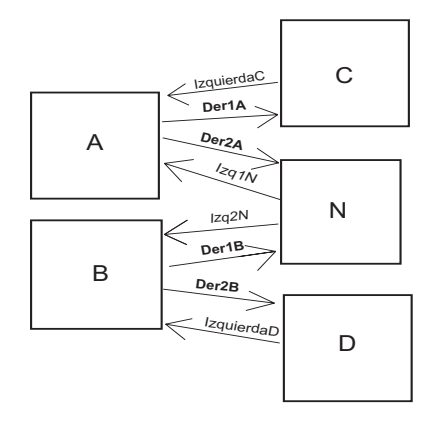

Figura 3.13: Celda  $N$  conectada a la  $\emph{derecha2}$ de la celda  $A$ y a la  $\emph{derecha1}$ de la celda  $B$ 

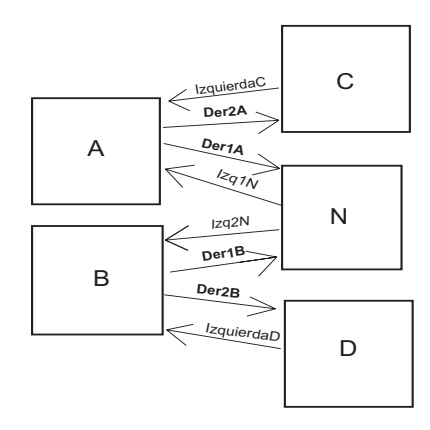

Figura 3.14: Celda  $N$  conectada a la  $\emph{dereacha1}$ de la celda  $A$ y a la  $\emph{dereacha1}$ de la celda  $B$ 

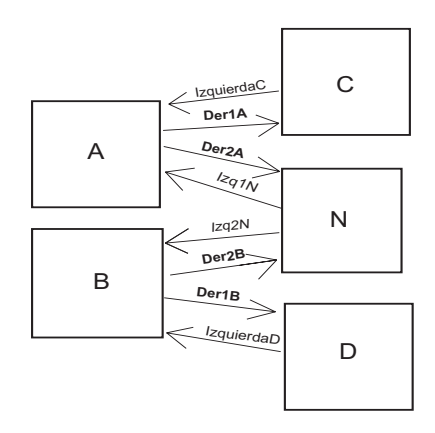

Figura 3.15: Celda N conectada a la derecha2 de la celda A y a la derecha2 de la celda B

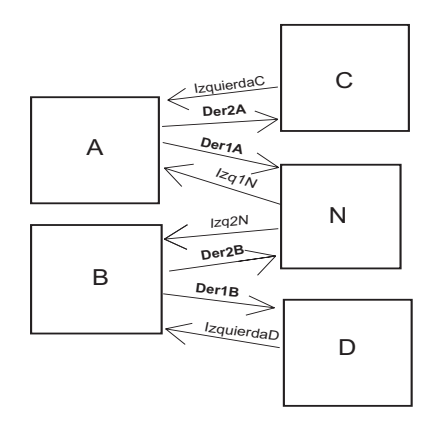

Figura 3.16: Celda N conectada a la derecha1 de la celda A y a la derecha2 de la celda B

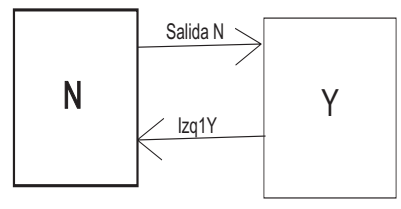

Figura 3.17: Celda N conectada a la salida

la celda N puede estar conectada a su derecha y a su vez visualizar las conexiones a la izquierda de estas estructuras, analice de la figura 3.17 a 3.31. De igual forma las topologías más simples se muestran de la figura  $3.17$  a la  $3.22$  puesto que la celda  $N$  sólo tiene conectada una estructura a la derecha. Las topolog´ıas de la figura 3.22 a la 3.27 muestran a la celda  $N$  conectada a dos estructuras a la derecha y a lo más, una de éstas tiene conectada a su izquierda la celda N y otra. De la figura 3.28 a la 3.31 se muestran todas las posibilidades en que ambas celdas conectadas a la derecha de la celda N pueden tener conectadas a la izquierda la celda N y otra.

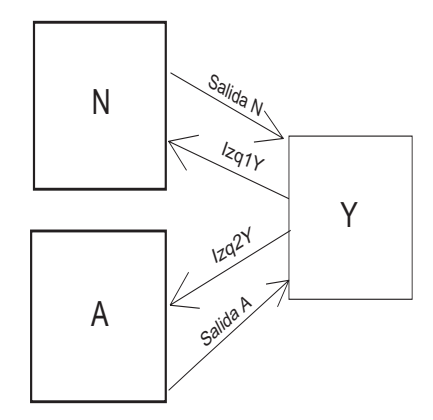

Figura 3.18: Celda $\cal N$  conectada a la  $izquierda1$  de la salida  $\cal Y$ 

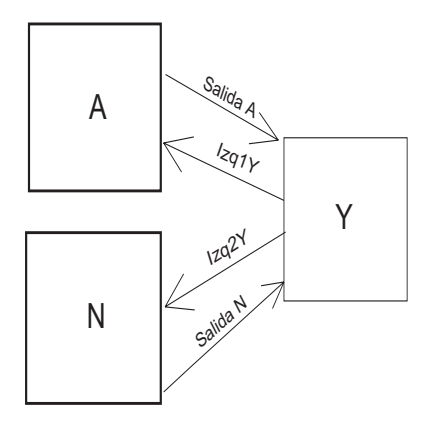

Figura 3.19: Celda  $N$  conectada a la  $izquierda\mathcal{Z}$ de la salida  $Y$ 

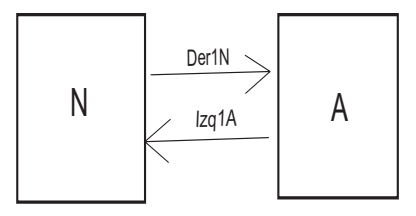

Figura 3.20: Celda N conectada a una celda a la derecha

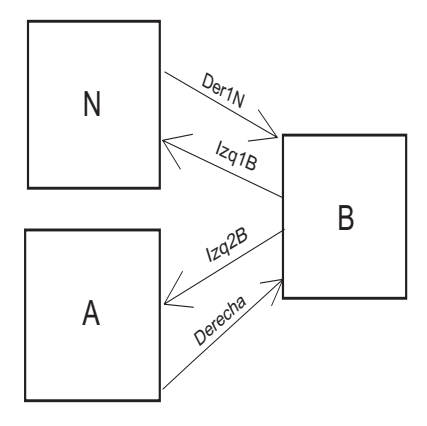

Figura 3.21: Celda  $\cal N$  conectada a la  $izquierda1$  de la celda  $\cal B$ 

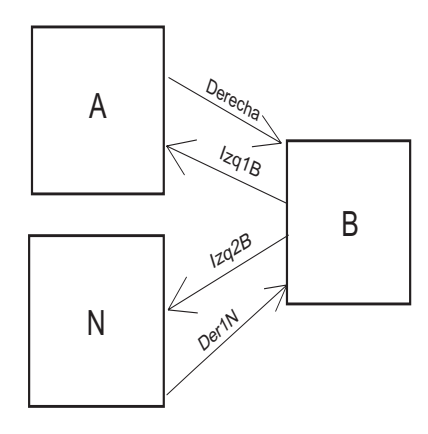

Figura 3.22: Celda ${\cal N}$  conectada a la  $izquierda\mathcal{Z}$ de la celda  ${\cal B}$ 

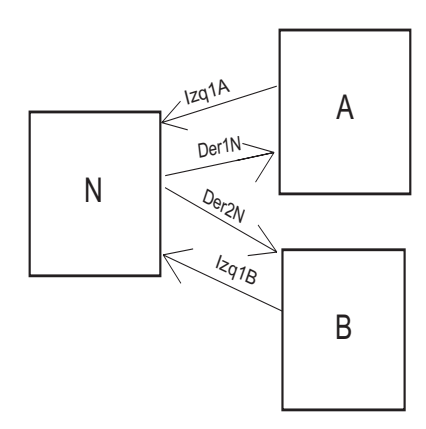

Figura 3.23: Celda N conectada a dos celdas a la derecha

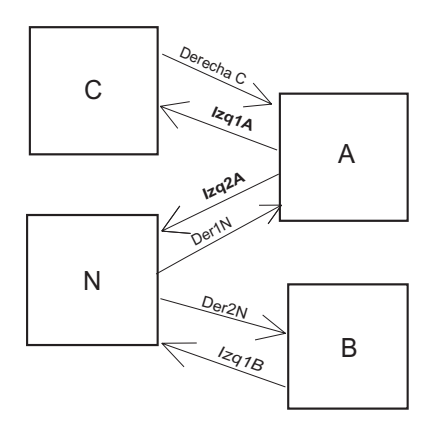

Figura 3.24: La celda  $A$ tiene conectada a la  $izquierda\mathcal{Q}$ a la celda  $N$ 

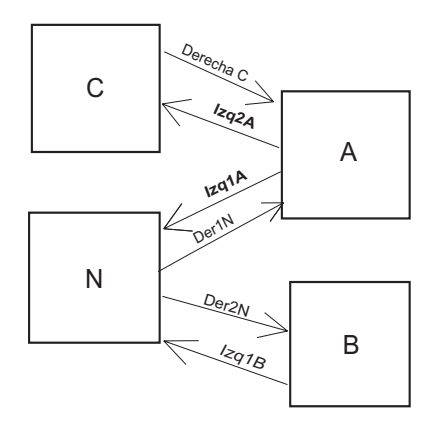

Figura 3.25: La celda  ${\cal A}$ tiene conectada a la  $izquierda1$ a la celda  $N$ 

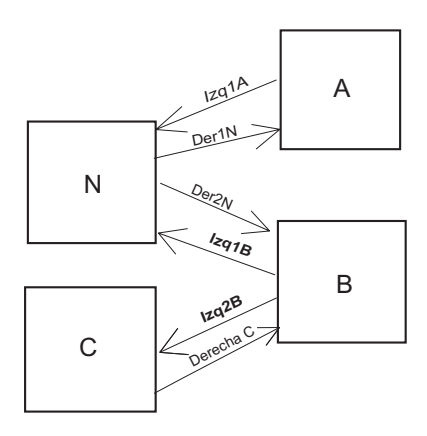

Figura 3.26: La celda  $B$ tiene conectada a la  $izquierda1$ a la celda  $N$ 

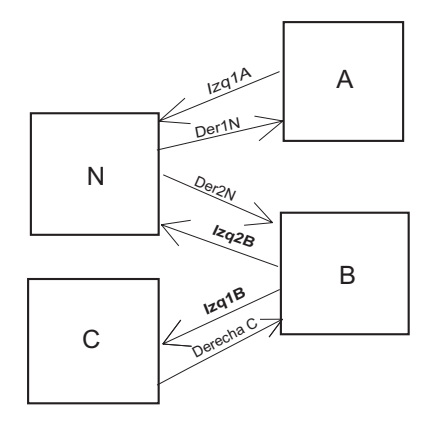

Figura 3.27: La celda  $B$ tiene conectada a la  $izquierda\mathcal{Q}$ a la celda  $N$ 

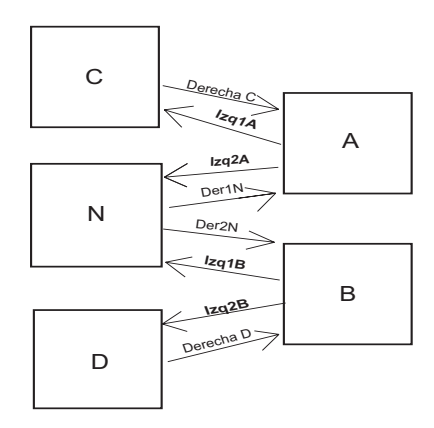

Figura 3.28: Celda  $N$  conectada a la  $izquierda2$ de la celda  $A$ y a la  $izquierda1$  de la celda B

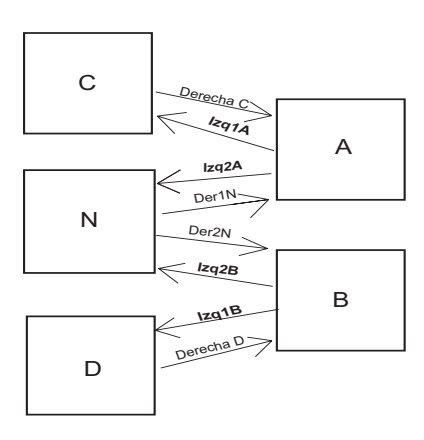

Figura 3.29: Celda  $N$  conectada a la  $izquierda\mathcal{Z}$ de la celda  $A$ y a la  $izquierda\mathcal{Z}$ de la celda  $\boldsymbol{B}$ 

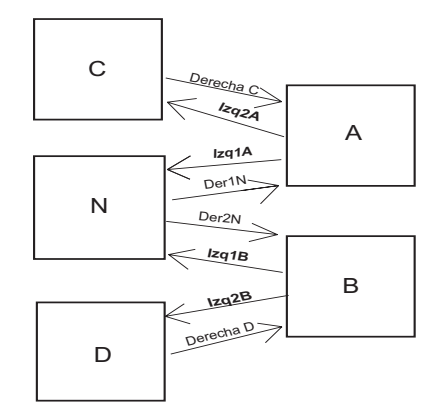

Figura 3.30: Celda  $N$  conectada a la  $izquierda1$  de la celda  $A$ y a la  $izquierda1$  de la celda  $\;$  $\boldsymbol{B}$ 

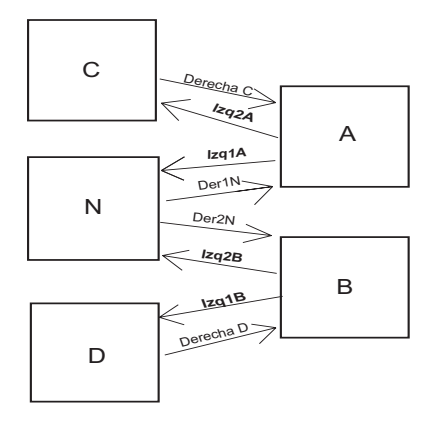

Figura 3.31: Celda  $N$  conectada a la  $izquierda1$  de la celda  $A$ y a la  $izquierda2$  de la celda  $\;$  $\boldsymbol{B}$ 

## 3.2.  $\angle$ *i*. Cómo se utiliza?

### 3.2.1. Datos de configuración

### Generales

Para empezar el análisis primero se necesita conocer el tiempo inicial y el tiempo hasta el cual se desea la simulación, así como la topología a analizar, es decir, la manera en que se encuentran conectadas las estructuras entre s´ı, y el incremento de tiempo entre cada iteración.

Por tal motivo se necesita establecer a las variables *initialtime*, finaltime y  $\Delta t$ , el valor del tiempo inicial, final e incremento de tiempo entre cada iteración de la simulación, respectivamente.

### Celdas

Del sistema de ecuaciones (2.15) se observa que además se necesita información extra para poder comenzar el análisis. Al ser éste un sistema recursivo, es decir, que para conocer el valor de  $\rho_i(t + \Delta t)$  se necesita primero conocer el valor de  $\rho_i(t)$ , concluimos que un dato requerido para iniciar el análisis es una densidad inicial, es decir,  $\rho_i(t_o)$ . Así mismo se necesita conocer la longitud de la celda,  $L_i$ , la velocidad máxima en la celda,  $v_i$ , la velocidad de la onda de retroceso,  $w_i$ , el flujo máximo que puede recibir la celda,  $Q_i(t)$ , la densidad máxima  $\rho_{jam}$ , así como el incremento de tiempo para la obtención de datos,  $\Delta t$ . Dado que este sistema de ecuaciones sirve para analizar la celda i, es indispensable conocer estos datos para cada celda. Sin embargo, el valor de  $\Delta t$  será el mismo para todas las celdas, y por simplicidad se considerará que  $Q_i(t)$  es constante para todos los tiempos.

Para el caso de que la celda en estudio sea una unión (sección 2.3), es necesario conocer la prioridad de flujo de la *izquierda2* ( $\alpha$ ) para la ecuación (2.20). De igual forma, si la celda en estudio es una bifurcación, es indispensable conocer la fracción que desea emigrar a la  $derecha2(\beta)$  para la ecuación (2.27).

Para facilitar la introducción de estos datos se creó la función *createcell*.

createcell ( n, v, wa, lo, der, izq, denmax, condi, der2, pr2, izq2, pl2, en, sa, inmax ) donde

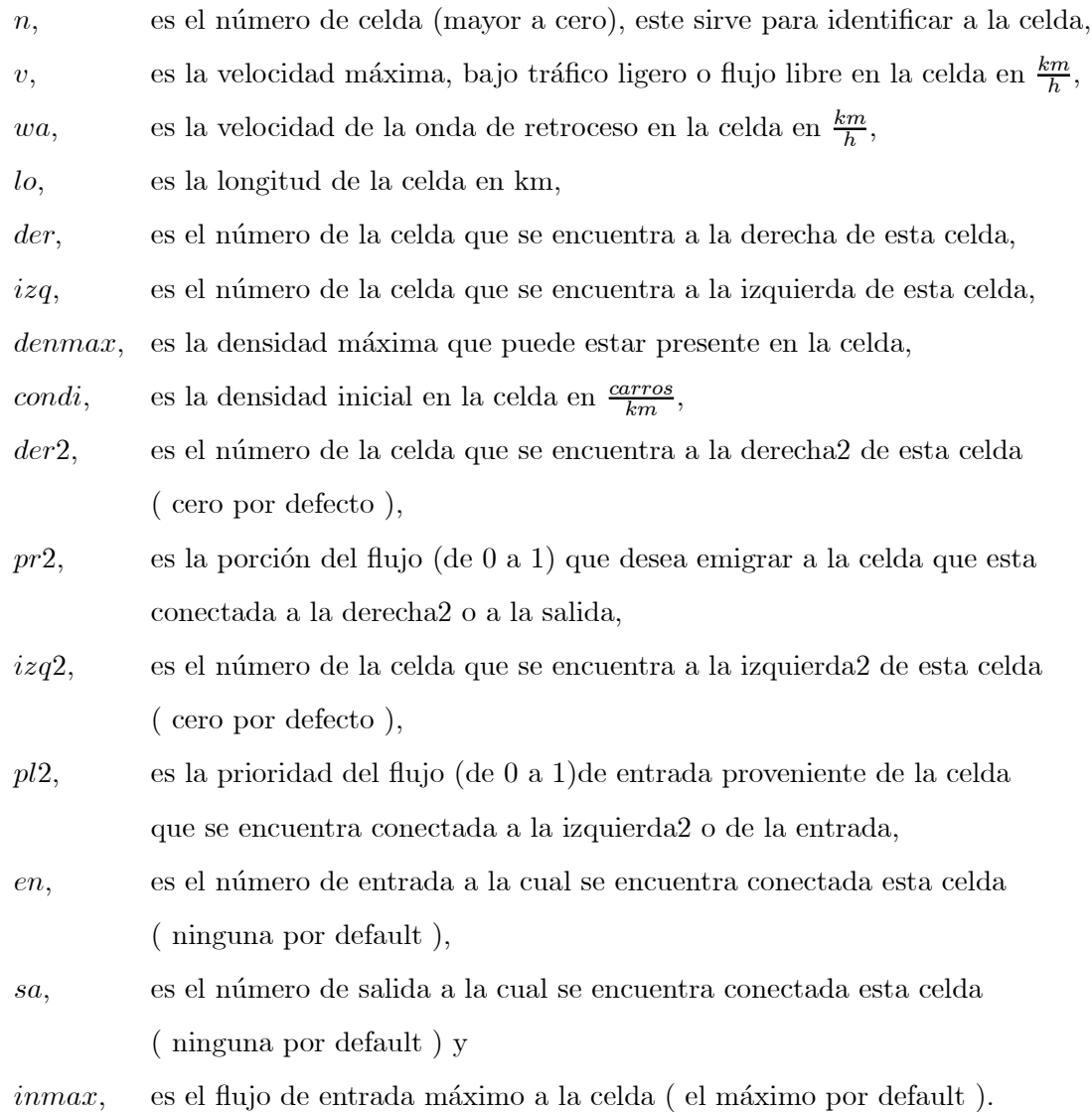

### Entradas

Por otro lado, al definir una entrada se debe definir el flujo que desea entrar a la celda a la cual está conectada, es decir,  $\sigma(t)$  del sistema de ecuaciones (2.37). Dado que, como se mencion´o anteriormente, se necesita una densidad inicial, con fines de estandarización el usuario tendrá la opción de dar valores iniciales a las colas (sección 2.6).

#### 1. Flujos de entrada

En las estructuras entrada se permite que el flujo que desea entrar a la celda a la cual est´an conectadas, sea variable con el tiempo. Para tal objetivo se debe crear una matriz para cada flujo de entrada diferente. Dicha matriz debe tener dos columnas y  $n$  renglones; para cada renglón, la primera columna es interpretada como la hora y la segunda como el respectivo flujo en ésta. Si el renglón  $n$  vale  $(t_n, q_n)$  y el renglón  $n + 1$  vale  $(t_{n+1}, q_{n+1})$ , entonces el flujo que desea entrar será  $q_n$  para todo tiempo t tal que  $t_n \leq t < t_{n+1}$ . Es decir, la tabla se interpreta como un muestreador con un retén de orden cero.

### 2. Estructura entrada

Los datos concernientes a las entradas se introducen mediante la función *createin*.

createin ( n, ce, des, ini )

donde

- $n<sub>1</sub>$  es el número de la entrada (mayor a cero), este sirve para identificar a la entrada,
- $ce$ , es el número de la celda a la cual está conectada,
- des, es el flujo de entrada deseado, expresado como matriz y
- ini, es el flujo inicial en la cola. Cero por defecto.

### Salidas

De igual forma, en las salidas es necesario establecer el flujo máximo hacia ésta, es decir,  $Q_{out}(t)$  en el sistema de ecuaciones (2.36).

1. Flujos máximos hacia la salida

Para establecer flujos máximos de salida variables con el tiempo, se procede de la manera explicada en los flujos de entrada.

2. Estructura salida

Los datos concernientes a las salidas se introducen mediante la función *createout*.

createout  $(n, c1, flujo, c2, p2, ini)$ 

donde

- $n,$  es el número de la salida,
- c1, es la celda 1 que descarga en esta salida,
- $flip$ , es el flujo máximo, expresado como matriz, que se puede descargar hacia esta salida y
- $c2$ , es la celda 2 que descarga en esta salida ( cero por default ),
- p2, es la prioridad de entrada de la celda 2 que descarga en esta salida ( cero por default ) y
- ini, es el flujo inicial acumulado en la salida ( cero por default ).

### 3.2.2. Simulación

Una vez introducidos los datos requeridos (intialtime, finaltime,  $\Delta t$  y la topología) se debe indicar que todo está listo para empezar el proceso de cálculo. Sin embargo, debido a que el simulador contiene dos formas de analizar una bifurcación, también es necesario indicar cuál es la aproximación deseada, por tal motivo se crea la función sdtv la cual realiza todos los cálculos necesarios para pedirle resultados al simulador.

 $sdtv(a)$ 

donde

 $a = 0$ , para utilizar la dependencia lineal en las bifurcaciones y

 $a = 1$ , para recalcular las porciones en las bifurcaciones.

### 3.2.3. Salidas del simulador

Una vez realizados todos los cálculos, sólo falta presentar los resultados deseados por el usuario de una manera visual, es decir, por medio de gráficas.

Para esta finalidad se desarrollan las funciones siguientes:

1. Para las celdas

gdensidad $c(x)$ 

La cual grafica en una misma ventana la densidad de las celdas contenidas en el arreglo x.

 $\blacksquare$  gflujoc(x)

La cual grafica en una misma ventana el flujo hacia las celdas contenidas en el arreglo x.

gvelocidad $c(x)$ 

La cual grafica en una misma ventana las velocidades promedio en las celdas contenidas en el arreglo x.

gcelda $(x)$ 

La cual manda a llamar a las tres funciones anteriores con la finalidad de graficar toda la información concerniente a las celdas contenidas en el arreglo  $x$ 

- 2. Para las entradas
	- gcentrada(x)

La cual grafica en una misma ventana el flujo real y el flujo deseado proveniente de la entrada x.

gcarrose $(x)$ 

La cual grafica en una misma ventana los carros que no han podido ingresar a las entradas contenidas en el arreglo x.

gflujoe $(x)$ 

La cual grafica en una misma ventana el flujo deseado en las entradas contenidas en el arrego x.

gentrada(x)

La cual manda a llamar a las dos funciones anteriores con la finalidad de graficar la información concerniente a las entradas contenidas en el arreglo  $x$ .

- 3. Para las salidas
	- gcsalida $(x)$

La cual grafica en una misma ventana el flujo real y el flujo máximo hacia la salida x.

gflujos(x)

La cual grafica en una misma ventana los flujos hacia las salidas contenidas en el arreglo x.

gcarrosas $(x)$ 

La cual grafica en una misma ventana los carros acumulados hacia las salidas contenidas en el arreglo x.

 $\blacksquare$  gflujosmax $(x)$ 

La cual grafica en una misma ventana los flujos máximos que pueden salir hacia las celdas contenidas en el arreglo x.

gsalida $(x)$ 

La cual manda a llamar a las tres funciones anteriores con la finalidad de graficar la información concerniente a las salidas contenidas en el arreglo  $x$ .

### 3.2.4. Recomendaciones y comentarios en su uso

Debido a que la introducción de la topología puede ser un proceso tardado (dependiendo de su complejidad), es recomendable guardar ésta en un archivo con extensión  $\dot{m}$  que Matlab denomina como script, el cual, por razones nemotécnicas, en esta tesis se denomina Topología.m. Se recomienda guardar la topología puesto que es muy probable que el usuario no haga sólo una simulación con ésta, si no que realice varias modificaciones sobre la misma, hasta alcanzar el objetivo buscado. En este mismo script se recomienda que sean introducidos los valores de las variables *initialtime*, *finaltime* y  $At$  y que éstas sean declaradas como variables globales, para que funciones posteriores puedan reconocerlas.

Puesto que existe la posibilidad de que se esté analizando el comportamiento de una futura vialidad ante flujos deseados en las entradas, así como flujos estimados máximos en las salidas, es recomendable guardar estos también en un script, para no tener que introducirlos en cada simulación. Estos datos pudieran ser guardados en  $Topología.m, \text{sin}$ embargo, por cuestiones de claridad, aquí se guardarán en un script llamado Flujos.m, el

| C:\Mis documentos\Erick\Tesis\Topología.m  |                                                                          |                 |  |  |  |  |  |  |  |  |  |  |  |  |
|--------------------------------------------|--------------------------------------------------------------------------|-----------------|--|--|--|--|--|--|--|--|--|--|--|--|
|                                            | File Edit View Text Debug Breakpoints Web Window Help                    |                 |  |  |  |  |  |  |  |  |  |  |  |  |
|                                            | D E B A   X h B B つ c   A f   B B   但 H H H B   B #   E #   Stack   Base | $\vert x \vert$ |  |  |  |  |  |  |  |  |  |  |  |  |
| 1                                          | &declaracion de variables                                                |                 |  |  |  |  |  |  |  |  |  |  |  |  |
| $\overline{a}$                             | global initialtime                                                       |                 |  |  |  |  |  |  |  |  |  |  |  |  |
| $\overline{\mathbf{3}}$                    | global finaltime                                                         |                 |  |  |  |  |  |  |  |  |  |  |  |  |
| $\vert 4 \vert$                            | global At                                                                |                 |  |  |  |  |  |  |  |  |  |  |  |  |
| $\begin{array}{c} 5 \\ 6 \\ 7 \end{array}$ |                                                                          |                 |  |  |  |  |  |  |  |  |  |  |  |  |
|                                            | kinicializacion de variables                                             |                 |  |  |  |  |  |  |  |  |  |  |  |  |
|                                            | initialtime=0: %en horas                                                 |                 |  |  |  |  |  |  |  |  |  |  |  |  |
| 8                                          | finaltime=4; *en horas                                                   |                 |  |  |  |  |  |  |  |  |  |  |  |  |
| 9                                          | $At = 1:$<br>ten minutos                                                 |                 |  |  |  |  |  |  |  |  |  |  |  |  |
| $10-$<br>11                                | fluios                                                                   |                 |  |  |  |  |  |  |  |  |  |  |  |  |
| 12                                         |                                                                          |                 |  |  |  |  |  |  |  |  |  |  |  |  |
| 13                                         | *topologia a simular                                                     |                 |  |  |  |  |  |  |  |  |  |  |  |  |
| 14                                         | <b>Aceldas</b>                                                           |                 |  |  |  |  |  |  |  |  |  |  |  |  |
| 15                                         | % n v wa lo der izg denmax condi der2 pr2 izg2 pl2 en sa inmax           |                 |  |  |  |  |  |  |  |  |  |  |  |  |
| $16 -$                                     | createcell(1, 60, 15, 1, 2, 0, 600, 0, 0, 0, 0, 0, 1)                    |                 |  |  |  |  |  |  |  |  |  |  |  |  |
| 17                                         | createcell(2, 60, 15, 1, 3, 1, 600)                                      |                 |  |  |  |  |  |  |  |  |  |  |  |  |
| 18                                         | createcell(3, 60, 15, 1, 0, 2, 600, 0,<br>0, 0, 0, 0, 0, 1               |                 |  |  |  |  |  |  |  |  |  |  |  |  |
| 19                                         |                                                                          |                 |  |  |  |  |  |  |  |  |  |  |  |  |
| 20                                         | <b>Rentrada</b>                                                          |                 |  |  |  |  |  |  |  |  |  |  |  |  |
| 21                                         | \$ n ce des ini                                                          |                 |  |  |  |  |  |  |  |  |  |  |  |  |
| 22                                         | createin( 1, 1, flujofijou)                                              |                 |  |  |  |  |  |  |  |  |  |  |  |  |
| 23                                         |                                                                          |                 |  |  |  |  |  |  |  |  |  |  |  |  |
| 24                                         | <i><b>ksalida</b></i>                                                    |                 |  |  |  |  |  |  |  |  |  |  |  |  |
| 25                                         | 4 h cl flujo c2 p2 ini                                                   |                 |  |  |  |  |  |  |  |  |  |  |  |  |
| 26                                         | createout/ 1, 3, salidavaru)                                             |                 |  |  |  |  |  |  |  |  |  |  |  |  |
|                                            |                                                                          |                 |  |  |  |  |  |  |  |  |  |  |  |  |
|                                            |                                                                          |                 |  |  |  |  |  |  |  |  |  |  |  |  |

Figura 3.32: Script Topología.m

| File:                        | <mark>●</mark> C:\Mis documentos\Erick\Tesis\flujos.m _ □区<br>Edit View Text Debug Breakpoints Web<br>Window<br>Help                                 |     |
|------------------------------|----------------------------------------------------------------------------------------------------|-----|
|                              | $\mathfrak{g}\circ\mathfrak{g}$ is a $\mathfrak{g}\circ\mathfrak{g}$<br>$D \not\cong \blacksquare \not\oplus \blacksquare$<br>盖<br>€ *<br>44 白<br>여화 | 输尿脂 |
| $\frac{2}{3}$<br>4<br>5<br>6 | %matrices de flujo<br>委<br>hora carros/hora<br>$flu$ jofijou = [ 0<br>2000<br>1:<br>۰<br>-<br>salidavaru = [ 0<br>n<br>3000<br>1:<br>ı               |     |
| Ready                        |                                                                                                    |     |

Figura 3.33: Script Flujos.m

cual será llamado desde el *script Topología.m* para que puedan ser reconocidas las variables de los flujos introducidas en las funciones *createin*  $y/o$  *createout* (véanse las figuras 3.32 y 3.33). En pocas palabras, no es recomendable trabajar directamente desde el workspace.

El proceso posterior a la captura de datos consiste en ejecutar la simulación mediante sdtv y pedir resultados gráficos. Se sugiere generar un nuevo script que aquí se llamará Proceso, el cuál llamará al *script Topología*, posteriormente a la función *sdtv* y por último a un script que aquí llamaremos Resultados. Este último debe ser creado por el usuario y en él utilizar las funciones explicadas en la subsección 3.2.3 para visualizar los resultados que desea (véanse las figuras 3.34 y 3.35 como ejemplos de estos nuevos scripts).

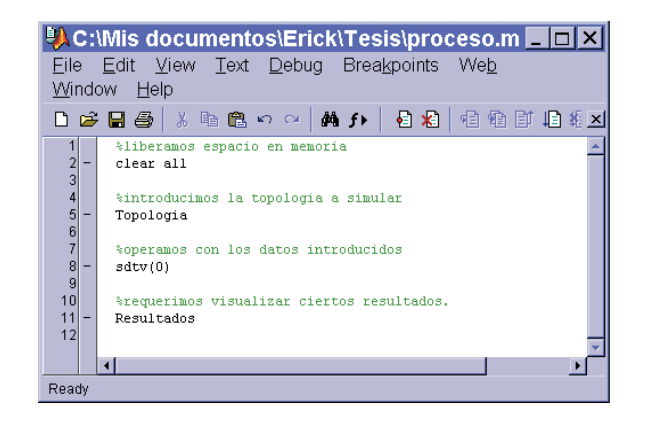

Figura 3.34: Script Proceso.m

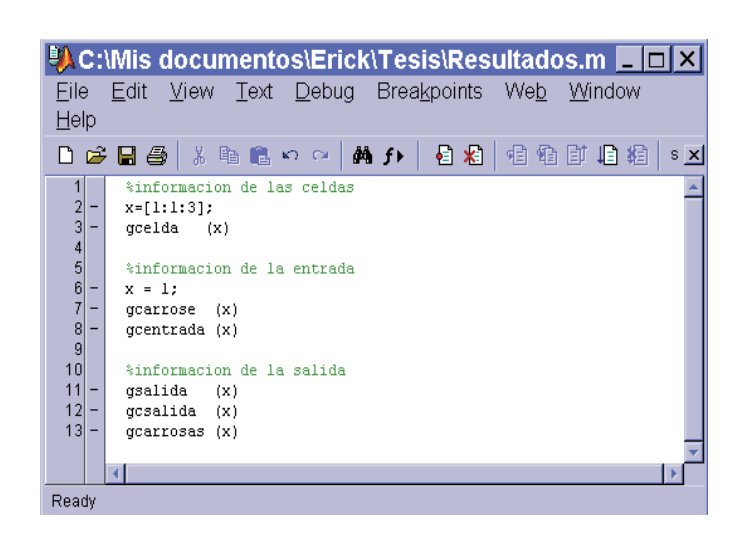

Figura 3.35: Script Resultados.m

# 3.3. ¿Cómo funciona?

### 3.3.1. Modelo computacional

La información concerniente a la topología, introducida mediante funciones, es organizada mediante tres estructuras computacionales distintas; la estructura celda, in y out para la funcion createcell, createin y createout respectivamente. Esta información es asignada a sus respectivos campos de la manera siguiente:

1. Estructura celda

$$
celda(n).velocity = v;
$$
  
\n
$$
celda(n).wave = wa;
$$
  
\n
$$
celda(n).longitud = lo;
$$
  
\n
$$
celda(n).right = der;
$$
  
\n
$$
celda(n).left = izq;
$$
  
\n
$$
celda(n).jam = denmax;
$$
  
\n
$$
celda(n).dens = condi;
$$
  
\n
$$
celda(n).right2 = der2;
$$
  
\n
$$
celda(n).priorir2 = pr2;
$$
  
\n
$$
celda(n).left2 = izq2;
$$
  
\n
$$
celda(n).prioril2 = pl2;
$$
  
\n
$$
celda(n).entrada = en;
$$
  
\n
$$
celda(n).salida = sa;
$$
  
\n
$$
celda(n).fin = immax;
$$

2. Estructura in

in(n).cel = cel; in(n).desire = des; in(n).fluini = ini;

|                 |                                                                                   | File Edit View Text Debug Breakpoints Web Window<br>Help                      |  |  |  |  |  |  |  |  |  |  |  |
|-----------------|-----------------------------------------------------------------------------------|-------------------------------------------------------------------------------|--|--|--|--|--|--|--|--|--|--|--|
|                 |                                                                                   | DGB参 太阳尼い口   黄力   看着  伯伯郎君相   Stack  Base                                     |  |  |  |  |  |  |  |  |  |  |  |
|                 | function sovt(a)                                                                  |                                                                               |  |  |  |  |  |  |  |  |  |  |  |
| $\frac{2}{3}$   | valida<br>%valida v/o sugiere At y valida densidad incial, At ahora esta en horas |                                                                               |  |  |  |  |  |  |  |  |  |  |  |
| 4               | %revisa las tablas de los flujos                                                  |                                                                               |  |  |  |  |  |  |  |  |  |  |  |
| 5               | calculaflumax                                                                     | %calcula el flujo maximo de entrada a las celdas y lo compara con el dado     |  |  |  |  |  |  |  |  |  |  |  |
| $\frac{6}{7}$ – |                                                                                   | %por el usuario (pone el menor)                                               |  |  |  |  |  |  |  |  |  |  |  |
|                 | condiciones                                                                       | %crea las matrices y en esta quarda las condiciones iniciales                 |  |  |  |  |  |  |  |  |  |  |  |
| $ 8 $ –         | tipocelda                                                                         | %clasificamos a las celdas segun sus conexiones a la izquierda y a la derecha |  |  |  |  |  |  |  |  |  |  |  |
| $ g $ –         | tiposalida                                                                        | %clasificamos a las salidas segun sus conexiones a la izquierda               |  |  |  |  |  |  |  |  |  |  |  |
| $10 -$          | ajusmaflu                                                                         | %ajusta natrices del flujo de entrada o salida para la simulacion             |  |  |  |  |  |  |  |  |  |  |  |
| $11 -$          | calculos                                                                          | Arealiza todos los calculos pecesarios                                        |  |  |  |  |  |  |  |  |  |  |  |
|                 |                                                                                   |                                                                               |  |  |  |  |  |  |  |  |  |  |  |
|                 |                                                                                   |                                                                               |  |  |  |  |  |  |  |  |  |  |  |

Figura 3.36: Función sdtv.m

3. Estructura out

out(n).in1 = c1;  
\nout(n).q = 
$$
flujo
$$
;  
\nout(n).in2 = c2;  
\nout(n).priori2 = p2;  
\nout(n).fini =  $ini$ ;

Para clarificar la explicación expuesta a continuación, véase la figura 3.36, la cual muestra el contenido de la función  $sdtv$ .

### 3.3.2. Preámbulos al proceso de cálculo

### Validación de datos

Como se mencionó anteriormente, los datos de configuración presentan algunas restricciones, por lo que es necesario revisar y ayudar al usuario para que no cometa errores a la hora de introducir la topología que quiere analizar. Así, en esta parte del programa se revisan los datos que han sido introducidos, con la finalidad de evitar malas interpretaciones por parte del usuario de los resultados del simulador.

En esta parte del programa se revisa que la topología esté dentro de los casos especificados en la sección 3.1.2. Así mismo se consideran otras restricciones impuestas para tener cierto orden tanto en la creación de la topología como en el análisis de la misma. Estas incluyen las siguientes:

- 1. No puede haber una celda conectada a la izquierda2 si no hay conectada una a la izquierda1 tanto a las celdas como a las salidas.
- 2. No puede haber una celda conectada a la derecha2 si no hay conectada una a la derecha1 de la celda.

Así mismo, cabe recordar que  $\frac{\Delta t}{L}v$  debe de ser menor que uno<sup>1</sup>, por lo que se revisa esta condición para todas las celdas creadas por el usuario. Debido a que puede ser tedioso encontrar un valor de  $\Delta t$  que satisfaga esta condición en todas las celdas, una vez que el programa manda el mensaje de error de este dato, muestra el mayor  $\Delta t$  permitido. También se revisa que el tiempo inicial de la simulación, es decir, *initialtime* sea menor que el tiempo final, o sea, *finaltime*. A su vez, estos últimos valores deben de ser mayor o igual que cero pero menor a 24.

Por otro lado, revisa que las condiciones iniciales establecidas por el usuario en las celdas, sean menores a la densidad máxima también establecidas por éste.

En lo que respecta a las matrices de flujo asociadas a las salidas y/o entradas, puesto que son interpretadas como datos a lo largo del d´ıa, revisa que la hora sea menor de 24. Así mismo por cuestiones de orden y análisis elaborados para acondicionar los datos, se restringe que la primera hora debe de tener el valor de 0 y que éstas deben encontrarse en la tabla de forma ascendente. De lo contrario, el simulador mandará un mensaje de error. Sin embargo, no es restrictivo empezar la simulación desde la hora cero, ya que esto se establece mediante la variable initialtime, por lo que, si se desconoce el valor para la hora cero, puede introducirse cualquier valor, puesto que el intervalo de simulación no lo abarca.

### Cálculo del flujo máximo

Como se explicó en el capítulo 2 podemos tener un modelo triangular o un modelo trapezoidal para el comportamiento del flujo con respecto a la densidad. El punto donde se intersecta la recta con pendiente v y la recta con pendiente −w da el flujo máximo que puede recibir una celda en el modelo triangular, por tal raz´on hay que obtener dicho punto.

 $1$ véase la sección 2.2

Al observar la figura 2.4 se obtiene que la recta con pendiente v tiene la ecuación  $(3.1)$ 

$$
y = vx \tag{3.1}
$$

mientras que la recta con pendiente  $w$  tiene la ecuación  $(3.2)$ 

$$
y = -wx + b \tag{3.2}
$$

De igual forma se observa que para la recta con pendiente  $w y = 0$  cuando  $x = k_j$ , por lo que al sustituir en la ecuación  $(3.2)$  se obtiene la ecuación  $(3.3)$ 

$$
0 = -wk_j + b \tag{3.3}
$$

y al despejar b obtenemos

 $b = wk<sub>i</sub>$ .

Así, la recta con pendiente w tiene la ecuación  $(3.4)$ .

$$
y = -wx + wk_j. \tag{3.4}
$$

Para encontrar el punto de intersección entre estas rectas se iguala la ecuación (3.1) con la ecuación  $(3.4)$ 

$$
vx = -wx + wk_j,
$$

al despejar  $x$  se obtiene la ecuación 3.5

$$
x = \frac{w k_j}{v + w} \tag{3.5}
$$

y al sustituir en la ecuación  $(3.1)$  se obtiene el flujo máximo, expresado en la ecuación  $(3.6)$ .

$$
y = v \frac{w k_j}{v + w}.\tag{3.6}
$$

Este punto se compara con el flujo máximo dado por el usuario y se establece como flujo máximo el menor, por si el usuario desea manejar un modelo trapezoidal en lugar de el modelo triangular que se maneja por default al no establecer inmax en la función *createcell* explicada en la subsección 3.2.1.

### Acondicionamiento de datos

Una vez que se tienen todos los datos requeridos y validados, es necesario crear las estructuras donde se irán almacenando los resultados de cada iteración y a su vez haga fácil su manipulación. Dado que se obtiene un resultado por celda en cada iteración, lo conveniente es agrupar estos datos de forma matricial, donde el número del renglón será asociado con el número de celda y el número de columna con el número de la iteración. Aunque no se tiene el número de iteraciones directamente, éste se puede obtener con los datos del usuario. Una forma de obtenerla es  $\frac{finaltime-intidtime}{\Delta t} + 1.$ 

Como el objetivo es obtener principalmente flujos, densidades y velocidades, se crean las siguientes matrices:  $yi$  para los datos de los flujos reales totales hacia la celdas,  $des1 y yi1$ para el flujo proveniente de la izquierda1, el deseado y el real respectivamente; des2 y yi2 para el proveniente de la izquierda2, el deseado y el real respectivamente; M aroc para la densidad y *Mavec* para la velocidad promedio en las mismas.

En lo que respecta a las salidas, se crean las matrices  $xi$  para el flujo hacia éstas y de igual forma xi1 para el flujo hacia la salida procedente de la celda conectada a la izquierda1,  $xi2$  para el flujo procedente de la celda conectada a la izquierda $2$  y la matriz  $Mafacout$ para el flujo acumulado hacia la salida.

Para las entradas se crea la matriz *cola* donde se irán almacenando las colas explicadas en la sección 2.6. De igual forma se crean las matrices cri1 y cri2 para almacenar la densidad equivalente de vehículos que no pudo entrar a la  $derechal$  o a la  $derechal$ , respectivamente, en una bifurcación. Estas últimas dos serán necesarias únicamente para cuando se analiza la bifurcación recalculando las porciones de destino.

Las matrices son creadas con la función *zeros* por lo que inicialmente, todos sus valores son nulos. Una vez creadas las matrices anteriores, pueden colocarse las condiciones iniciales respectivas en las matrices Maroc, Mafacout y cola.

A las matrices introducidas por el usuario correspondientes a los flujos, es necesario hacerles modificaciones para facilitar su manejo. Estas son recortadas desde el *initialtime* hasta el *finaltime* y rellenadas con el valor correspondiente a cada  $\Delta t$ , siendo *flumax* la matriz de flujo máximo hacia las salidas y  $flu$  la matriz de flujo que desea ingresar por las entradas.

#### Clasificación de estructuras

Hasta aquí se tiene toda la información requerida para el análisis, agrupada de la mejor forma posible. Sin embargo, como se expuso en el capítulo 2, el análisis, aunque muy similar en todos los casos, tiene sus particularidades para cada uno, por ejemplo, si la celda en estudio es una bifurcación, una unión o solo una celda de enlace. Es decir, el algoritmo para analizar la celda en estudio depende de las conexiones que ésta tenga tanto a la derecha como a la izquierda, así como de las conexiones de las celdas conectadas a ésta. Por tal motivo, es necesario clasificar a cada celda y salida dependiendo de sus conexiones.

En lo que respecta a las celdas, éstas son clasificadas con dos cifras decimales. La primera cifra se asocia a las conexiones a la izquierda mientras que la segunda a las conexiones a la derecha. Se establece el número 1 si es que únicamente se tiene conectada una celda, el 2 si es que se tienen dos y el 4 si es que se tiene sólo una entrada o salida. Por ejemplo una celda que tenga conectadas a la izquierda dos celdas y a la derecha una salida será clasificada con el número 24.

Debido a que esta clasificación es un dato de cada celda, se revisan las conexiones de las n celdas auxiliándose de los campos right, right2, left, left2, salida y entrada, y se les asocia el número al campo *, al cual no tiene acceso el usuario.* 

La clasificación de las salidas es mucho más sencilla ya que éstas sólo tienen conexiones a la izquierda, por lo que se les asocia el n´umero 1 si es que tienen una celda a la izquierda y un  $2$  si es que tienen dos. Cabe recordar que en la sección  $3.1.2$  se especificaron las topologías que maneja el simulador, por lo que ninguna entrada puede ser conectada a una salida.

En lo que respecta a las entradas, éstas sólo son de un tipo, es decir, sólo pueden ser conectadas a una celda, por lo que no necesitan clasificación.

### 3.3.3. Proceso de cálculo

Como una ayuda visual al procedimiento que en esta subsección se describe, véase la figura 3.37. En ésta se muestra el algoritmo que realiza los procesos que a continuación se describen.

|                                               |                   | 學 C:\Mis documentos\Erick\Tesis\calculos.m |     |                 |                                                  |  |  |                                               |  |  |    |      |  |      |             |                      |
|-----------------------------------------------|-------------------|--------------------------------------------|-----|-----------------|--------------------------------------------------|--|--|-----------------------------------------------|--|--|----|------|--|------|-------------|----------------------|
| File                                          |                   | Edit                                       |     |                 | View Text Debug Breakpoints Web Window           |  |  |                                               |  |  |    |      |  | Help |             |                      |
|                                               |                   | $D \not\cong H \not\oplus$                 |     |                 | ※ 脂 龜 の ◎ │ 船 ∮▶│                                |  |  |                                               |  |  | 目相 | 相往日相 |  |      | Stack: Base | $\vert \times \vert$ |
| 1.                                            | $\qquad \qquad -$ |                                            |     | for $t=1:1:c-1$ |                                                  |  |  |                                               |  |  |    |      |  |      |             |                      |
| $\frac{2}{3}$                                 |                   |                                            |     |                 | for n=1:1:numcells                               |  |  |                                               |  |  |    |      |  |      |             |                      |
|                                               |                   |                                            |     |                 | alphaybeta                                       |  |  | %calcula los valores alpha y de beta          |  |  |    |      |  |      |             |                      |
| 4                                             |                   |                                            |     |                 | flujoceldas                                      |  |  | %calcula el flujo hacia las celdas            |  |  |    |      |  |      |             |                      |
|                                               |                   |                                            |     |                 | nodeseado                                        |  |  | %calcula el flujo que provino de cada celda   |  |  |    |      |  |      |             |                      |
|                                               |                   |                                            |     |                 |                                                  |  |  | %hacia las uniones v/o incrementa las colas   |  |  |    |      |  |      |             |                      |
|                                               |                   |                                            | end |                 |                                                  |  |  |                                               |  |  |    |      |  |      |             |                      |
| 56789                                         |                   |                                            |     |                 | for $n=1:1:mmcells$                              |  |  |                                               |  |  |    |      |  |      |             |                      |
| 10                                            |                   |                                            |     |                 | corrigebifurca                                   |  |  |                                               |  |  |    |      |  |      |             |                      |
| 11                                            |                   |                                            | end |                 |                                                  |  |  |                                               |  |  |    |      |  |      |             |                      |
| 12                                            |                   |                                            |     |                 |                                                  |  |  |                                               |  |  |    |      |  |      |             |                      |
| 13                                            |                   |                                            |     |                 | $for n=1:1:numout.$                              |  |  |                                               |  |  |    |      |  |      |             |                      |
| 14                                            |                   |                                            |     |                 | flujosalidas *calcula el flujo hacia las salidas |  |  |                                               |  |  |    |      |  |      |             |                      |
| 15                                            |                   |                                            |     |                 | nodeseadosal                                     |  |  | *calcula el flujo que provino de cada celda   |  |  |    |      |  |      |             |                      |
| 16                                            |                   |                                            |     |                 |                                                  |  |  | %hacia las salidas.                           |  |  |    |      |  |      |             |                      |
| 17                                            |                   |                                            |     |                 | flujoacumsal                                     |  |  | %calcula el flujo acumulado hacia las salidas |  |  |    |      |  |      |             |                      |
| 18                                            |                   |                                            | end |                 |                                                  |  |  |                                               |  |  |    |      |  |      |             |                      |
| 19                                            |                   |                                            |     |                 |                                                  |  |  |                                               |  |  |    |      |  |      |             |                      |
| 20                                            |                   |                                            |     |                 | for $n=1:1:muncells$                             |  |  |                                               |  |  |    |      |  |      |             |                      |
|                                               |                   |                                            |     |                 | densidad                                         |  |  | %calcula la densidad en las celdas            |  |  |    |      |  |      |             |                      |
| $\begin{array}{c} 21 \\ 22 \\ 23 \end{array}$ |                   |                                            |     |                 | velocidad                                        |  |  | %calcula la velocidad promedio en cada celda  |  |  |    |      |  |      |             |                      |
| 24                                            |                   |                                            | end |                 |                                                  |  |  |                                               |  |  |    |      |  |      |             |                      |
|                                               |                   | end                                        |     |                 |                                                  |  |  |                                               |  |  |    |      |  |      |             |                      |
|                                               |                   |                                            |     |                 |                                                  |  |  |                                               |  |  |    |      |  |      |             |                      |
|                                               |                   |                                            |     |                 |                                                  |  |  |                                               |  |  |    |      |  |      |             |                      |
| Ready                                         |                   |                                            |     |                 |                                                  |  |  |                                               |  |  |    |      |  |      |             |                      |

Figura 3.37: Script Calculos.m

### Flujo hacia las celdas

El flujo hacia la celda  $n$  depende de las estructuras que tiene conectadas a la izquierda y a su vez de las estructuras conectadas a la derecha de éstas.

Para cubrir todos los casos posibles, la forma general de calcular el flujo hacia la celda  $n$  se muestra a continuación:

$$
izq1 = celda(n).left1;
$$
  
\n
$$
izq2 = celda(n).left2;
$$
  
\n
$$
en = celda(n).entrada;
$$
  
\n
$$
Qmax = celda(n).flin;
$$

 $capacidad = celda(n).wave * (celda(n).jam - Maroc(n, t));$ 

1. Si en es diferente de cero, indica que a la izquierda se tiene conectada una entrada, por lo que:

$$
des1(n,t) = flu(en,t) + cola(en,t);
$$
\n(3.7)

$$
yi1(n,t) = des1(n,t);
$$

si no, indica que a la izquierda1 se tiene conectada una celda, por lo que:

$$
des1(n,t) = celda(izq1).velocity * Maroc(izq1,t) * alpha;
$$

$$
yi1(n,t) = des1(n,t);
$$

2. Si  $izq2$  es diferente de cero, indica que a la  $izquierda2$  también se tiene conectada una celda, por lo que:

$$
des2(n,t) = celda(izq2).velocity * Maroc(izq2,t) * beta;
$$

$$
yi2(n,t) = des2(n,t);
$$

Por lo que el flujo real hacia la celda es:

$$
y(n,t) = min(yi1(n,t) + yi2(n,t), Qmax, capacidad);
$$

Existen dos problemas en este algoritmo, el primero es que aún no se conoce el valor de *alpha* ni de *beta* (pues estos dependen de la aproximación deseada, es decir, sdtv $(0)$  o sdtv(1)) y el otro se presenta cuando la celda n es una unión y  $y(n, t) \neq yi1(n, t)+yi2(n, t)$ .

### Cálculo de alpha y beta

Los valores de *alpha* y de *beta* dependen de cómo se encuentre conectada a la izquierda la celda en estudio, es decir, la celda n. Para encontrar la forma como se encuentra conectada la celda en estudio  $n$ , el simulador se basa en los campos tipo de la estructuras involucradas (véase Clasificación de Estructuras en la subsección 3.3.2). Sin embargo, para facilitar la explicación, ésta se abordará con base en las gráficas de las figuras 3.5 a 3.16. Nótese que para la figura 3.4 no es necesario conocer estos valores, puesto que se ocuparía la ecuación (3.7).

#### 1.  $\text{sdtv}(0)$

Para sdtv $(0)$  tanto *alpha* como *beta* son valores constantes.

a) La celda n se encuentra conectada a la izquierda como se muestra en la figura 3.5.

$$
alpha = 1;
$$

En este caso no se necesita conocer el valor de  $beta$  puesto que  $izq2=0$ 

b) La celda n se encuentra conectada a la izquierda como se muestra en la figura 3.6.

$$
alpha = 1 - celda(izq1).priorir2;
$$

En este caso no se necesita conocer el valor de  $beta$  puesto que  $izq2=0$ 

c) La celda n se encuentra conectada a la izquierda como se muestra en la figura 3.7.

$$
alpha = celda(izq1).priorir2;
$$

En este caso no se necesita conocer el valor de  $beta$  puesto que  $izq2=0$ 

d) La celda n se encuentra conectada a la izquierda como se muestra en la figura 3.8.

$$
alpha = 1;
$$
  

$$
beta = 1;
$$

e) La celda n se encuentra conectada a la izquierda como se muestra en la figura 3.9.

$$
alpha = 1 - celda(izq1).priorir2;
$$

$$
beta=1;
$$

f) La celda n se encuentra conectada a la izquierda como se muestra en la figura 3.10.

$$
alpha = celda(izq1).priorir2;
$$

$$
beta = 1;
$$

g) La celda  $n$  se encuentra conectada a la izquierda como se muestra en la figura 3.11.

$$
alpha=1;
$$

$$
beta = 1 - celda(izq2).priorir2;
$$

 $h$ ) La celda n se encuentra conectada a la izquierda como se muestra en la figura 3.12.

$$
alpha = 1;
$$

$$
beta = celda(izq2).priorir2;
$$

 $i)$  La celda n se encuentra conectada a la izquierda como se muestra en la figura 3.13.

$$
alpha = celda(izq1).priorir2;
$$

$$
beta = 1 - celda(izq2).priorir2;
$$

j) La celda  $n$  se encuentra conectada a la izquierda como se muestra en la figura 3.14.

$$
alpha = 1 - celda(izq1).priorir2;
$$

$$
beta = 1 - celda(izq2).priorir2;
$$

 $k$ ) La celda n se encuentra conectada a la izquierda como se muestra en la figura 3.15.

$$
alpha = celda(izq1).priorir2;
$$

$$
beta = celda(izq2).priorir2;
$$

l) La celda n se encuentra conectada a la izquierda como se muestra en la figura 3.16.

$$
alpha = 1 - celda(izq1).priorir2;
$$

$$
beta = celda(izq2).priorir2;
$$

- 2.  $sdtv(1)$ 
	- a) La celda n se encuentra conectada a la izquierda como se muestra en la figura 3.5.

$$
alpha = 1;
$$

En este caso no se necesita conocer el valor de *beta* puesto que  $izq2 = 0$ .

 $b)$  La celda n se encuentra conectada a la izquierda como se muestra en la figura 3.6.

En este caso no se necesita conocer el valor de *beta* puesto que  $izq2 = 0$ .

1) Si  $Maroc(izq1, t)=0$ 

$$
alpha = 1 - celda(izq1).priorir2;
$$

2) si no

$$
llegan = Maroc(izq1, t) - cri1(izq1, t) - cri2(izq1, t);
$$

 $alpha = (llegan * (1 - celda(izq1).priorir2) + cri1(izq1,t))/Maroc(izq1,t);$ 

c) La celda n se encuentra conectada a la izquierda como se muestra en la figura 3.7.

En este caso no se necesita conocer el valor de *beta* puesto que  $izq2 = 0$ .

1) Si  $Maroc(izq1, t)=0$ 

$$
alpha = celda(izq1).priorir2;
$$

2) si no

$$
llegan = Maroc(izq1, t) - cri1(izq1, t) - cri2(izq1, t);
$$

$$
alpha = (llegan * (celda(izq1).priorir2) + cri2(izq1,t))/Maroc(izq1,t);
$$

d) La celda n se encuentra conectada a la izquierda como se muestra en la figura 3.8.

$$
alpha = 1;
$$
  

$$
beta = 1;
$$

 $e$ ) La celda n se encuentra conectada a la izquierda como se muestra en la figura 3.9.

$$
beta=1;
$$

1) Si  $Maroc(izq1, t)=0$ 

$$
alpha = 1 - celda(izq1).priorir2;
$$

2) si no

$$
llegan = Maroc(izq1, t) - crit(izq1, t) - cri2(izq1, t);
$$

 $alpha = (llegan * (1 - celda(izq1).priorir2) + cri1(izq1,t))/Maroc(izq1,t);$ 

 $f$ ) La celda n se encuentra conectada a la izquierda como se muestra en la figura 3.10.

$$
beta = 1;
$$

1) Si  $Maroc(izq1, t)=0$ 

$$
alpha = celda(izq1).priorir2;
$$

2) si no

$$
llegan = Maroc(izq1, t) - cri1(izq1, t) - cri2(izq1, t);
$$

$$
alpha = (llegan * celda(izq1).priorir2 + cri2(izq1,t))/Maroc(izq1,t);
$$

g) La celda n se encuentra conectada a la izquierda como se muestra en la figura 3.11.

$$
alpha = 1;
$$

1) Si  $Maroc(izq2, t)=0$ 

$$
beta = 1 - celda(izq2).priorir2;
$$

2) si no

$$
llegan = Maroc(izq2, t) - cri1(izq2, t) - cri2(izq2, t);
$$

$$
beta = (llegan * (1 - celda(izq2).priorir2) + cri1(izq2,t))/Maroc(izq2,t);
$$

h) La celda n se encuentra conectada a la izquierda como se muestra en la figura 3.12.

$$
alpha=1;
$$

1) Si  $Maroc(izq2, t)=0$ 

$$
beta = celda(izq2).priorir2;
$$

2) si no

$$
llegan = Maroc(izq2, t) - cri1(izq2, t) - cri2(izq2, t);
$$

 $beta = (llegan * celda(izq2).priorir2 + cri2(izq2,t))/Maroc(izq2,t);$ 

 $i)$  La celda n se encuentra conectada a la izquierda como se muestra en la figura 3.13.

1) Si  $Maroc(izq1, t)=0$ 

$$
alpha = celda(izq1).priorir2;
$$

2) si no

$$
llegan = Maroc(izq1, t) - crit(izq1, t) - cri2(izq1, t);
$$

 $alpha = (llegan * celda(izq1).priorir2 + cri2(izq1,t))/Maroc(izq1,t);$ 

1) Si  $Maroc(izq2, t)=0$ 

$$
beta=1-celda(izq2).priorir2;
$$

2) si no

$$
llegan = Maroc(izq2, t) - cri1(izq2, t) - cri2(izq2, t);
$$

$$
beta = (llegan * (1 - celda(izq2).priorir2) + cri1(izq2,t))/Maroc(izq2,t);
$$

- j) La celda n se encuentra conectada a la izquierda como se muestra en la figura 3.14.
	- 1) Si  $Maroc(izq1, t)=0$

$$
alpha = 1 - celda(izq1).priorir2;
$$

2) si no

$$
llegan = Maroc(izq1, t) - cri1(izq1, t) - cri2(izq1, t);
$$

 $alpha = (llegan * (1 - celda(izq1).priorir2) + cri1(izq1,t))/Maroc(izq1,t);$ 

1) Si  $Maroc(izq2, t)=0$ 

$$
beta = 1 - celda(izq2).priorir2;
$$

2) si no

$$
llegan = Maroc(izq2, t) - cri1(izq2, t) - cri2(izq2, t);
$$

$$
beta = (llegan * (1 - celda(izq2).priorir2) + cri1(izq2,t))/Maroc(izq2,t);
$$

- k) La celda n se encuentra conectada a la izquierda como se muestra en la figura 3.15.
	- 1) Si  $Maroc(izq1,t)=0$

$$
alpha = celda(izq1).priorir2;
$$

2) si no

$$
llegan = Maroc(izq1, t) - cri1(izq1, t) - cri2(izq1, t);
$$

 $alpha = (llegan * celda(izq1).priorir2 + cri2(izq1,t))/Maroc(izq1,t);$ 

1) Si  $Maroc(izq2, t)=0$ 

$$
beta = celda(izq2).priorir2;
$$

2) si no

$$
llegan = Maroc(izq2, t) - cri1(izq2, t) - cri2(izq2, t);
$$

$$
beta = (llegan * celda(izq2).priorir2 + cri2(izq2, t))/Maroc(izq2, t);
$$

- l) La celda n se encuentra conectada a la izquierda como se muestra en la figura 3.16.
	- 1) Si  $Maroc(izq1,t)=0$

$$
alpha = 1 - celda(izq1).priorir2;
$$

2) si no

$$
llegan = Maroc(izq1, t) - cri1(izq1, t) - cri2(izq1, t);
$$

 $alpha = (llegan * (1 - celda(izq1).priorir2) + cri1(izq1,t))/Maroc(izq1,t);$ 

1) Si  $Maroc(izq2, t)=0$ 

$$
beta = celda(izq2).priorir2;
$$

2) si no

$$
llegan=Maroc(izq2,t)-cri1(izq2,t)-cri2(izq2,t);\\
$$

$$
beta = (llegan * celda(izq2).priorir2 + cri2(izq2,t))/Maroc(izq2,t);
$$

### Cuando el flujo de entrada a la celda no es el deseado

Si a la celda n no pueden ingresar todos los que lo desean  $(yi(n, t) < yi1(n, t) + yi2(n, t))$ se tiene que saber de d´onde provinieron los que lo consiguieron, y hacer las consideraciones pertinentes.

1. Si la celda en estudio (celda n) tiene conectada a la izquierda una entrada (figura 3.4) Se incrementa la cola en la entrada

$$
cola (celda(n).entrada, t+1) = yi1(n, t) - yi(n, t);
$$

y se establece que el flujo que entró por la *izquierda1* (en este caso entrada) es el flujo total que entró

$$
yi1(n,t) = yi(n,t);
$$

2. Si la celda en estudio (celda n) tiene conectada a la izquierda una celda (figuras 3.5 a 3.7)

Se establece que el flujo que entró por la *izquierda1* es el flujo total

$$
yi1(n,t) = yi(n,t);
$$

3. Si la celda en estudio (celda n) tiene conectada a la izquierda dos celdas (figuras 3.8 a 3.16)

En esta situación pueden presentarse tres casos, sin embargo, antes de enumerarlos se
definirán algunos términos que se utilizarán en la numeración. Se dice que una celda se encuentra medio llena si en ésta hay una mayor cantidad de vehículos deseando entrar a la celda n que los permitidos. Por el contrario, se dice que una celda se encuentra  $medio vacía$  si en ésta hay una menor cantidad de vehículos deseando entrar a la celda  $n$  que los permitidos. Debe recordarse que el usuario estableció unas prioridades a la izquierda, es decir prioridades a las entradas de cada celda, esto precisamente es para cuando la celda  $n$  sea incapaz de recibir todo el flujo que desea entrar a ésta. Estas prioridades sirven para encontrar las cantidades máximas del flujo de vehículos permitidas provenientes de la izquierda1 y de la izquierda2. Éstas pueden encontrarse de la siguiente manera:

■ Para la cantidad máxima proveniente de la izquierda1

$$
Pi1 = (1 - celda(n).prioril2) * yi(n, t);
$$

Para la cantidad máxima proveniente de la izquierda $2$ 

$$
Pi2 = celda(n). priori2 * yi(n, t);
$$

Los tres casos anteriormente mencionados son:

a) La celda conectada a la izquierda1 se encuentra medio llena y la celda conectada a la *izquierda2* se encuentra medio vacía  $(yi1(n, t) > Pi1 y yi2(n, t) < Pi2)$ . Entra todo el flujo de la izquierda2 y el resto que es capaz de aceptar, de la izquierda1.

$$
yi1(n,t) = yi(n,t) - yi2(n,t);
$$

b) La celda conectada a la izquierda1 se encuentra medio vacía y la celda conectada a la *izquierda2* se encuentra medio llena  $(yi1(n, t) < Pi1 y yi2(n, t) > Pi2)$ . Entra todo el flujo de la izquierda1 y el resto que es capaz de aceptar, de la izquierda2.

$$
yi2(n,t) = yi(n,t) - yi1(n,t);
$$

c) Ambas celdas conectadas a la izquierda se encuentran medio llenas  $(y_i 1(n, t) >$  $Pi1 y yi2(n, t) > Pi2$ .

$$
yi1(n,t) = Pi1;
$$

$$
yi2(n,t) = Pi2;
$$

Se actualiza el flujo total que entra a la celda  $n$ 

$$
yi(n,t) = yi1(n,t) + yi2(n,t);
$$

# Análisis de bifurcaciones

Aunque en la figura 3.37 se observa que *corrigebifurca*<sup>2</sup> está dentro de un ciclo que barre todas las celdas, sólo entra al mismo si la celda en estudio (celda n) es una bifurcación<sup>3</sup>.

Para el análisis es necesario conocer las conexiones de las celdas conectadas a la derecha de la celda n. Esto se logra con ayuda del campo tipo de la estructura celda.

Definiciones para ambos algoritmos:

$$
der = celda(n).right;
$$

$$
der2 = celda(n).right2;
$$

1. Para  $sdtv(0)$ 

Flujo que desea entrar a la derecha2

 $des20 = celda(n).velocity * Maroc(n, t) * celda(n).priorir2;$ 

Flujo que desea entrar a la derecha1

 $des10 = celda(n).velocity * Maroc(n, t) * (1 - celda(n).priorir2);$ 

 $2a$ lgoritmo asociado con esta sección

 $^3\mathrm{Celda}$   $N$ de la figura 3.23 a la 3.31

a) La celda n se encuentra conectada como se muestra en la figura 3.23, 3.25, 3.26 ´o 3.30.

Proporción de los que deseaban entrar a la *derecha1* entre los que lo consiguieron

$$
a = yi1 (der, t) / des10;
$$

Proporción de los que deseaban entrar a la derecha2 entre los que lo consiguieron

$$
b = yi1(der2, t)/des20;
$$

Menor proporción que logró entrar a la celda que deseaba

$$
g = min(a, b);
$$

Las siguientes operaciones se realizan únicamente si el flujo que entró a la dere*cha1* o a la *derecha2* es menor que el que deseaba entrar  $(g < 1)$ .

1) Si  $q == b$ 

$$
total = yi1(der2, t)/celda(n).priorir2;
$$

$$
yi1(der, t) = total * (1 - celda(n).priorir2);
$$

2) Si  $q == a$ 

$$
total = yi1(der, t)/(1 - celda(n).priorir2);
$$

$$
yi1(der2, t) = total * (celda(n).priorir2);
$$

b) La celda n se encuentra conectada como se muestra en la figura  $3.24$  ó  $3.28$ . Proporción de los que deseaban entrar a la *derecha1* entre los que lo consiguieron

$$
a = yi2(\text{der}, t)/\text{des}10;
$$

Proporción de los que deseaban entrar a la derecha2 entre los que lo consiguieron

$$
b = yi1(der2, t)/des20;
$$

Menor proporción que logró entrar a la celda que deseaba

$$
g = min(a, b);
$$

Las siguientes operaciones se realizan únicamente si el flujo que entró a la dere*cha1* o a la *derecha2* es menor que el que deseaba entrar  $(g < 1)$ .

1) Si  $g == b$ 

$$
total = yi1(der2, t)/celda(n).priorir2;
$$

$$
yi2(der, t) = total * (1 - celda(n).priorir2);
$$

2) Si  $g == a$ 

$$
total = yi2(der, t)/(1 - celda(n).priorir2);
$$

$$
yi1(der2, t) = total * celda(n).priorir2;
$$

c) La celda n se encuentra conectada como se muestra en la figura  $3.27$  ó  $3.31$ . Proporción de los que deseaban entrar a la *derecha1* entre los que lo consiguieron

$$
a = yi1(der, t)/des10;
$$

Proporción de los que deseaban entrar a la derecha2 entre los que lo consiguieron

$$
b = yi2(\text{der}2, t)/\text{des}20;
$$

Menor proporción que logró entrar a la celda que deseaba

$$
g = \min(a, b);
$$

Las siguientes operaciones se realizan únicamente si el flujo que entró a la derecha1 o a la derecha2 es menor que el que deseaba entrar  $(g < 1)$ .

1) Si  $g == b$ 

$$
total = yi2(der2, t)/cella(n).priorir2;
$$

$$
yi1(der, t) = total * (1 - celda(n).priorir2);
$$

2) Si  $g == a$ 

$$
total = yi1(der, t)/(1 - celda(n).priorir2);
$$

$$
yi2(der2, t) = total * celda(n).priorir2;
$$

d) La celda n se encuentra conectada como se muestra en la figura 3.29. Proporción de los que deseaban entrar a la *derecha1* entre los que lo consiguieron

$$
a = yi2(\text{der}, t)/\text{des}10;
$$

Proporción de los que deseaban entrar a la derecha2 entre los que lo consiguieron

$$
b = yi2(der2, t)/des20;
$$

Menor proporción que logró entrar a la celda que deseaba

$$
g = min(a, b);
$$

Las siguientes operaciones se realizan únicamente si el flujo que entró a la derecha1 o a la derecha2 es menor que el que deseaba entrar  $(g < 1)$ .

1) Si  $g == b$ 

$$
total = yi2(der2, t)/cell(a(n).priorir2;
$$

$$
yi2(der, t) = total * (1 - celda(n).priorir2);
$$

2) Si  $g == a$ 

$$
total = yi2(der, t)/(1 - celda(n).priorir2);
$$

$$
yi2(der2, t) = total * celda(n).priorir2;
$$

Posteriormente se actualizan los resultados obtenidos.

$$
yi(der,t)=yi1(der,t)+yi2(der,t);\\
$$

$$
yi(der2, t) = yi1(der2, t) + yi2(der2, t);
$$

- 2. Para  $sdtv(1)$ 
	- a) La celda n se encuentra conectada como se muestra en la figura 3.23, 3.25, 3.26 ´o 3.30.

Las siguientes operaciones se realizan únicamente si el flujo que entró a la derecha1 o a la derecha2 es menor que el que deseaba entrar  $(y_i1(der, t) < des1(der, t)$  $\delta$  yi $1(der2, t) < des1(der2, t)$ .

$$
cri1(n,t+1) = At * (des1(der,t) - yi1(der,t))/celda(n).longitud;
$$

$$
cri2(n,t+1)=At*(des1(der2,t)-yi1(der2,t))/celda(n).longitud;\\
$$

b) La celda n se encuentra conectada como se muestra en la figura  $3.24$  ó  $3.28$ . Las siguientes operaciones se realizan únicamente si el flujo que entró a la derecha1 o a la derecha2 es menor que el que deseaba entrar  $(yi2(der, t) < des2(der, t)$  $\delta$  yi $1(der2, t) < des1(der2, t)$ .

$$
cri1(n,t+1) = At * (des2(der,t) - yi2(der,t))/celda(n).longitud;
$$

$$
cri2(n,t+1) = At * (des1(der2,t) - yi1(der2,t))/celda(n).longitud;
$$

c) La celda n se encuentra conectada como se muestra en la figura  $3.27$  ó  $3.31$ . Las siguientes operaciones se realizan únicamente si el flujo que entró a la dere $chal$  o a la derecha $2$  es menor que el que deseaba entrar  $(yil(der, t) < desl(der, t)$  $\acute{o}$  yi2(der2, t)  $\langle$  des2(der2, t)).

$$
cri1(n, t+1) = At * (des1(der, t) - yi1(der, t))/celda(n).longitud;
$$

$$
cri2(n, t+1) = At * (des2(der2, t) - yi2(der2, t))/celda(n).longitud;
$$

d) La celda n se encuentra conectada como se muestra en la figura 3.29 Las siguientes operaciones se realizan únicamente si el flujo que entró a la dere $chal$  o a la derecha $2$  es menor que el que deseaba entrar  $(yi2(der, t) < des2(der, t)$  $\acute{o}$  yi2(der2, t) < des2(der2, t)).

$$
cri1(n, t+1) = At * (des2(der, t) - yi2(der, t))/celda(n).longitud;
$$

 $cri2(n, t + 1) = At * (des2(der2, t) - yi2(der2, t))/cella(n).longitud;$ 

# Flujo hacia las salidas

Se define

$$
le = out(n).in1;
$$

$$
le2 = out(n).in2;
$$

Flujo que desea entrar a la salida proveniente de la izquierda1

$$
xi1(n,t) = Maroc(le,t) * celda(le).velocity;
$$

Si la salida n tiene dos celdas a la izquierda (véase salida Y en la figura 3.18  $\acute{o}$  3.19)

$$
xi2(n,t) = Maroc(le2,t) * celda(le2).velocity;
$$

Flujo que entra a la salida n

$$
xi(n,t) = min(xi1(n,t) + xi2(n,t), flumax(n,t));
$$

# Cuando el flujo de entrada a la salida no es el deseado

Este algoritmo únicamente se realiza si no entran todos los vehículos que lo desean  $(xi(n, t) = flumax(n, t))$ . Se vuelve a recurrir a los términos medio lleno y medio vacío definidos en la subsección 3.3.3 (específicamente en la subsubsección Cuando el flujo de entrada a la celda no es el deseado).

1. La salida sólo tiene una celda conectada a la izquierda  $4$ 

$$
xil(n,t) = flumax(n,t);
$$

 $4$ Véase figura 3.17

2. La salida tiene dos celdas conectadas a la izquierda  $(le2 > 0)^5$ 

$$
Pi2 = out(n).priori2 * flumar(n, t);
$$

$$
Pi1 = (1 - out(n).priori2) * flumar(n, t);
$$

Pueden presentarse las siguientes situaciones en las celdas.

a) Ambas celdas se encuentran medio llenas  $(xi1(n,t) > Pi1 y xi2(n,t) > Pi2)$ 

$$
xil(n,t) = Pil;
$$

$$
xi2(n,t) = Pi2;
$$

b) La celda conectada a la izquierda1 se encuentra medio llena y la otra medio vacía  $(xi1(n, t) > Pi1 \text{ y } xi2(n, t) \leq Pi2)$ 

$$
xil(n,t) = flumax(n,t) - xi2(n,t);
$$

c) La celda conectada a la izquierda $2$  se encuentra medio llena y la otra medio vacía  $(xi1(n, t) \leq Pi1 \text{ y } xi2(n, t) > Pi2)$ 

$$
xi2(n,t) = flumax(n,t) - xi1(n,t);
$$

# Vehículos que han salido

El flujo acumulado hacia la salida  $n$  se obtiene sumando todo el flujo que ha ingresado a dicha salida $6$ .

$$
Mafacout(n, t+1) = Mafacout(n, t) + xi(n, t);
$$

Sin embargo, para una mejor comprensión, las gráficas muestran la cantidad de vehículos que han ingresado a la salida  $n$ , en lugar del flujo acumulado, por lo que antes de desplegarse la información gráfica, la matriz  $Mafacout$  es multiplicada por  $At$ .

 $5$ Véase figura 3.18 o 3.19

 $<sup>6</sup>$ flujoacumsal en la figura 3.37</sup>

## Densidad en las celdas

Dado que se tiene una matriz con los flujos de entrada a la celda  $n (yi(n, t))$ , se necesita conocer las conexiones a la derecha de ésta, con la finalidad de conocer el flujo que emigró de  $\acute{e}sta.$ 

$$
const = At/celda(n).longitud;
$$
  

$$
der = celda(n).right;
$$
  

$$
der2 = celda(n).right2;
$$
  

$$
sal = celda(n).salida;
$$

1. La celda n se encuentra conectada a la derecha como se muestra en la figura 3.17  $\acute{o}$  3.18.

$$
Maroc(n, t+1) = Maroc(n, t) + const * (yi(n, t) - xi1(sal, t);
$$

2. La celda  $n$  se encuentra conectada a la derecha como se muestra en la figura 3.19.

$$
Maroc(n, t+1) = Maroc(n, t) + const * (yi(n, t) - xi2(sal, t);
$$

3. La celda n se encuentra conectada a la derecha como se muestra en la figura 3.20  $63.21.$ 

$$
Maroc(n, t+1) = Maroc(n, t) + const * (yi(n, t) - yi1(der, t));
$$

4. La celda n se encuentra conectada a la derecha como se muestra en la figura 3.22.

 $M \text{aroc}(n, t + 1) = \text{Maroc}(n, t) + \text{const} * (\text{yi}(n, t) - \text{yi2}(\text{der}, t));$ 

5. La celda n se encuentra conectada a la derecha como se muestra en la figura 3.23, 3.25, 3.26 ó 3.30.

$$
Maroc(n, t+1) = Maroc(n, t) + const * (yi(n, t) - yi1(der, t) - yi1(der2, t);
$$

6. La celda n se encuentra conectada a la derecha como se muestra en la figura 3.27  $63.31.$ 

$$
Maroc(n, t+1) = Maroc(n, t) + const * (yi(n, t) - yi1 (der, t) - yi2 (der2, t));
$$

7. La celda n se encuentra conectada a la derecha como se muestra en la figura 3.24  $63.28.$ 

$$
Maroc(n, t + 1) = Maroc(n, t) + cons * (yi(n, t) - yi2(der, t) - yi1(der2, t));
$$

8. La celda n se encuntra conectada a la derecha como se muestra en la figura 3.29.

$$
Maroc(n, t+1) = Maroc(n, t) + cosnt * (yi(n, t) - yi2(der, t) - yi2(der2, t);
$$

# Velocidad en las celdas

Una vez que conocemos las densidades y los flujos sería lógico pensar que la velocidad puede ser calculada mediante la ecuación 3.8, pero esto no es válido para todos los casos.

$$
v = \frac{\phi}{\rho}.\tag{3.8}
$$

Al acoplar la ecuación 3.8 para nuestro uso, ésta podría escribirse de la siguiente manera:

$$
v_i(t) = \frac{\phi_{i+1}(t)}{\rho_i(t)}\tag{3.9}
$$

donde

- $v_i(t)$ , es la velocidad promedio a la cual viajan los vehículos en la celda i en el tiempo t,
- $\phi_{i+1}(t)$ , es el flujo emigra hacia la celda  $i+1$  cuando el reloj avanza de t a  $t + \Delta t$ o bien, es el flujo que sale de la celda  $i$ cuando el reloj avanza de  $t$  a  $t + \Delta t$  y  $\rho_i(t)$ , es la densidad presente en la celda i en el tiempo t.

Sin embargo, no todos los resultados dados por la ecuación 3.9 tienen sentido físico. Por ejemplo si tuvieramos una densidad  $\rho_i$  muy baja tendríamos una velocidad  $v_i$  muy alta, quizá inalcanzable para un vehículo. Además, en las vialidades tenemos límites de velocidad que en teoría deben ser respetados por los usuarios de ésta, por lo que si al efectuar la división obtenemos una velocidad mayor a la velocidad de flujo libre, ésta se considerará que es la de flujo libre.

De igual forma si  $\phi_{i+1} = 0$  esto implica que  $v_i = 0$ , lo cual tiene sentido si la celda  $i+1$ se encuentra llena y por lo tanto ningún vehículo puede emigrar hacia ésta. No obstante, si la celda i se encuentra vacía  $(\rho_i = 0)$  se obtiene una indeterminación, y físicamente se desea representar que los vehículos que se pudieran encontrar en esa zona, llevarían la máxima velocidad permitida, puesto que no hay congestión, por lo que  $v_i$  toma nuevamente el valor de la velocidad m´axima permitida, o lo que es lo mismo, la velocidad de flujo libre.

$$
v_i(t) = \begin{cases} v_{max} & \text{si } \frac{\phi_{i+1}(t)}{\rho_i(t)} > v_{max};\\ v_{max} & \text{si } \rho_i(t) = 0;\\ \frac{\phi_{i+1}(t)}{\rho_i(t)} & \text{en cualquier otro caso.} \end{cases}
$$
(3.10)

Si  $\rho_i(t) = 0$  al efectuar la división en la ecuación 3.9 se obtiene una división entre cero, por lo que MATLAB manda un warning. Con la finalidad de evitar el mismo, se crea la matriz  $Marov(n, t)$  cuyos valores son idénticos a los de  $Maroc(n, t)$ , es decir la densidad en la celda n en el tiempo  $t$ , con la única diferencia de que aquellos valores igual a cero en la matriz  $Maroc(n, t)$  son modificados a un valor muy pequeño que tiende a cero, simbolizado por la variable cero.

Dado que nos interesa el flujo que sale de la celda  $i$  y sólo disponemos de matrices que contienen el flujo hacia las celdas, es indispensable conocer las conexiones a la derecha de la celda en estudio n.

$$
z1 = 0;
$$
  
\n
$$
z2 = 0;
$$
  
\n
$$
sal = celda(n).salida;
$$
  
\n
$$
der = celda(n).right;
$$
  
\n
$$
der2 = celda(n).right2;
$$

1. La celda n se encuentra conectada a la derecha como se muestra en la figura 3.17  $\acute{\rm{o}}$  3.18.

$$
z1=xi1(sal,t);
$$

2. La celda n se encuentra conectada a la derecha como se muestra en la figura 3.19.

$$
z1=xi2(sal,t);
$$

3. La celda n se encuentra conectada a la derecha como se muestra en la figura 3.20  $\acute{\rm{o}}$  3.21.

$$
z1 = yi1(der, t);
$$

4. La celda n se encuentra conectada a la derecha como se muestra en la figura 3.22.

$$
z1 = yi2(der, t);
$$

5. La celda n se encuentra conectada a la derecha como se muestra en la figura 3.23, 3.25, 3.26 ó 3.30.

$$
z1 = yi1(der, t);
$$

$$
z2 = yi1(der2, t);
$$

6. La celda n se encuentra conectada a la derecha como se muestra en la figura 3.24  $63.28.$ 

$$
z1 = yi2(der, t);
$$

$$
z2 = yi1(der2, t);
$$

7. La celda n se encuentra conectada a la derecha como se muestra en la figura 3.27  $63.31.$ 

$$
z1 = yi1(der, t);
$$

$$
z2 = yi2(der2, t);
$$

8. La celda n se encuentra conectada a la derecha como se muestra en la figura 3.29.

$$
z1 = yi2(der2, t);
$$

$$
z2 = yi2(der2, t);
$$

Posteriormente se suman ambos flujos para encontrar el flujo total y se obtiene la velocidad

$$
Mavec(n,t) = \begin{cases} \ncelda(n).velocity & \text{si } z1 + z2 = 0\\ \ny \ Marov(n,t) = cero\\ \n\frac{(z1+z2)}{Marov(n,t)} & \text{otro caso.} \n\end{cases}
$$

# Capítulo 4

# Simulaciones de tráfico vehicular

Debido a que se ha desarrollado un simulador capaz de analizar cualquier topología, es imposible analizar todas éstas, sin embargo, se analizarán las topologías más frecuentes que se presentan en las vialidades rápidas.

El valor de  $At$  para todos los casos presentados es ajustado al valor máximo permitido.

# 4.1. Vialidad única

## 4.1.1. Escenario de simulación

Por vialidad única se entiende una arteria que contiene sólo una entrada y una salida como se muestra en la figura 4.1. Específicamente aquí se presenta una vialidad cuya longitud total es  $3km$ . Esta vialidad se divide en tres tramos, cada uno de  $1km$  y con una densidad máxima de  $600\frac{carros}{km}$ , es decir, si consideramos que la longitud de un carro es de  $5m$  aproximadamente, en un kilómetro podrían encontrarse  $200$  carros alineados, y el he-

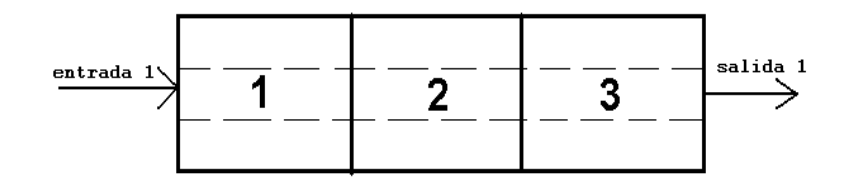

Figura 4.1: Vialidad única

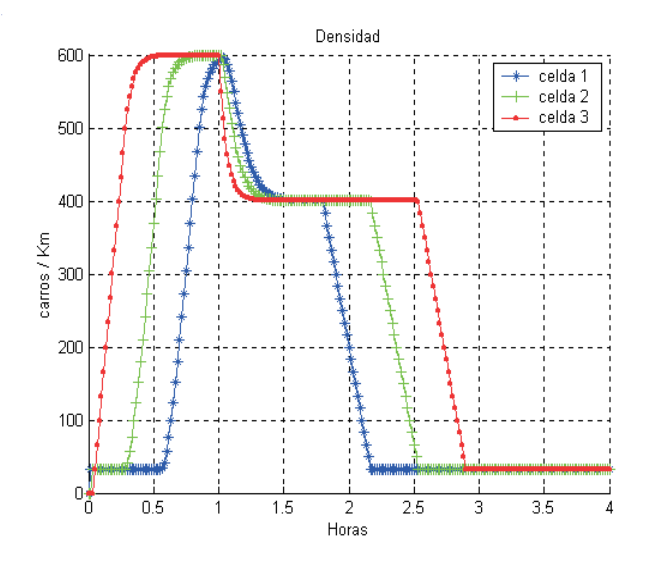

Figura 4.2: Densidad en las celdas de la vialidad única

cho de que tengamos como densidad máxima  $600 \frac{carros}{km}$  sugiere la idea de que cada sección contiene 3 carriles. Con la finalidad de representar una vialidad rápida típica de la Ciudad de México, se establece como velocidad máxima  $60\frac{km}{hora}$  en cada una, es decir, se podría suponer que es un tramo recto o casi recto, ya que las velocidades en una curva tenderían a ser menor, dependiendo de qué tan cerrada esté. De igual forma se establece la velocidad de propagación de la onda de retroceso en  $15\frac{km}{hora}$  basados en el artículo [4] donde se comenta que un valor del  $25\%$  de la velocidad de flujo libre es un valor razonable. Se tomará el estado de las celdas cada minuto, es decir, cada punto en las gráficas respectivas a cada celda tiene una separación de un minuto.

Se tiene un flujo de entrada deseado constante de  $2000\frac{carros}{hora}$  y el flujo máximo de recepción de la celda es de  $2400\frac{carros}{hora}$ . El flujo de salida máximo permitido originalmente es de 0 y después de una hora se modifica a $3000\frac{carros}{hora}.$ 

### 4.1.2. Resultados de la simulación

Los resultados, para este escenario, obtenidos por el simulador desarrollado se presentan de la figura 4.2 a la 4.8.

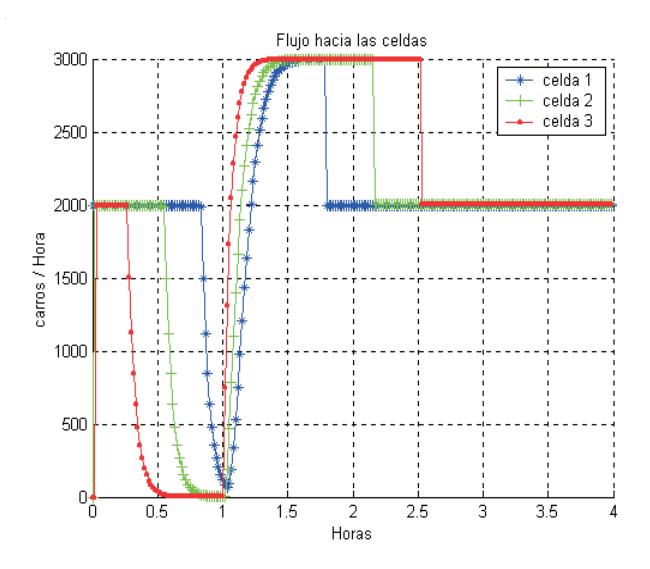

Figura  $4.3$ : Flujo hacia las celdas de la vialidad única

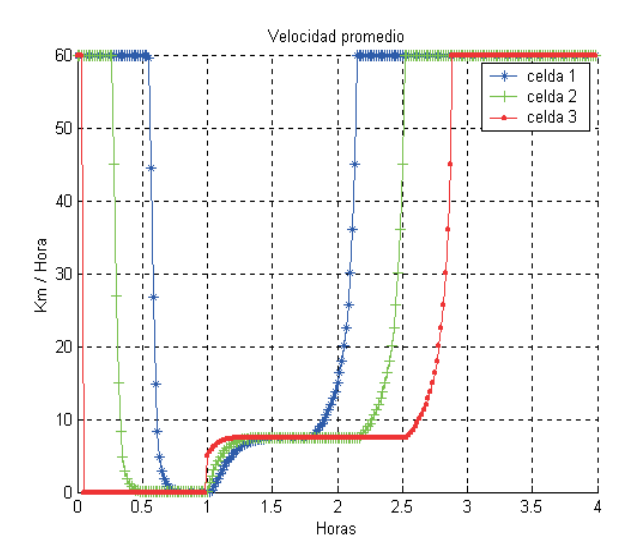

Figura 4.4: Velocidad promedio en las celdas de la vialidad única

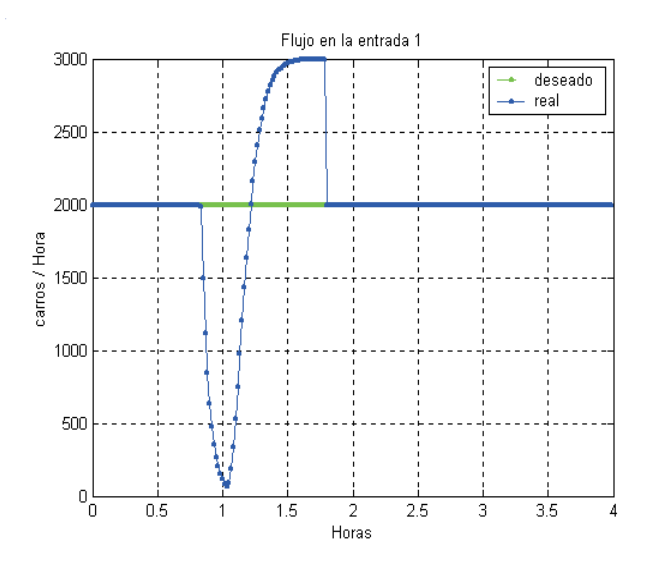

 $Figure\,4.5:$  Flujo en la entrada de la vialidad única

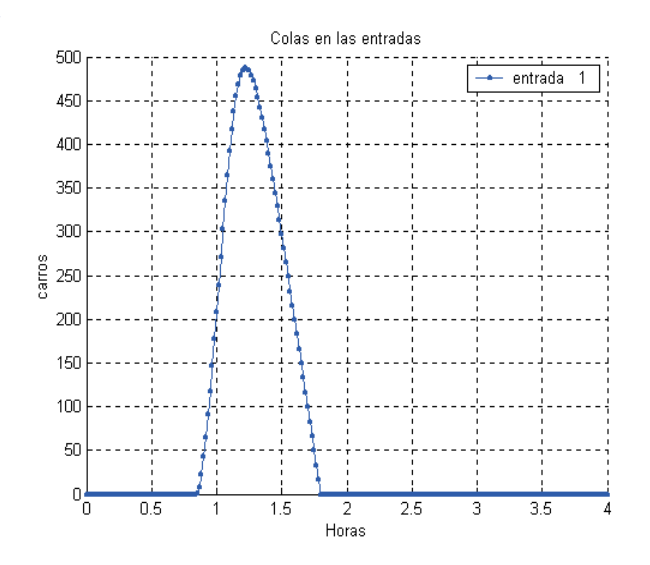

Figura 4.6: Cola en la entrada de la vialidad única

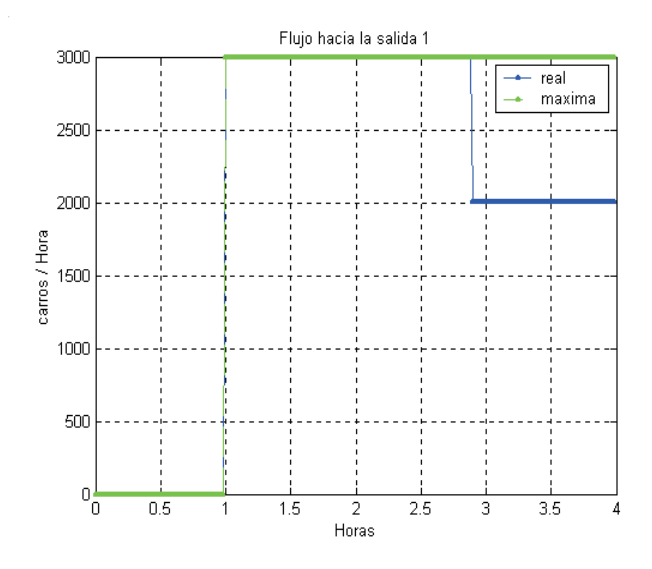

Figura 4.7: Flujo hacia la salida de la vialidad única

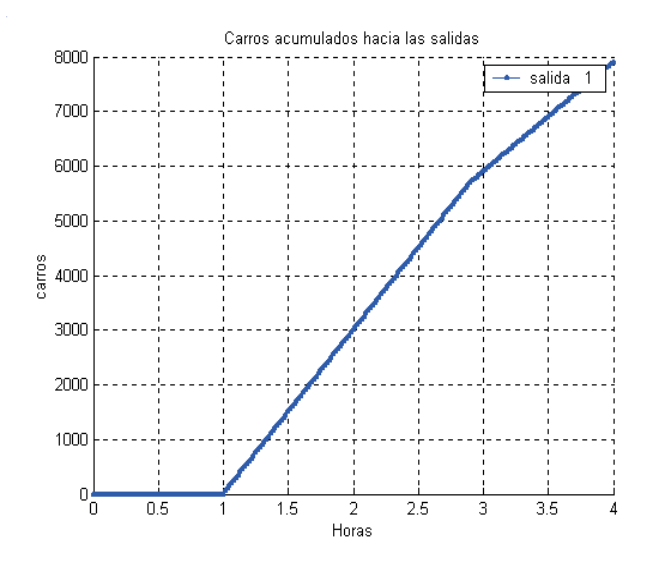

Figura 4.8: Carros acumulados hacia la salida de la vialidad única

## 4.1.3. Discusión de resultados

Con la finalidad de clarificar el análisis, éste se dividirá en tres intervalos:

#### De  $0$  a  $1hr$

Este intervalo, como puede apreciarse en la figura 4.2, corresponde al llenado de las celdas. La primera en llenarse es la celda tres, posteriormente la dos y por último la uno. Esto tiene sentido puesto que de la celda tres no puede salir ningún vehículo y, por lo tanto, es la primera en llenarse. Mientras, el tráfico comienza a propagarse paulatinamente hacia las celdas anteriores, viéndose un incremento en sus densidades e incluso la creación de una cola en la entrada. Dado que en este caso las celdas son homogéneas (misma velocidad, longitud y densidad m´axima), la velocidad de llenado es la misma para ambas celdas, lo cual puede observarse en sus pendientes una vez que inicia éste.

De igual forma en la figura 4.3 se observa que una vez que comienzan a llenarse las celdas, el flujo comienza a descender hasta que éste llega a cero, es decir, ningún carro entra a éstas. En la figura 4.4 se observa que momentáneamente en la celda tres se tiene una velocidad de  $60 \frac{km}{hora}$ , esto ocurre cuando ésta se encuentra vacía, y posteriormente cae a  $0\frac{km}{hora}$  cuando se encuentran carros presentes en ésta, debido a que éstos no pueden salir de la misma. Así mismo se empieza a reducir paulatinamente la velocidad en la celda dos y posteriormente en la celda uno

#### De 1 a 1.8hr

Como puede observarse en la figura 4.7 al cumplirse la hora 1 se destapa la salida de la vialidad y se permite salir  $3000 \frac{carros}{hora}$  como máximo, los cuales son los que salen en este intervalo. Las densidades en las celdas comienzan a bajar, siendo la primera la celda tres, posteriormente la dos y luego la uno. Esto puede interpretarse físicamente como el efecto cadena, es decir, cuando los veh´ıculos de adelante comienzan a avanzar, tarda algunos instantes para que los vehículos que se encuentran más atrás lo hagan, llegando a percibirse en la entrada este destape hasta la  $1.5hr$  aproximadamente, es decir,  $3km$  atrás el efecto se percibe como media hora despu´es, como puede observarse en la figura 4.3 que es cuando en la celda uno comienzan a entrar la misma cantidad de vehículos que salen de la celda tres (3000 $\frac{carros}{hora}$ ). Aunque a primera impresión, esto pareciera mucho tiempo, obsérvese en la figura 4.4 la velocidad a la cual los carros se desplazan, siendo  $6\frac{km}{hora}$  en promedio un valor razonable, es decir, que recorren  $3km$  en media hora. Sin embargo, lo que realmente ocurre es que el efecto comienza a propagarse hacia atrás aproximadamente a esa velocidad. Es importante aclarar que esta velocidad es la velocidad promedio de los carros en la celda, puesto que el frente de los carros en la celda tres puede llevar una velocidad de  $60\frac{km}{hora}$ mientras que al final de la celda ´estos pueden encontrarse casi detenidos. Esto es debido a que la densidad aún continúa siendo muy elevada  $(400\frac{carros}{km})$ 

Dado que comienzan a fluir hacia la salida  $3000\frac{carros}{hora}$  es de esperarse que después de un tiempo, al avanzar los carros, este mismo flujo entre a la celda tres, dado que es menor que el flujo máximo que puede aceptar (7200 calculado mediante la ecuación  $(3.6)$ ). Puesto que es un hecho que los carros no viajan a la velocidad de flujo libre, para calcular la densidad se ocupa la ecuación (3.4) obteniéndose el valor de  $400\frac{carros}{km}$ , el cual es el valor que se muestra en la figura 4.2

Debe observarse que aunque el flujo de entrada deseado es  $2000 \frac{carros}{hora}$  logran entrar  $3000\frac{carros}{hora}$  después de que se destapa la salida, por que se van acumulando los carros que en tiempos anteriores no consiguieron entrar y pasaron a formar parte de la cola.

Si alguna vez ha tenido la oportunidad de estar presente en una congestión de tráfico donde aparentemente nada la ocasionó, es decir, no hay vehículos descompuestos en la vialidad o no hay una intersección conflictiva, en este intervalo puede encontrar la respuesta a tan enigmático misterio. Suponga que usted ingresó a la celda uno en la hora 1.5. Si usted llevara la velocidad máxima permitida, es decir,  $60 \frac{km}{hora}$ , en un minuto usted recorrería cada celda, sin embargo, su vehículo viaja a una velocidad aproximada de  $7.5\frac{km}{hora}$ , según se observa en la figura 4.4. Para facilitar la explicación, supongamos que su vehículo viaja a  $6\frac{km}{hora}$ , es decir, usted recorrería cada celda en diez minutos, lo que equivale a que después de 10 puntitos de las gráficas correspondientes a la celda uno, usted cambiaría la celda dos, ocurriendo lo mismo en ésta. Dado que nosotros percibimos más la congestión de tráfico cuando nuestra velocidad de avance es muy lenta, enfóquese a la gráfica 4.4. En la hora 1.5 usted ingresó a la celda uno, con una velocidad promedio de  $6\frac{km}{hora}$ , después de 10 minutos

(10 puntitos), usted ya se encuentra en la celda dos, la cual lleva la misma velocidad y de igual forma después de 10 minutos de haber ingresado a la celda dos, ingresa a la celda tres a la misma velocidad. Después de media hora de recorrido total, usted ha alcanzado la salida sin observar la causa del congestionamiento. Usted no se percató que probablemente un trailer se volte´o obstruyendo los tres carriles de la vialidad por la cual usted transitaba, ya que el mismo fue retirado a la hora 1 y usted pasó por ese punto a la hora 2. En resumen este es un buen ejemplo donde se entiende que las congestiones tardan un determinado tiempo en disiparse

# De 1.8 a 4hr

Se escogió el valor de  $1.8hr$  ya que aproximadamente en éste, es cuando ha desaparecido completamente la cola en la entrada, como puede apreciarse en la figura 4.6, por lo que el flujo hacia la celda uno (figura 4.3) disminuye al deseado. A partir de éste punto, la densidad en la celda uno es la primera en bajar, como se aprecia en la figura 4.2, puesto que entran hacia esta 2000 $\frac{carros}{hora}$  y salen de esta 3000 $\frac{carros}{hora}$ ; es decir, cada minuto salen aproximadamente 17 carros más que los que entran. Ya que en este punto tenemos 400 vehículos y en el estado estacionario (entran 2000 y salen 2000) esperaríamos tener aproximadamente 34 vehículos en cada celda (ocupando la ecuación  $(3.1)$ ), tenemos un exceso de 383 vehículos. los cuales tardarían en salir 22.5 minutos  $(\frac{383}{17})$ , o lo que es lo mismo, 0.3754 horas. Al observar la figura 4.2 para la celda uno, se aprecia que en el punto 1.8hr comienza a descender, llegando al estado estacionario aproximadamente en  $2.2hr$ , es decir se lleva  $0.4hr$  en llegar al estacionario, lo cual concuerda con el an´alisis realizado previamente. El mismo efecto se presenta de forma retrasada tanto en la celda dos como en la tres.

También se observa que en el estado estacionario la velocidad en las celdas es la velocidad de flujo libre, puesto que para el flujo máximo de 7200 $\frac{carros}{hora}$ , se debe de tener una densidad de 120 $\frac{carros}{km}$ , este valor, ya que corresponde a la intersección de ambas rectas del diagrama de flujo, puede ser calculado mediante las ecuaciones de las rectas 3.4 y 3.1, o bien, de forma directa ocupando la ecuación (3.5).

# 4.2. Unión

# 4.2.1. Escenario de simulación

Antes que nada, es importante mencionar que en este escenario se manejaron celdas no homogéneas (diferente longitud y velocidad) puesto que esto era uno de los principales objetivos de esta tesis, por lo cual se desarrollaron modificaciones al modelo de Daganzo, explicado en la sección 2.2.

Este escenario consiste en una vialidad principal cuya densidad máxima es de  $600 \frac{carros}{km}$ , es decir, de 3 carriles, la cual contiene una entrada, una salida y una rampa de entrada intermedia. Es decir, podr´ıa verse como una vialidad principal a la cual desean entrar algunos vehículos que se encuentran en la lateral de ésta, como se aprecia en la figura 4.9.

La vialidad principal (celdas uno y dos) tiene una velocidad máxima de  $60\frac{km}{hora}$  y la velocidad de la onda de retroceso es ajustada a  $15\frac{km}{hora}$ . La celda uno tiene una longitud de  $1km$  mientras que la dos, o sea, la unión, tiene una longitud de  $2km$ . De igual forma la rampa de entrada (celda tres) tiene una longitud de  $0.5km$ , una velocidad máxima de  $10\frac{km}{hora}$ y una onda de retroceso cuya velocidad es del 25% de la velocidad máxima o de flujo libre, es decir,  $2.5 \frac{km}{hora}$ 

Al igual que en el ejemplo anterior, la salida es bloqueada y se desbloquea a la hora 1 permitiendo un flujo de salida máximo de  $2500\frac{carros}{hora}$ , mientras que el flujo de entrada deseado por la entrada principal (entrada 1) es de  $2000 \frac{carros}{hora}$  y por la rampa de entrada (entrada 2) es de  $200 \frac{carros}{hora}$ .

# 4.2.2. Resultados de la simulación

Los resultados obtenidos por el simulador para este escenario de simulación se muestran de la figura 4.10 a la 4.17.

# 4.2.3. Discusión de resultados

Nuevamente, para clarificar la explicación de los resultados obtenidos, ésta se descompondrá en intervalos.

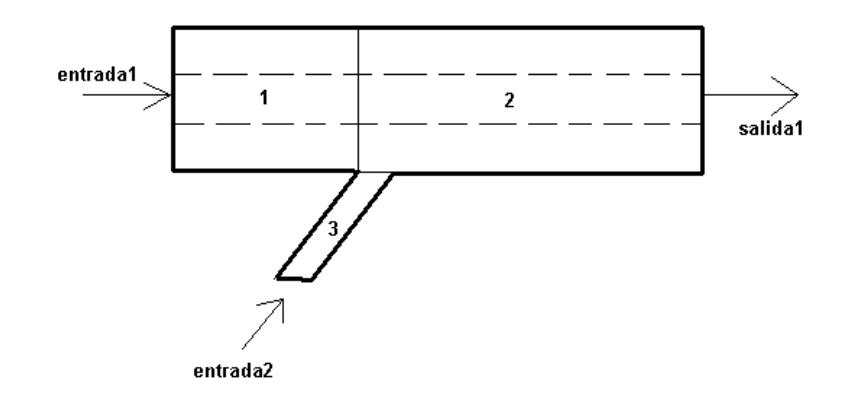

Figura 4.9: Unión a simular

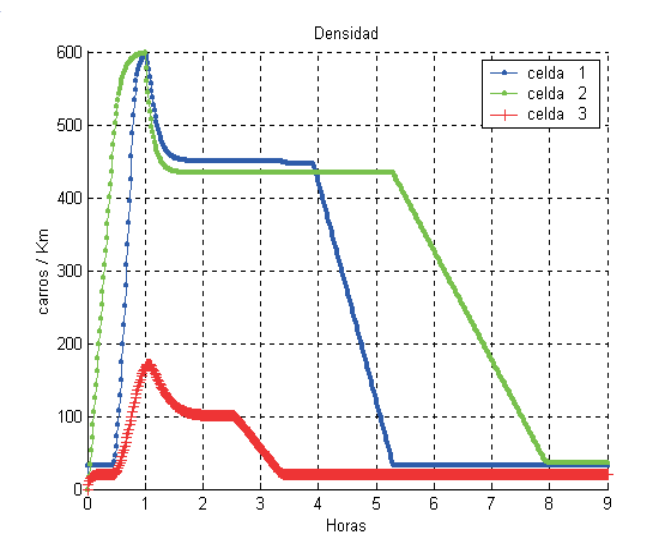

Figura 4.10: Densidad en las celdas de la unión

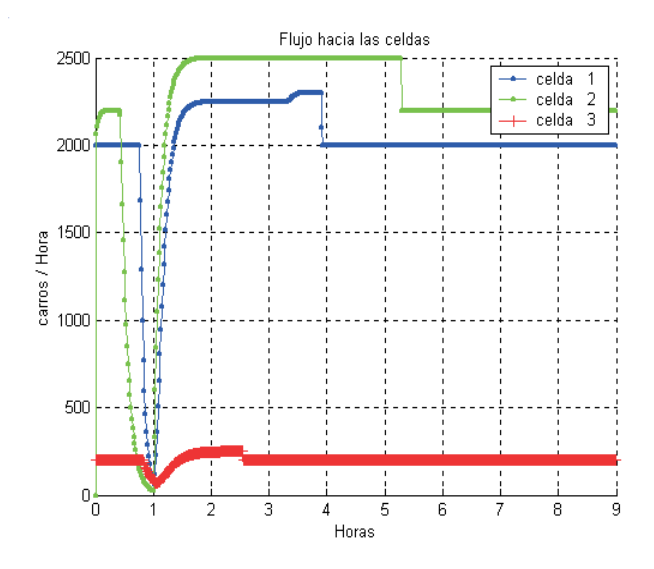

Figura 4.11: Flujo hacia las celdas de la unión

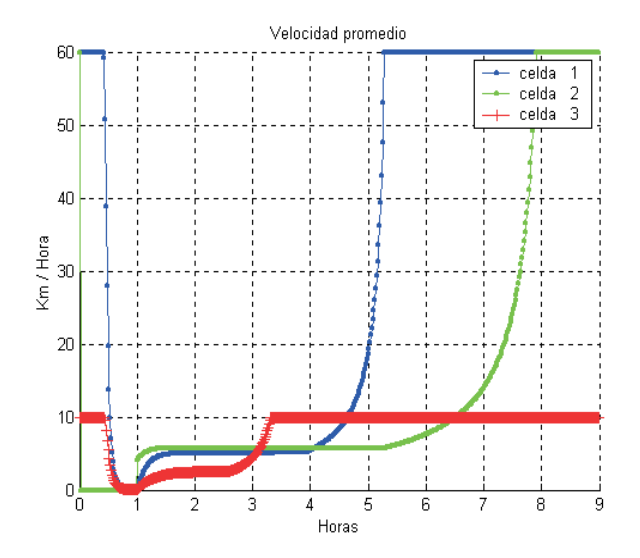

Figura 4.12: Velocidad promedio en las celdas de la unión

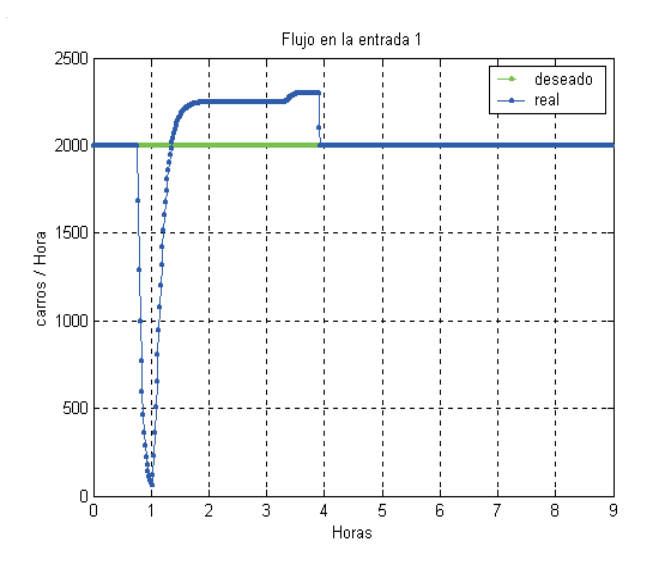

Figura 4.13: Flujo en la entrada principal de la unión

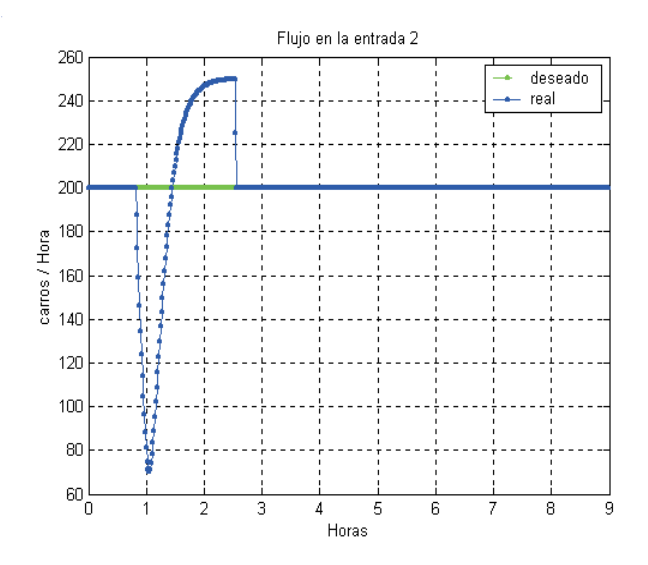

Figura 4.14: Flujo en la rampa de entrada de la unión

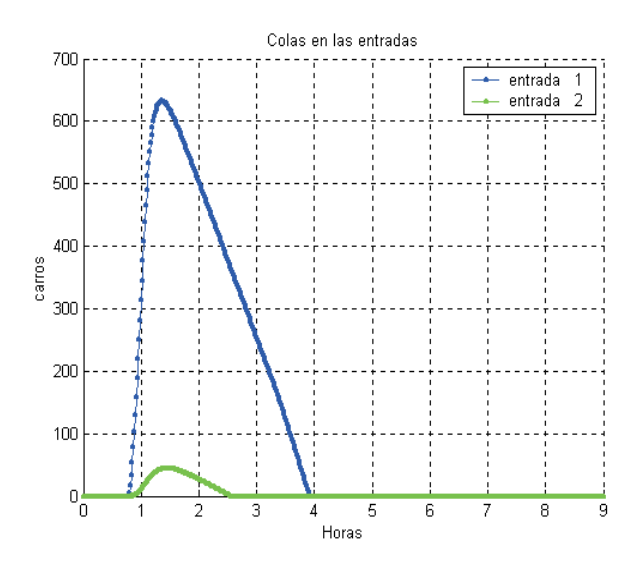

Figura 4.15: Colas en las entradas de la unión

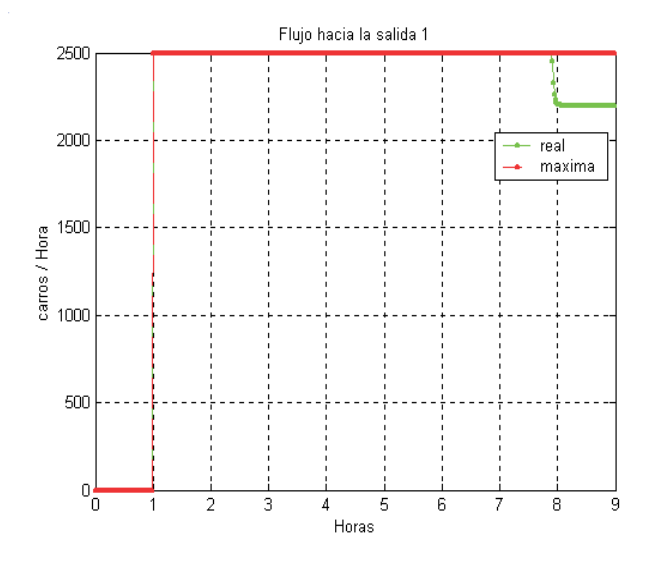

Figura 4.16: Flujo hacia la salida de la unión

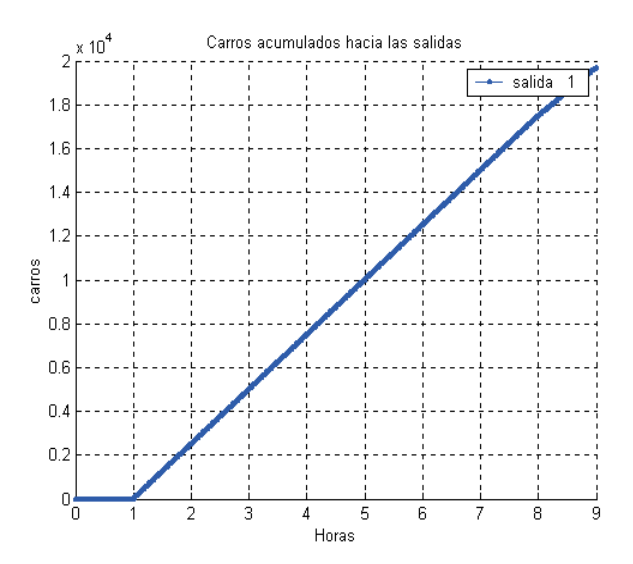

Figura 4.17: Carros acumulados hacia la salida de la unión

# De 0 a 1hr.

Debido a que la salida se encuentra bloqueada en este intervalo, es de esperarse que todas las celdas tiendan a llenarse, siendo la primera en conseguirlo la celda dos. Puede observarse en la figura 4.10 que esto tambi´en es lo que predice el simulador, adem´as se observa que tanto la celda uno como la tres comienzan a llenarse r´apidamente a partir, aproximadamente, de la hora 0.45, cuando la celda uno tiene una densidad aproximada de 470 $\frac{carros}{km}$ , y por consiguiente, se observa una disminución de la velocidad en la figura 4.12. Ocupando la ecuación 3.4, el flujo que puede recibir esta celda en este instante, es de  $1950\frac{carros}{hora}$ , valor que puede observarse también en la gráfica 4.11 para la hora 0.45, por lo que no todo el flujo que desea entrar hacia esta (2000 + 200) lo consigue.

Nótese que ahora la velocidad con la que se llenan ya no es la misma (como ocurrió en la sección 4.1), esto es debido a que tienen diferentes longitudes, y en el caso de la celda tres, diferentes capacidades. Podría esperarse que la velocidad<sup>1</sup> a la cual se llene la celda dos fuera la mayor, puesto que es la que recibe m´as veh´ıculos, sin embargo, la velocidad de llenado es m´as r´apida en la celda uno puesto que su longitud es menor que la de la celda dos. Sin embargo, aunque la menor longitud de todas la tiene la celda tres, su pendiente es

<sup>&</sup>lt;sup>1</sup>pendiente de la recta

menor, puesto que el flujo que entra a ella, es mucho menor que el que entra a las otras.

De igual forma se observa en la figura 4.15 que se empiezan a generar colas en las entradas, debido a que no todo el flujo que desea salir tanto de la celda uno como de la dos lo consigue, por lo que tienden a llenarse y tiempo después, el tráfico se propaga hasta las entradas.

#### De 1 a 4 hr.

El valor de 4 se escogió puesto que aproximadamente en éste es cuando la cola en la entrada principal a la vialidad, es decir, la entrada 1 se ha disipado completamente.

En la gráfica 4.10 puede observarse que después de que es desbloqueada la salida, las densidades comienzan a descender llegando a un punto de equilibrio donde el flujo que ingresa a la celda tres es igual al que sale de ésta (2500), obteniéndose una densidad de  $433\frac{carros}{km}$  mediante la ecuación 3.4. De igual forma, debido a que en este estado de equilibrio la celda tres sólo puede recibir, en cantidad, el mismo flujo que el que sale de ella, es decir,  $2500\frac{carros}{hora}$ y a su vez, tanto la celda uno como la dos hacen<br/> lo propio, es decir, sólo pueden recibir en cantidad lo que sale de ellas, basados en las prioridades<sup>2</sup> de entrada a la unión (celda dos), es de esperarse que puedan entrar a la celda uno 2250 y a la tres 250. Si esto es cierto, ocupando la ecuación 3.4 se esperaría tener en este estado de equilibrio, según la ecuación 3.4, 450 $\frac{carros}{km}$  en la celda dos y  $100\frac{carros}{km}$  en la celda uno. Estos resultados pueden verificarse en la figura 4.10 en el estado estacionario de este intervalo.

Otra situación interesante se presenta debido a que la cola en la entrada 2 se extingue antes que la cola en la entrada 1, como se aprecia en la figura 4.15. Esto origina que en un intervalo, el flujo hacia la celda 2 proveniente de la celda 1 se incremente, puesto que la celda 2 es capaz de recibir un flujo de 3000 sin importar de d´onde provenga. Puede apreciarse en la figura 4.11, en el intervalo aproximado entre  $3.3hr$  y  $3.9hr$  un incremento en el flujo hacia la celda dos, y dado que en ese mismo intervalo, la densidad es constante, se puede asumir que lo que entra a la celda 1 es lo mismo que lo que sale de ésta. Además en esta misma figura puede apreciarse que el incremento en el flujo hacia la celda uno no se presenta de manera instant´anea cuando el flujo hacia la celda 3 disminuye, puesto que aunque la cola

<sup>2</sup>previamente definidas

en la entrada 2 se extinguió, sigue habiendo una cantidad de carros suficiente en la celda tres como para mantener el flujo de  $250 \frac{carros}{hora}$  que desean ingresar a la celda dos.

# De 4 a 9 hr.

Poco antes de la hora 4 la cola de la entrada 1 se extingue, por lo que inmediatamente, el flujo hacia la celda uno disminuye al deseado, comenzando así a disminuir la densidad en la misma. Posteriormente este decremento de densidad hace que el flujo hacia la celda tres disminuya, con lo cual su densidad disminuye también, llegando al estado estacionario donde se tiene un flujo hacia la salida de  $2200\frac{carros}{hora}$ , el cual es igual a la suma del flujo en las dos entradas. En este estado puede observarse cómo la velocidad en las celdas se ha incrementado hasta el m´aximo, puesto que ya no se encuentra congestionada la vialidad.

Si desearamos conocer cuántos carros han salido hasta la hora 7 esto puede obtenerse tanto de la figura 4.16 como de la 4.17. Al observar la figura 4.16, observamos que se tiene un flujo constante de 2500 $\frac{carros}{hora}$  a partir de la hora 1, por lo que al multiplicar este valor por  $6,$  se obtiene  $15,000$  carros. Es decir, si el flujo no fuera constante, tendría que efectuarse la integral del flujo hacia la salida mostrado en esta figura. La forma más sencilla, si no fuera constante este flujo, es por medio de la figura 4.17 en la cual se aprecian directamente la cantidad de vehículos que han salido hasta determinada hora, observándose el valor antes calculado para la hora 7.

# 4.3. Bifurcación

Con la finalidad de comprender mejor las diferencias en el an´alisis de las bifurcaciones realizadas por el simulador, se estudiarán dos casos extremos (vialidad con un carril y vialidad con tres carriles). Posteriormente se analizará un caso intermedio (vialidad con dos carriles).

En los dos primeros casos el flujo proveniente de la entrada es de  $2000\frac{carros}{hora}$ , la celda uno y la dos son celdas homogéneas con una velocidad de  $60\frac{km}{hora}$  y una longitud de  $1km$ . La salida 1 no ofrece limitaciones, puesto que puede recibir a  $2000 \frac{carros}{hora}$ , es decir, al flujo que entra a la vialidad. Las características de la celda tres son irrelevantes, dado que se

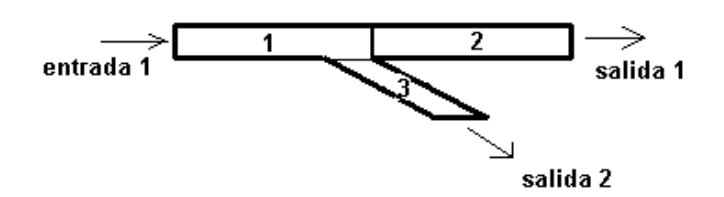

Figura 4.18: Bifurcación, un carril

encuentra saturada desde el principio, funcionando únicamente como tapón, debido a que la salida 2 se encuentra bloqueada.

#### Vialidad con un carril

1. Escenario de simulación

Se analiza una vialidad con una densidad máxima de  $200\frac{carros}{km}$ , la cual sugiere un sólo carril, con una entrada y una salida principal (salida 1), as´ı como una rampa de salida (salida 2), como se muestra en la figura 4.18. Se bloquea la rampa de salida y la celda conectada a ésta al inicio de la simulación se encuentra saturada, por lo que ningún vehículo puede accesar a ésta.

- 2. Resultados de la simulación
	- a) Estableciendo una dependencia entre los flujos de salida  $(sdtv(0))$ . Los resultados obtenidos por el simulador para este caso se muestran de la figura 4.19 a la 4.23.
	- b) Recalculando las proporciones  $(sdtv(1))$ . Los resultados obtenidos por el simulador para este caso se muestran de la figura 4.24 a la 4.28.
- 3. Discusión de resultados

Debido a que es una vialidad de un sólo carril se esperaría obtener que si los carros que desean entrar a la rampa de salida no lo consiguen, estos bloquean el ´unico carril, impidiendo el paso hacia la celda dos y por lo tanto hacia la salida. Esto se esperaría de forma casi inmediata, cuando el primer vehículo que lo intenta no lo consigue. De

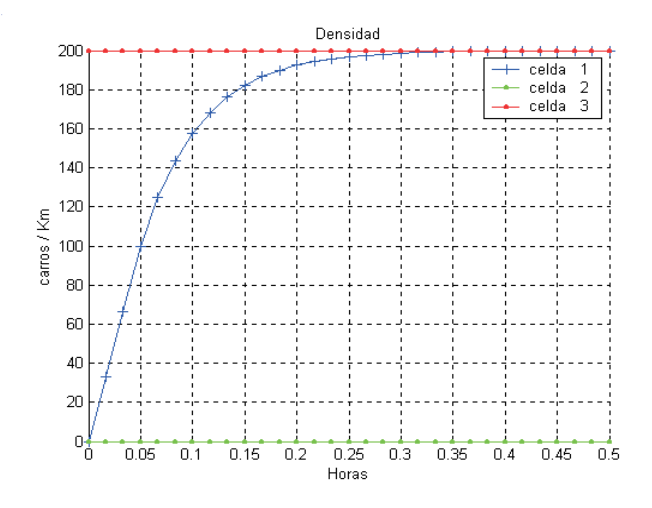

Figura 4.19: Densidad en las celdas para la vialidad de un carril con sdtv(0)

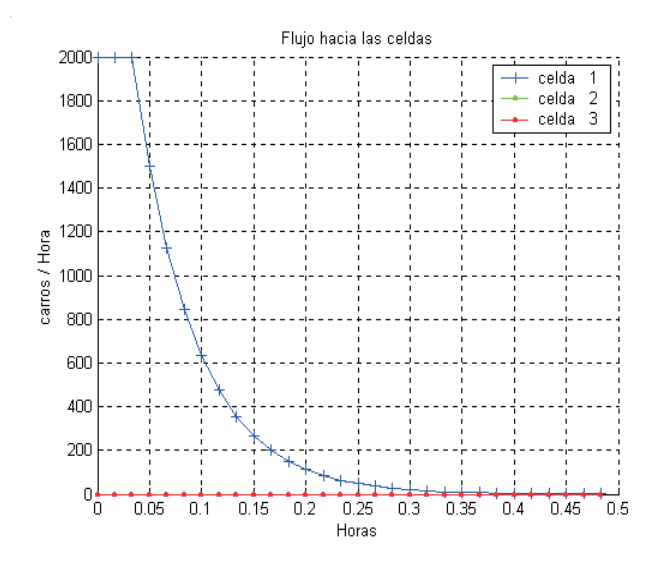

Figura 4.20: Flujo hacia las celdas de la vialidad de un carril con sdtv(0)

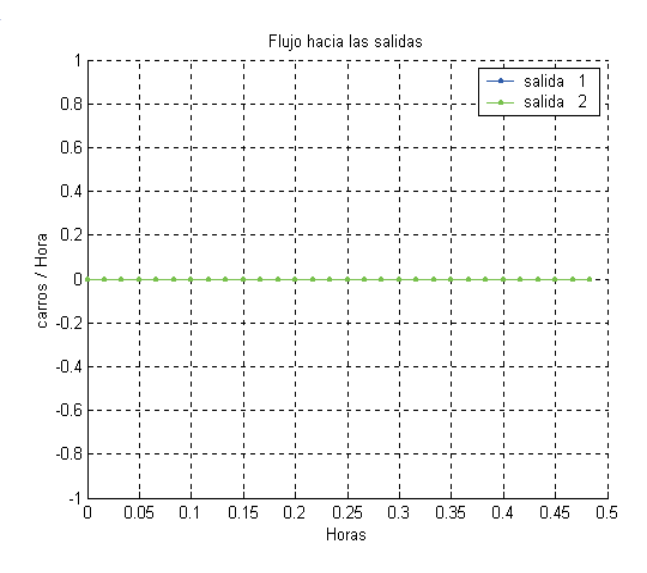

Figura 4.21: Flujo hacia las salidas de la vialidad de un carril con sdtv(0)

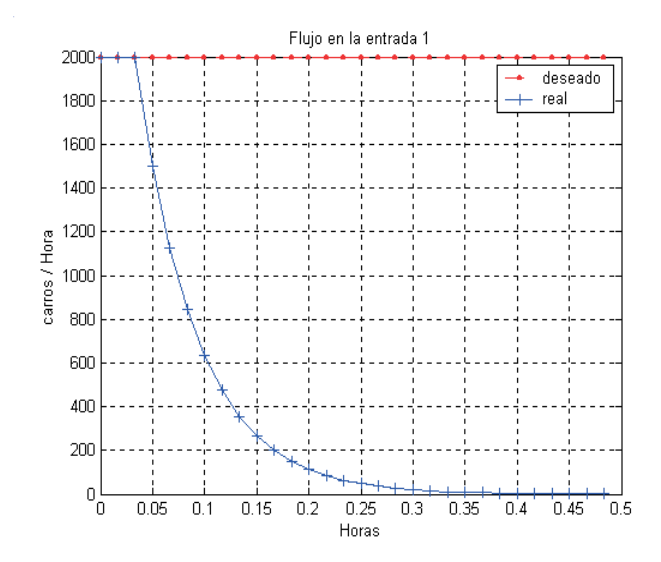

Figura 4.22: Flujo en la entrada de la vialidad de un carril con sdtv(0)

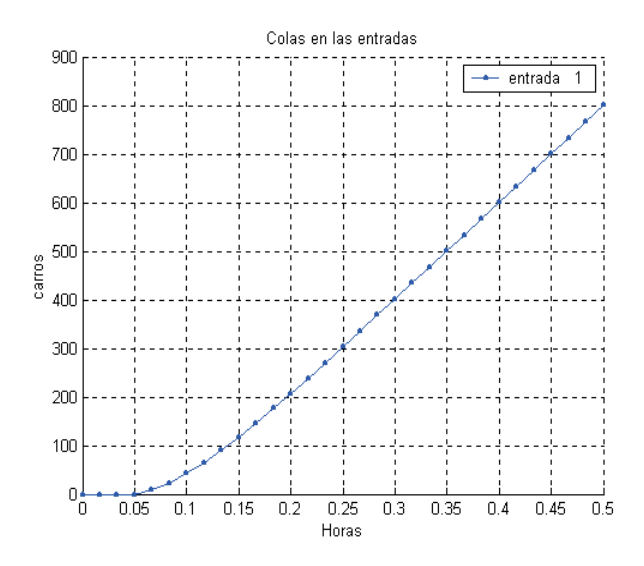

Figura 4.23: Cola en la entrada de la vialidad de un carril con sdtv(0)

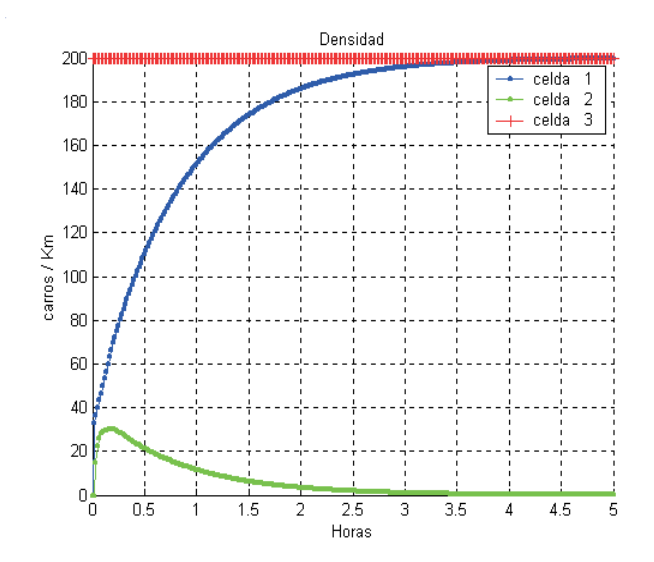

Figura 4.24: Densidad en las celdas para la vialidad de un carril con sdtv(1)

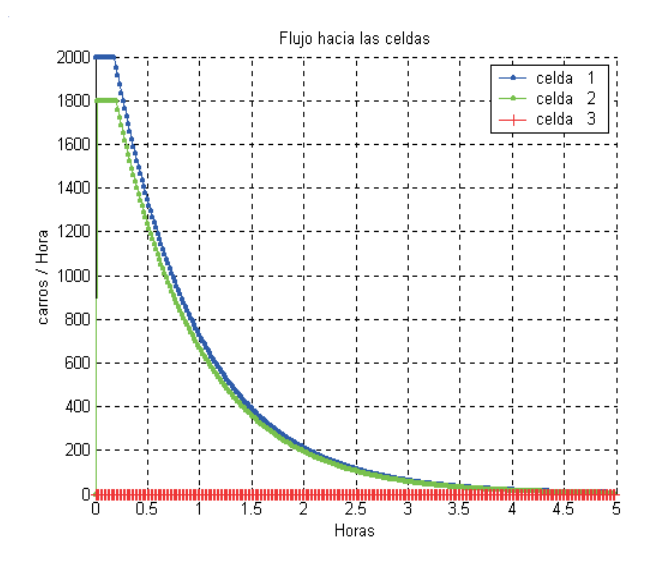

Figura 4.25: Flujo hacia las celdas de la vialidad de un carril con sdtv(1)

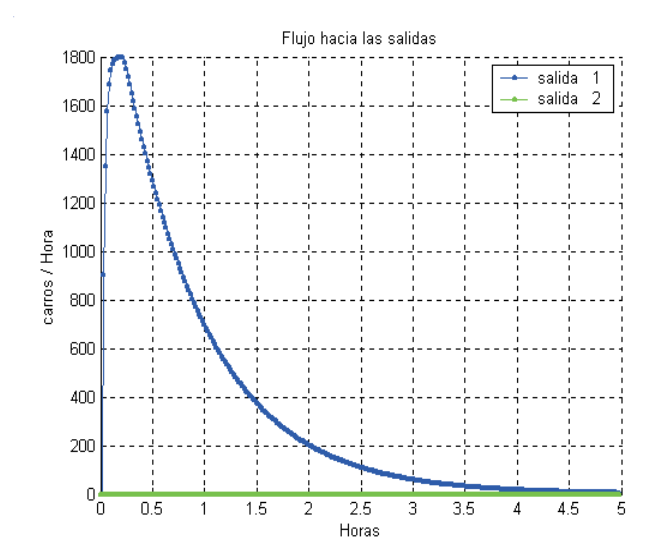

Figura 4.26: Flujo hacia las salidas de la vialidad de un carril con sdtv(1)

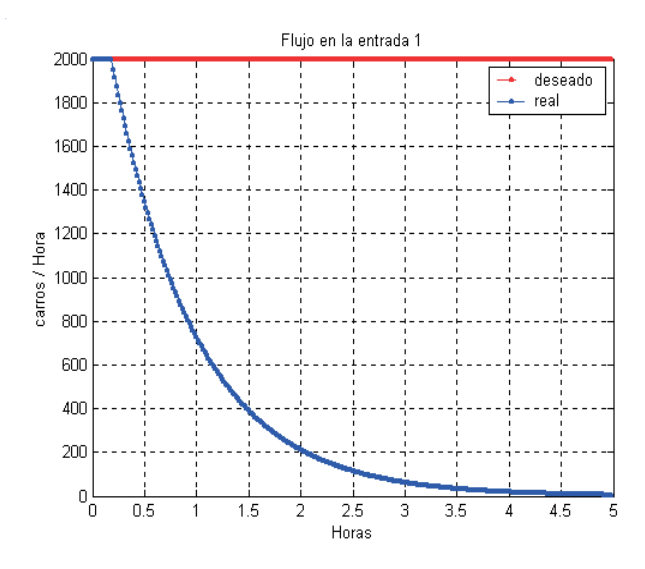

Figura 4.27: Flujo en la entrada de la vialidad de un carril con sdtv(1)

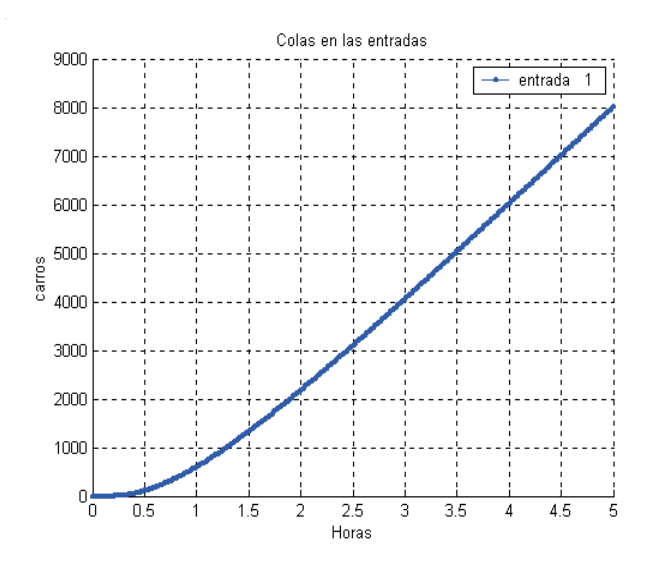

Figura 4.28: Cola en la entrada de la vialidad de un carril con sdtv(1)

igual forma, la celda uno tendería a llegar a su densidad máxima puesto que ningún vehículo puede salir de ésta. Este comportamiento casi puede apreciarse de la figura 4.19 a la 4.23, es decir, estableciendo una dependencia lineal entre los flujos de salida.  $\sin$  embargo el comportamiento que predice  $\text{sdtv}(0)$  es un poco drástico, puesto que inmediatamente bloquea el flujo hacia la celda dos, interpretándose físicamente que el vehículo que deseaba emigrar hacia la celda tres, fue el primero que llegó a la celda uno y al llegar al final de ésta, le impide el paso a los demás.

Por el contrario el comportamiento que predice  $sdtv(1)$  no es nada drástico, puesto que permite el flujo de vehículos hacia la celda dos durante un tiempo prolongado. Debido a que el simulador está basado en un modelo macroscópico, al no hacer distinción entre vehículos,  $sdtv(1)$  no puede hacer distinción de la ubicación de los vehículos que no han podido emigrar a la celda tres, únicamente conoce cuántos no han podido ingresar a dicha celda, y deja pasar al resto que lo desea, a la celda dos. Físicamente esto podría interpretarse como si en cada iteración los vehículos que no han podido ingresar a la celda tres son considerados como si vinieran atrás de los que desean ingresar al carril dos, por lo tanto sigue habiendo un flujo hacia la celda dos hasta que la celda uno se llena de vehículos que desean entrar a la celda tres.

#### Vialidad con tres carriles

1. Escenario de simulación

Se analiza una vía rápida con una densidad máxima de  $600\frac{carros}{km}$ , la cual sugiere tres carriles, con una entrada y una salida principal (salida 1), as´ı como una rampa de salida con una densidad máxima de  $200\frac{carros}{km}$ , la cual sugiere un carril, como se muestra en la figura 4.29. De igual forma se bloquea la rampa de salida y la celda conectada a ésta al inicio de la simulación se encuentra saturada, por lo que ningún vehículo puede accesar a ésta.

- 2. Resultados de la simulación
	- a) Estableciendo una dependencia entre los flujos de salida  $(sdtv(0))$ . Los resultados obtenidos por el simulador para este caso se muestran de la figura
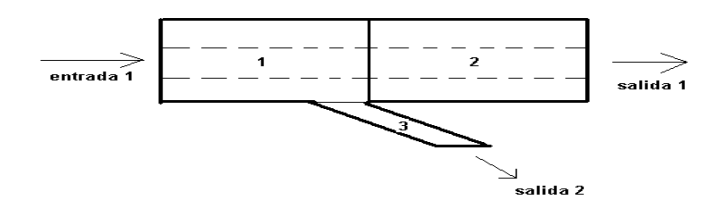

Figura 4.29: Bifurcación, tres carriles

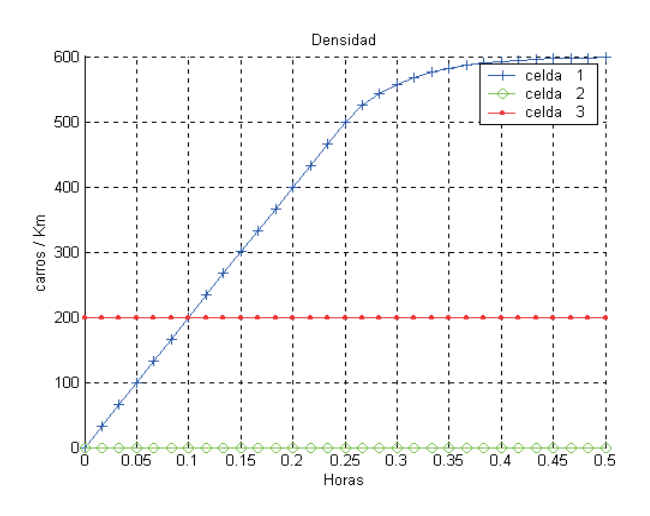

Figura 4.30: Densidad en las celdas para la vialidad de tres carriles con sdtv(0)

4.30 a la 4.34.

b) Recalculando las proporciones  $(sdtv(1))$ .

Los resultados obtenidos por el simulador para este caso se muestran de la figura 4.35 a la 4.38.

3. Discusión de resultados

Debido a que es una vialidad de tres carriles se esperaría obtener que si los carros que desean entrar a la rampa de salida no lo consiguen, estos bloquean primero un carril y gradualmente casi toda la vialidad, impidiendo el paso hacia la celda dos y por lo tanto hacia la salida. De igual forma, después de un tiempo, la celda uno tendería a llegar a su densidad máxima puesto que casi ningún vehículo puede salir de ésta. Este comportamiento casi puede apreciarse de la figura 4.35 a la 4.39, es decir, recalculando las proporciones que desean emigrar hacia la celda dos y tres.

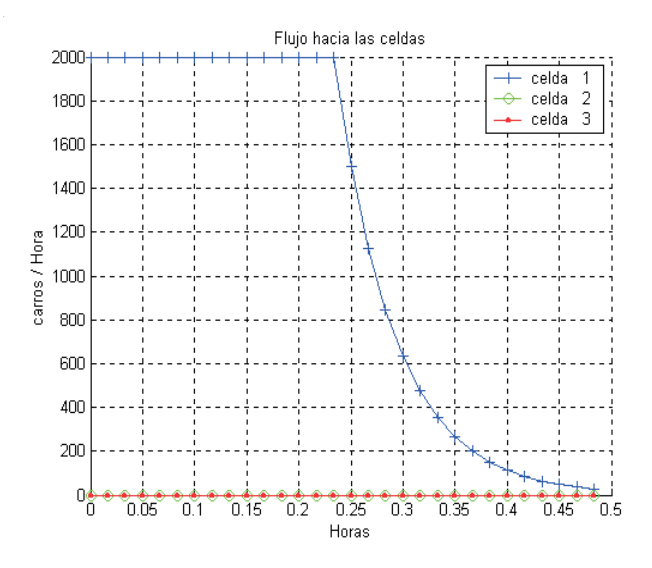

Figura 4.31: Flujo hacia las celdas de la vialidad de tres carriles con sdtv(0)

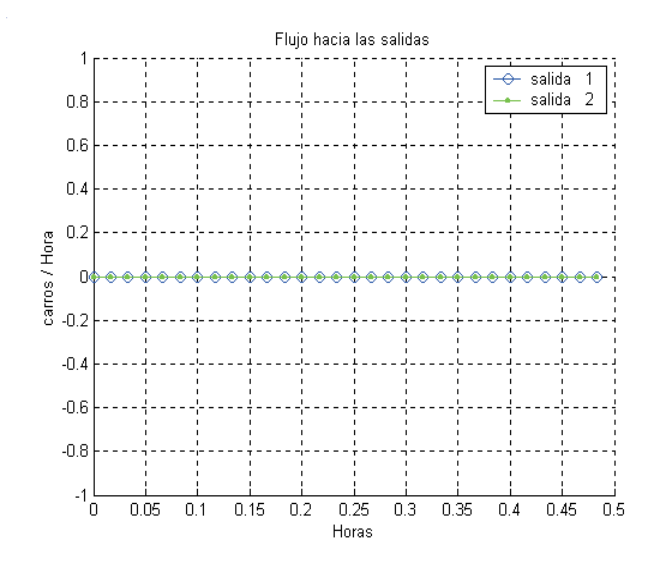

Figura 4.32: Flujo hacia las salidas de la vialidad de tres carriles con  $sdtv(0)$ 

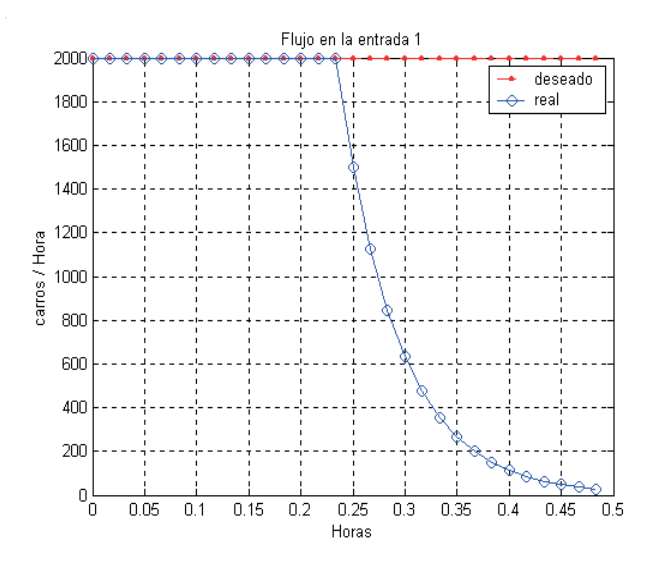

Figura 4.33: Flujo en la entrada de la vialidad de tres carriles con sdtv(0)

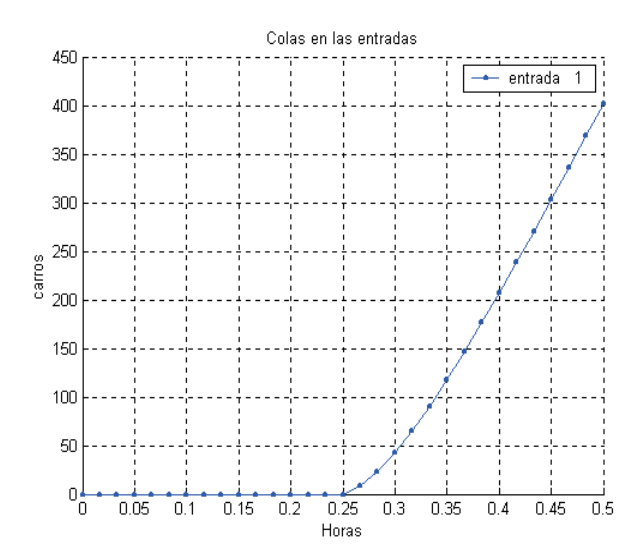

Figura 4.34: Cola en la entrada de la vialidad de tres carriles con sdtv(0)

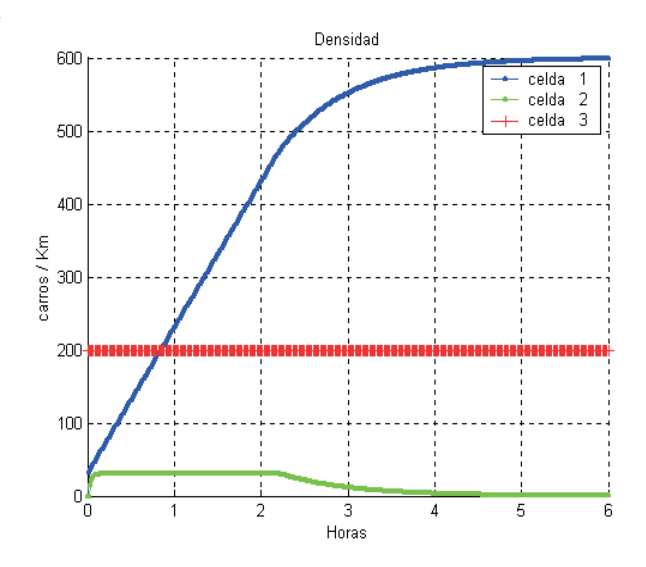

Figura 4.35: Densidad en las celdas para la vialidad de tres carriles con sdtv(1)

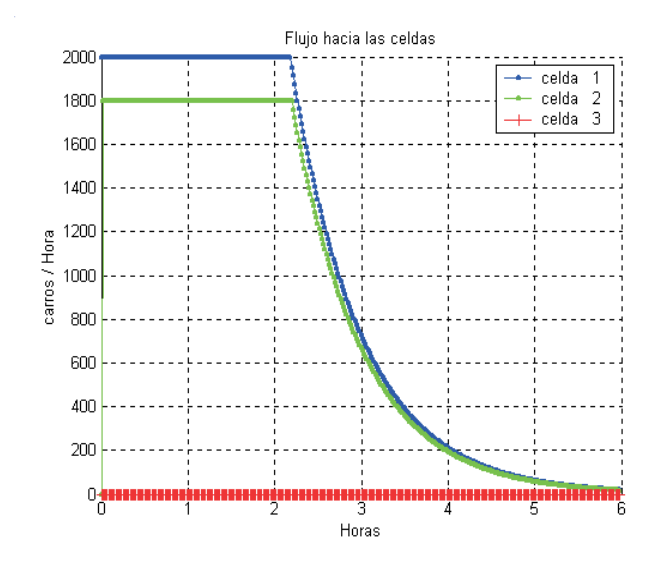

Figura 4.36: Flujo hacia las celdas de la vialidad de tres carriles con sdtv(1)

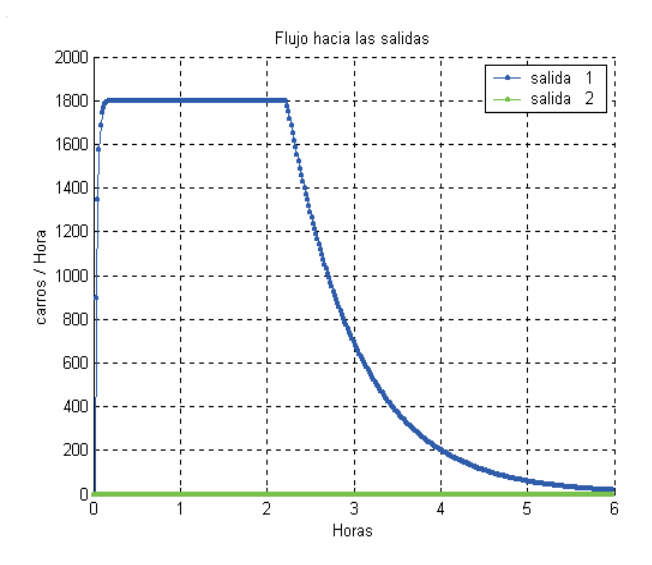

Figura 4.37: Flujo hacia las salidas de la vialidad de tres carriles con sdtv(1)

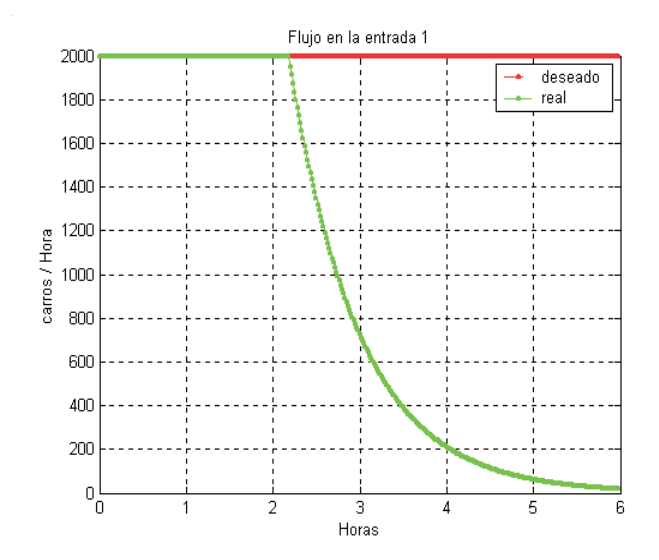

Figura 4.38: Flujo en la entrada de la vialidad de tres carriles con sdtv(1)

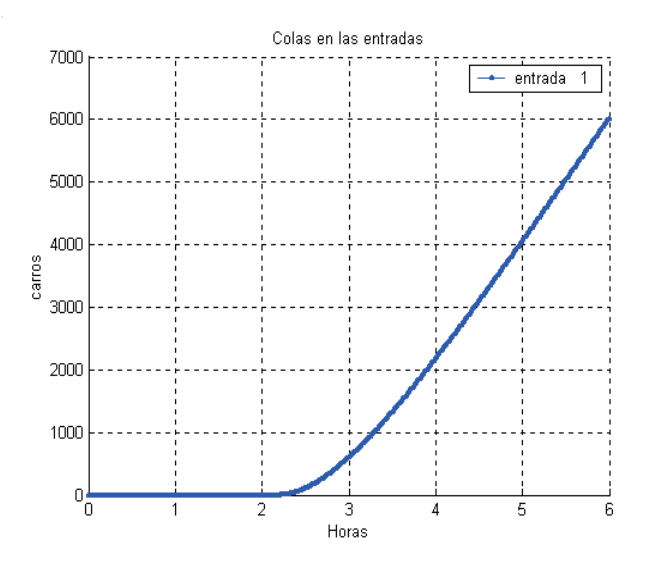

Figura 4.39: Cola en la entrada de la vialidad de tres carriles con sdtv $(1)$ 

Obsérverse la figura 4.19 y compárese con la figura 4.30, pareciera que la celda uno casi se llena al mismo tiempo en ambas figuras, lo cual puede parecer algo ilógico, puesto que tiene mayor capacidad la celda uno de la figura 4.30; sin embargo compárense la figura 4.22 con la 4.33 y la 4.23 con la 4.34. Puede observarse que entra mayor flujo hacia la celda uno de la figura 4.30 que hacia la celda uno de la figura 4.19; de igual forma la cola generada en la entrada de la celda uno de la figura 4.19 es mayor a la cola generada en la entrada de la celda uno de la figura 4.30. Es decir, aunque pareciera que se llenan casi al mismo tiempo, la propagación del tráfico (colas) es menor en la celda con mayor capacidad, lo cual tiene sentido f´ısico. Lo mismo ocurre al comparar la figura 4.24 con la figura 4.35, y mediante un análisis similar al anterior se llega al mismo resultado.

Se pude observar que las diferencias entre los resultados dados por  $sdtv(0)$  y por  $sdtv(1)$  obedecen a la misma interpretación física dada en la discusión de resultados para la vialidad con un carril.

En conclusión, no es que no sirva uno más que el otro, sino más bien depende de la topolog´ıa que se desea simular. Es decir, en el caso anterior (vialidad con un carril) pareciera mejor la predicción mediante  $stv(0)$ , mientras que en este caso, pareciera mejor la predicción mediante  $stv(1)$ . Cabe resaltar que depende del usuario el tipo de aproximación que desea, basado ya sea en su experiencia o bien en el conocimiento de la topolog´ıa a simular. Por otro lado, debe recordarse que el usuario puede dar como dato cualquier densidad máxima, no precisamente múltiplos de 200 $\frac{carros}{km}$ como aqu´ı se ha manejado e interpretado esta densidad como un carril, quedando bajo su responsabilidad la interpretación de los datos obtenidos. Lo que se sugiere en este trabajo, es hacer la simulación por ambos métodos y considerar valores intermedios de los tiempos calculados por estos.

#### Vialidad con dos carriles

1. Escenario de simulación

Se analiza una vía rápida con una densidad máxima de  $400\frac{carros}{km}$ , la cual sugiere dos carriles, con una entrada y una salida principal (salida 1), as´ı como una rampa de salida con una densidad máxima de  $200 \frac{carros}{km}$ , la cual sugiere un carril, como se muestra en la figura 4.40. La celda uno tiene una longitud de 1km, mientras que la celda dos y tres de  $2km$  y  $0.5km$  respectivamente.

A la celda desea entrar un flujo de  $4800\frac{carros}{hora}$ , el cual es el flujo máximo que puede recibir esta celda mientras su densidad sea menor o igual a  $80\frac{carros}{km}$  (refiérase a las ecuaciones  $(3.6)$  y  $(3.5)$  respectivamente). De igual forma éste es el flujo que puede recibir la salida principal (salida1). Se establece que en condiciones de flujo libre, un 8% de los vehículos presentes en la celda uno, desean emigrar a la celda tres. Es decir, desea emigrar a la celda tres un flujo máximo de 384 $\frac{carros}{hora}$ , siendo 400 $\frac{carros}{hora}$  el flujo m´aximo que puede recibir esta celda mientras tenga una densidad menor o igual a 40 (refiérase a las ecuaciones  $(3.6)$  y  $(3.5)$  respectivamente). Por otro lado, la salida conectada a la rampa de salida (salida 2) sólo es capaz de recibir  $200 \frac{carros}{hora}$ .

- 2. Resultados de la simulación
	- a) Estableciendo una dependencia entre los flujos de salida  $(sdtv(0))$ . Los resultados obtenidos por el simulador para este caso, se muestran de la figura 4.41 a la 4.45.

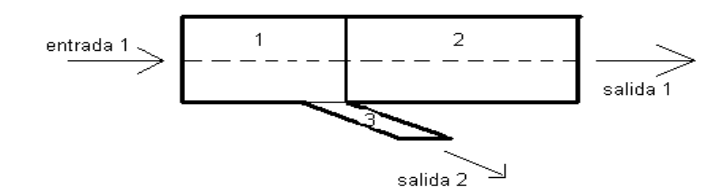

Figura 4.40: Bifurcación, dos carriles

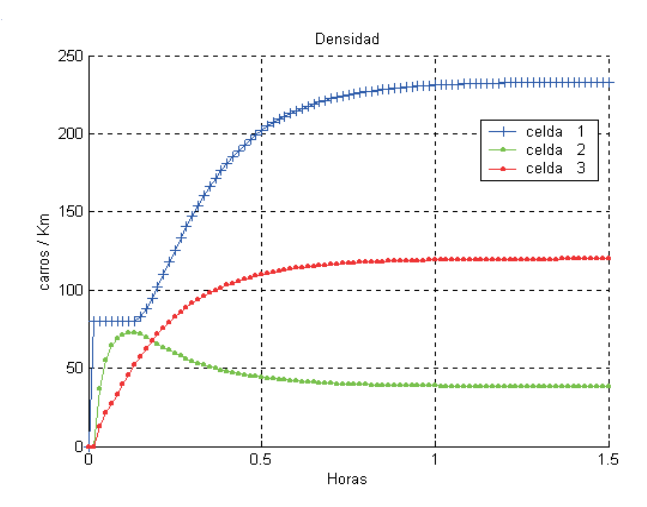

Figura 4.41: Densidad en las celdas para la vialidad de dos carriles con sdtv(0)

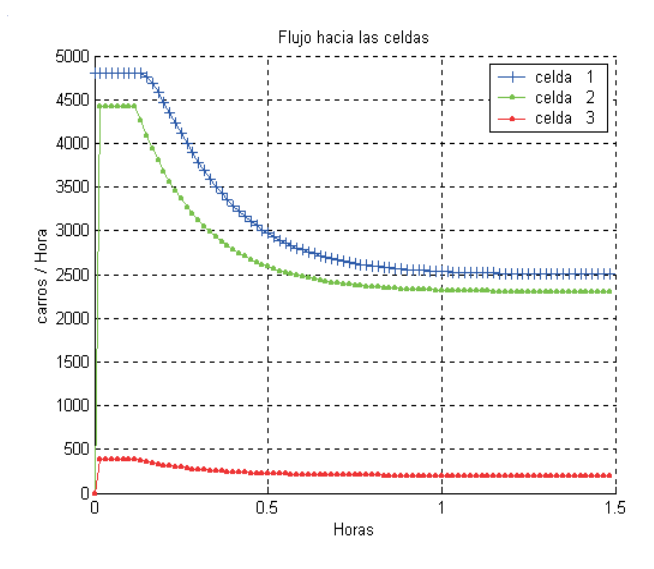

Figura 4.42: Flujo hacia las celdas de la vialidad de dos carriles con sdtv(0)

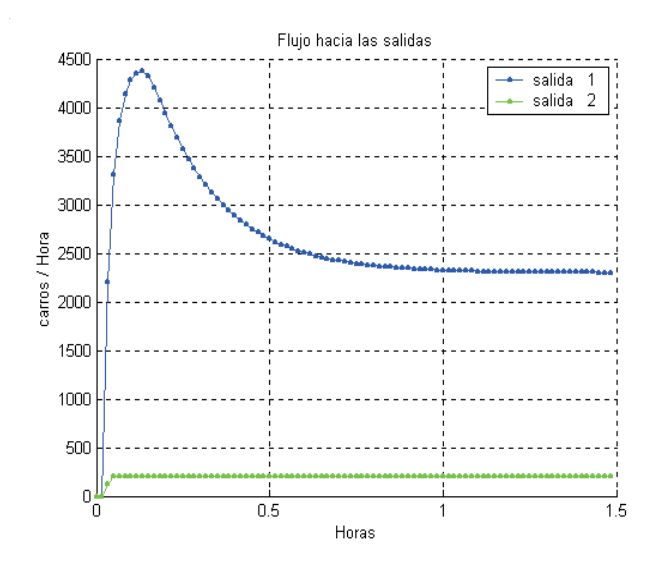

Figura 4.43: Flujo hacia las salidas de la vialidad de dos carriles con  $\text{sdtv}(0)$ 

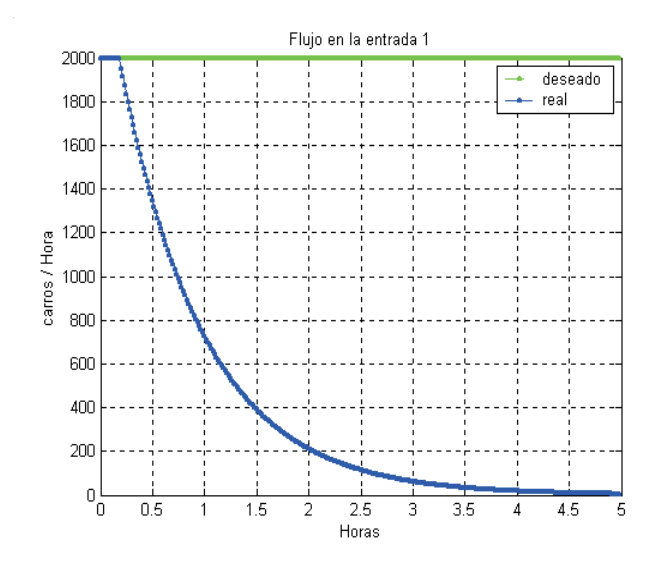

Figura 4.44: Flujo en la entrada de la vialidad de dos carriles con sdtv(0)

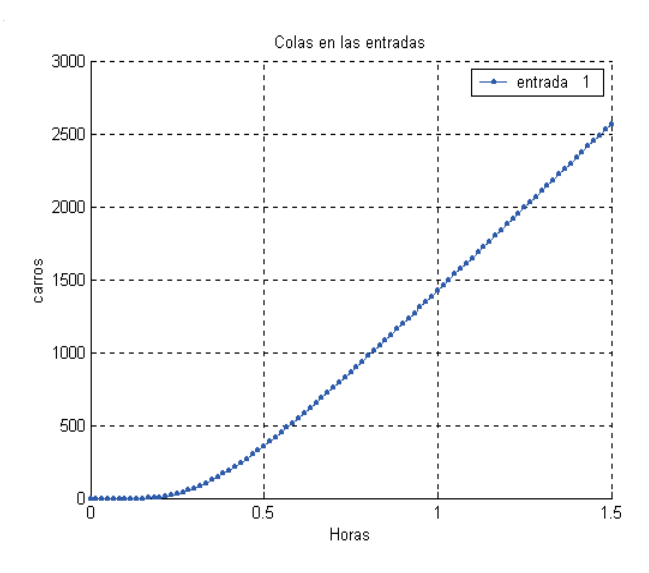

Figura 4.45: Cola en la entrada de la vialidad de dos carriles con sdtv $(0)$ 

b) Recalculando las porciones  $(sdtv(1))$ .

Los resultados obtenidos por el simulador para este caso, se muestran de la figura 4.46 a la 4.49.

3. Discusión de resultados

Dado que inicialmente las celdas se encuentran vacías y el flujo que desea entrar a  $\acute{e}$ stas es menor que el máximo que lo puede conseguir, entra.

Sin embargo puesto que la salida 2 únicamente puede recibir $200\frac{carros}{hora}$ e inicialmente entran 384 $\frac{carros}{hora}$  , es de esperarse que la celda conectada a ésta comience a elevar su densidad hasta llegar a  $120 \frac{carros}{km}$  (véanse figuras 4.41 y 4.46 a partir de la hora 0.75 aproximadamente), la cual forzará a que únicamente pueda ingresar a ésta un flujo de 200 $\frac{carros}{hora}$  (véanse figuras 4.42 y 4.47 a partir de la hora 0.75), según lo muestra la ecuación 3.4.

Debido a que no todos los vehículos que desean entrar a la celda tres lo consiguen, algunos de ´estos comenzar´an a estorbar a aquellos que desean ingresar a la celda dos, por lo que también se espera una reducción en el flujo que ingresa a esta última (véanse figuras  $4.42$  y  $4.47$  a partir de la hora  $0.2$ ).

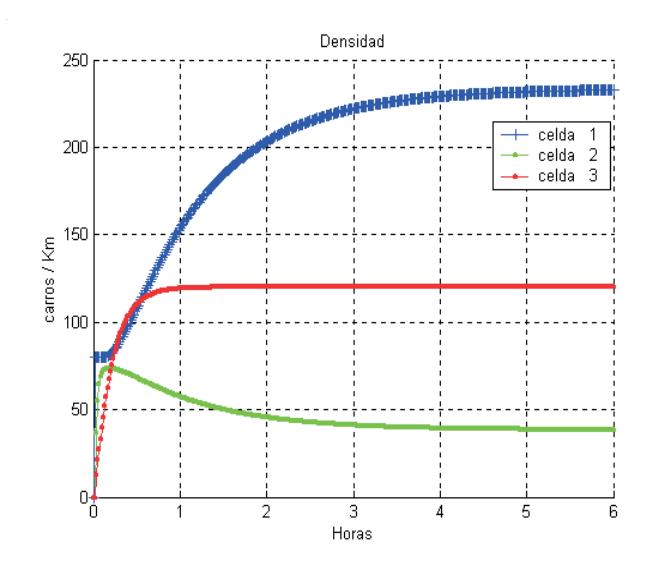

Figura 4.46: Densidad en las celdas para la vialidad de dos carriles con sdtv(1)

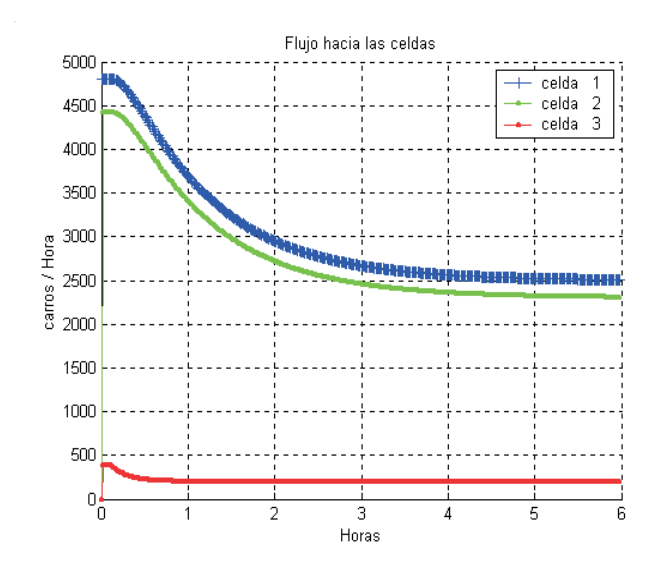

Figura 4.47: Flujo hacia las celdas de la vialidad de dos carriles con sdtv(1)

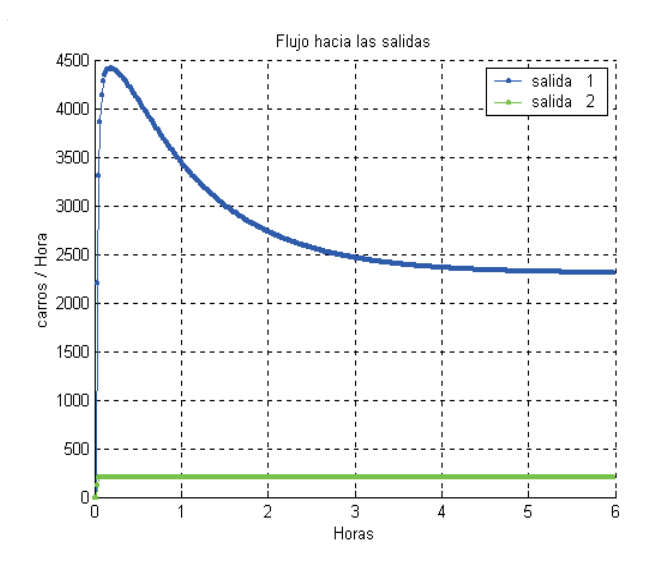

Figura 4.48: Flujo hacia las salidas de la vialidad de dos carriles con sdtv(1)

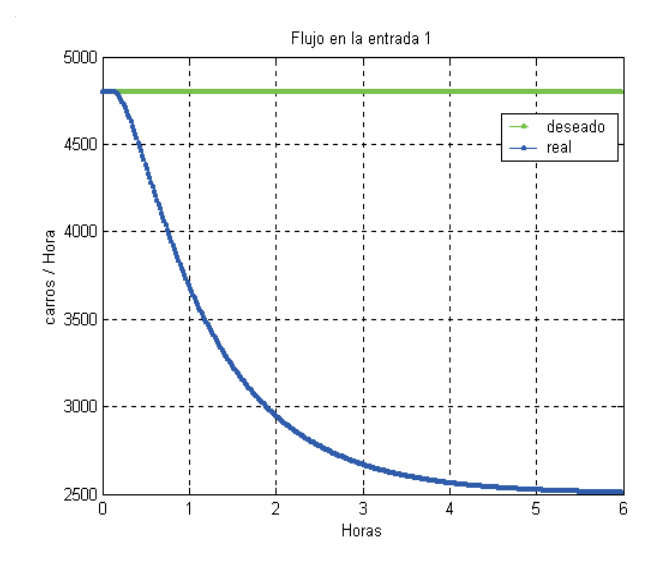

Figura 4.49: Flujo en la entrada de la vialidad de dos carriles con sdtv(1)

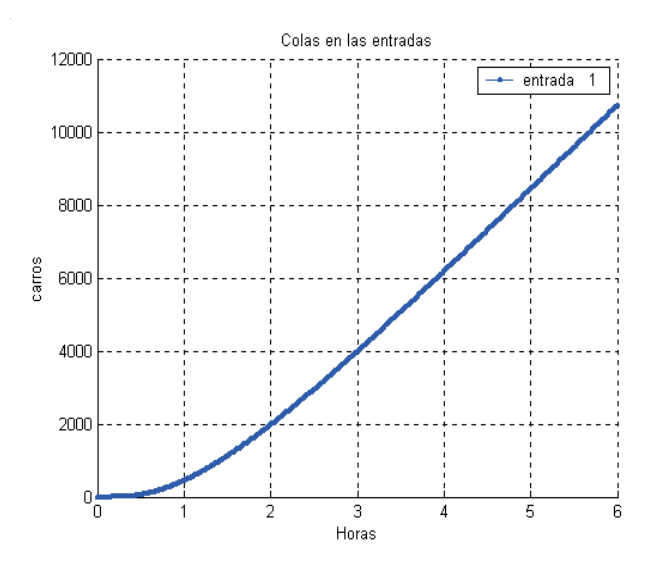

Figura 4.50: Cola en la entrada de la vialidad de dos carriles con sdtv $(1)$ 

De igual forma debido a que no todo el flujo que desea salir de la celda uno lo consigue, la densidad en esta celda comenzará a elevarse hasta un punto en el cual ésta sólo pueda recibir al flujo que logra salir de ´esta. Debido a que hacia la celda tres puede salir un flujo de 200 $\frac{carros}{hora}$ , utilizando las proporciones establecidas para esta topología, este flujo representa un 8% del total, por lo que el total debe de ser de  $2500\frac{carros}{hora}$ , lo que implica que el flujo que emigra a la celda dos es de  $2300\frac{carros}{hora}$  y hacia la celda uno de 2500 $\frac{carros}{hora}$  (véanse figuras 4.42 y 4.47 a partir aproximadamente de la hora 1 y 4.75 respectivamente) y mediante el uso de la ecuación 3.4 se obtiene una densidad de  $233.33\frac{carros}{km}$  para la celda uno. Dado que el flujo que recibe la salida 1 es de  $2300\frac{carros}{hora}$ y debido a que es menor del que puede recibir (4800 $\frac{carros}{hora}$ ), se puede ocupar la ecuación (3.8) para obtener una densidad en la celda tres de 38.33 $\frac{carros}{km}$  (véanse figuras 4.41 y 4.46 aproximadamente después de la hora 0.75 y 3.5 respectivamente.)

Al comparar los resultados obtenidos por sdtv $(0)$  con los obtenidos por sdtv $(1)$  puede apreciarse que estos difieren en la velocidad de llenado de la celda que bifurca, es decir, la celda uno.  $Sdtv(\theta)$  indica que ésta alcanza el estado estacionario aproximadamente a la hora 1.25 aproximadamente, mientras que  $sdtv(1)$  indica que éste es alcanzado aproximadamente a la hora 4.75. Sin embargo, debe destacarse que ambos algoritmos

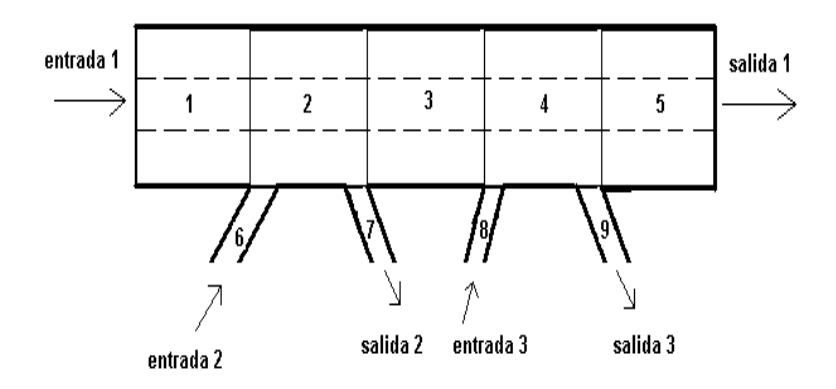

Figura 4.51: Sección típica de una red

llegan al mismo valor en el estado estacionario.

### 4.4. Sección típica de una red

#### 4.4.1. Escenario de simulación

En este caso se pretende analizar una sección típica de cualquier vía rápida. Consta de una entrada y una salida principal (entrada y salida 1), y dos juegos de rampas entrada-salida, como se muestra en la figura 4.51. La vialidad principal (celdas 1 a 5) tiene una capacidad de  $600\frac{carros}{km}$ , una velocidad máxima de  $60\frac{km}{hora}$ , la velocidad de la onda de retroceso de  $15\frac{km}{hora}$ y cada celda tiene una longitud de  $1km$ . Las rampas (celdas 6 a 9) tienen una longitud de  $0.5km,$ una capacidad de  $200\frac{carros}{km}$ , una velocidad máxima de  $20\frac{km}{hora}$  y la velocidad de la onda de retroceso de  $5\frac{km}{hora}$ .

Se tiene un flujo deseado constante tanto en la entrada principal (entrada1) como en la primera rampa de entrada (entrada2) de 6480 $\frac{carros}{hora}$  y 720 $\frac{carros}{hora}$  respectivamente. El flujo máximo hacia la salida principal (salida 1) se ajusta a  $6480\frac{carros}{hora}$  y el de las rampas de salida (salidas 2 y 3) de 720 $\frac{carros}{hora}.$  El flujo deseado en la entrada 3 hasta la hora 1 es de 720 $\frac{carros}{hora}$  y posteriormente es de 800 $\frac{carros}{hora}$ 

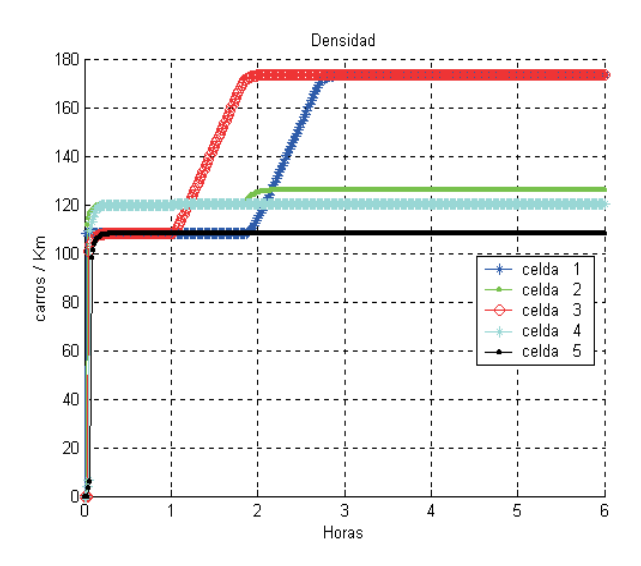

Figura 4.52: Densidad en las celdas de la vialidad principal de la sección típica de una red

#### 4.4.2. Resultados de la simulación

Los resultados de la simulación para este escenario se muestran de la figura 4.52 a la 4.64.

#### 4.4.3. Discusión de resultados

Para facilitar la comprensión de este caso, se dividirá el análisis en intervalos.

#### De 0 a 1 hr

El flujo máximo hacia las celdas de la avenida principal es de  $7200\frac{carros}{hora}$ , pudiendo recibir éste mientras el flujo máximo hacia las celdas de las rampas sea de 800 $\frac{carros}{hora}(\rm ocupando$ la ecuación  $(3.4)$ ). Debido a que inicialmente la celdas se encuentran vacías, la celda uno es capaz de recibir a los  $6480 \frac{carros}{hora}$  que provienen de la entrada 1, y será capaz de recibir este flujo mientras su densidad sea menor o igual a  $108 \frac{carros}{km}$  (según la ecuación (3.5)); de igual forma las celdas de las rampas de entrada podrán recibir los  $720 \frac{carros}{hora}$  provenientes de sus respectivas entradas, mientras sus densidades sean menores o iguales a  $40 \frac{carros}{km}$ .

El flujo que desea entrar a la celda dos es de  $6480 + 720$ , o sea,  $7200 \frac{carros}{hora}$ , y dado que la celda tres también es capaz de recibir este flujo, hasta aquí seguiremos en el estado de flujo

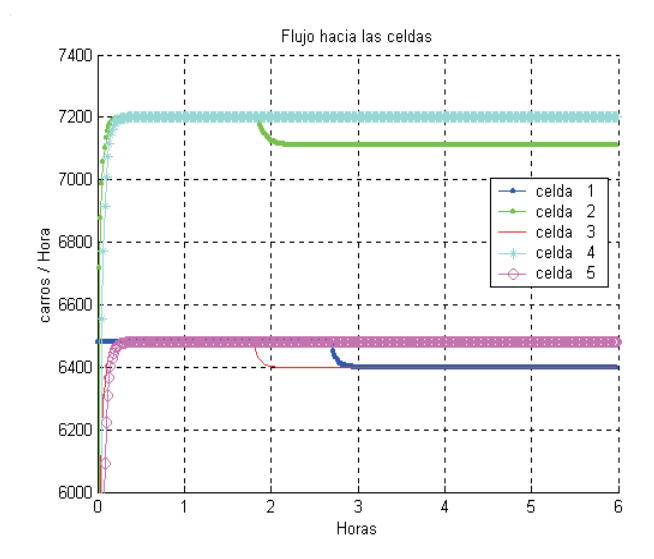

Figura 4.53: Flujo hacia las celdas de la vialidad principal de la sección típica de una red

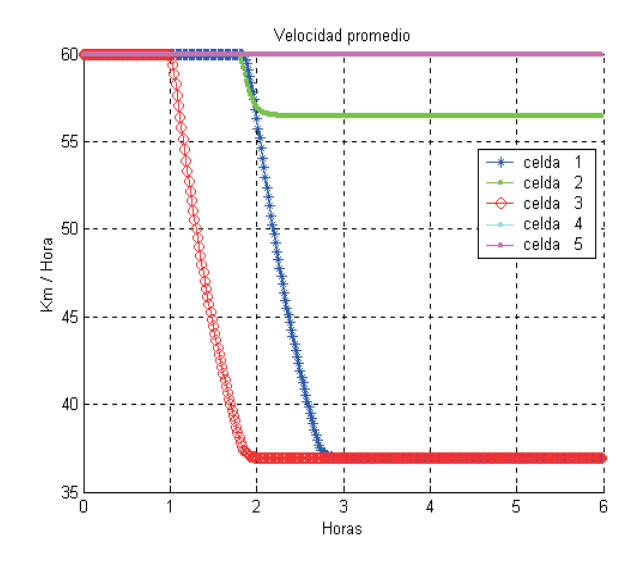

Figura 4.54: Velocidad promedio en las celdas de la vialidad principal de la sección típica de una red

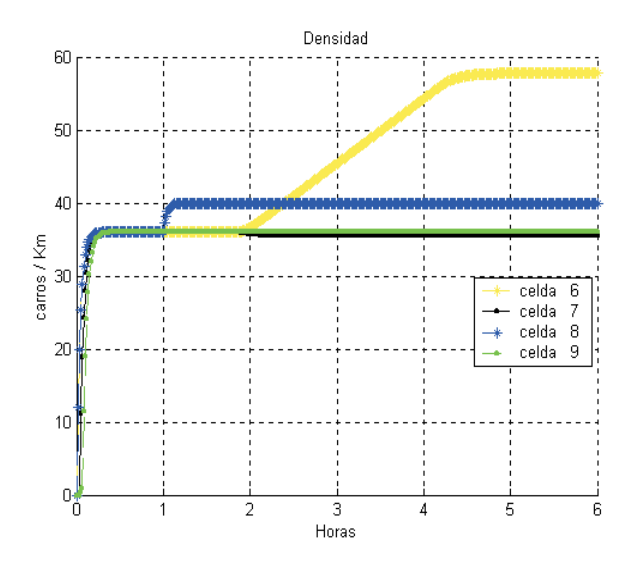

Figura 4.55: Densidad en las celdas de las rampas de la sección típica de una red

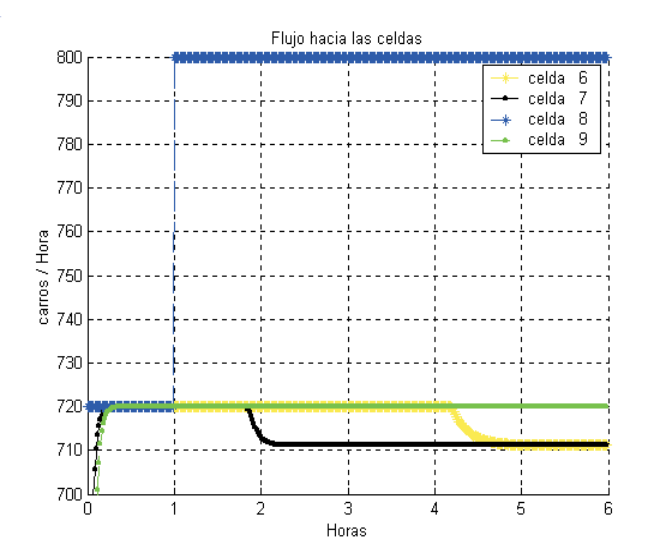

Figura 4.56: Flujo hacia las celdas de las rampas de la sección típica de una red

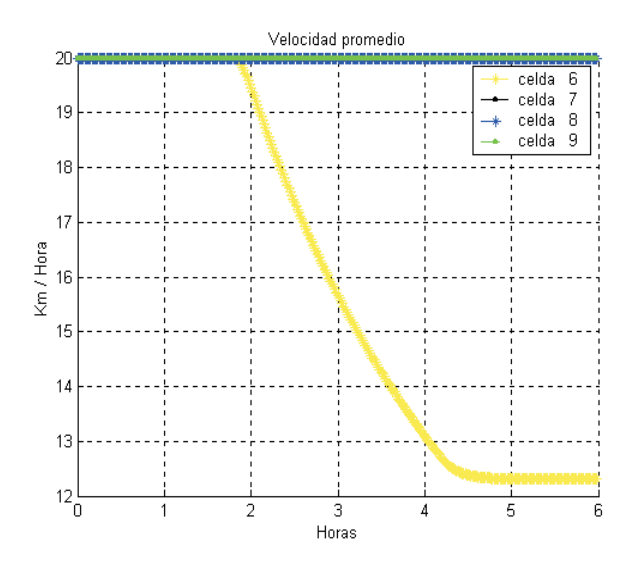

Figura 4.57: Velocidad promedio en las celdas de las rampas de la sección típica de una red

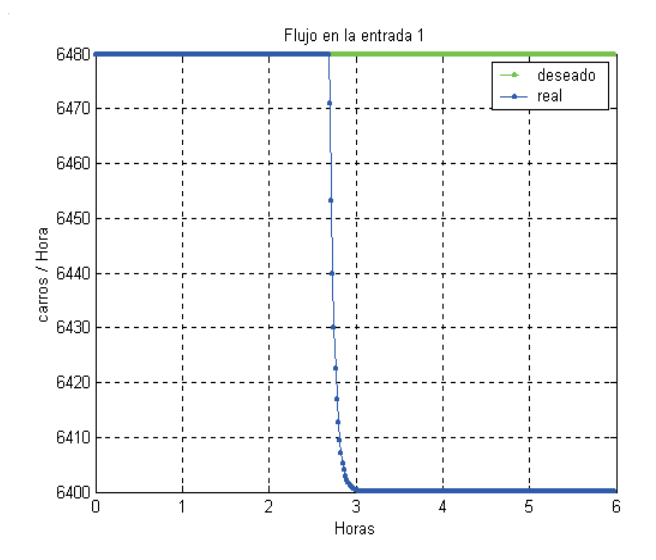

Figura 4.58: Flujo en la entrada uno de la sección típica de una red

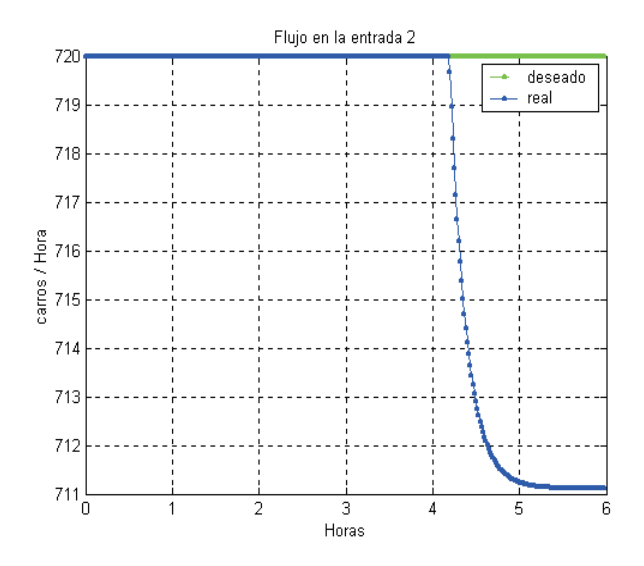

Figura 4.59: Flujo en la entrada dos de la vialidad principal de la sección típica de una red

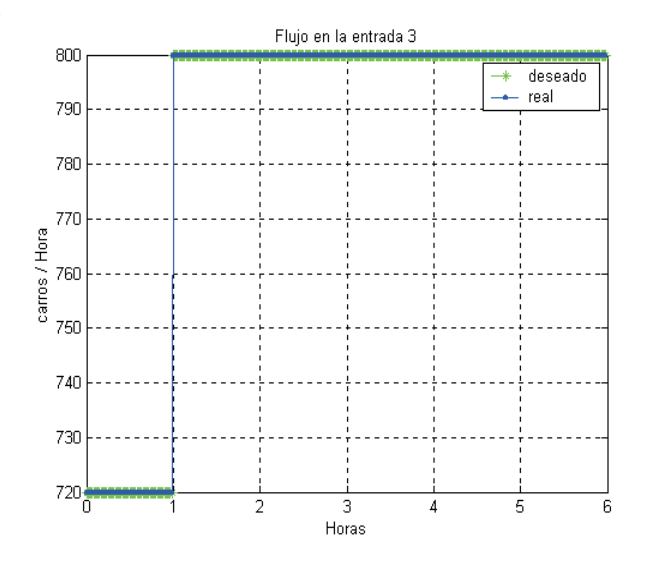

Figura 4.60: Flujo en la entrada tres de la vialidad principal de la sección típica de una red

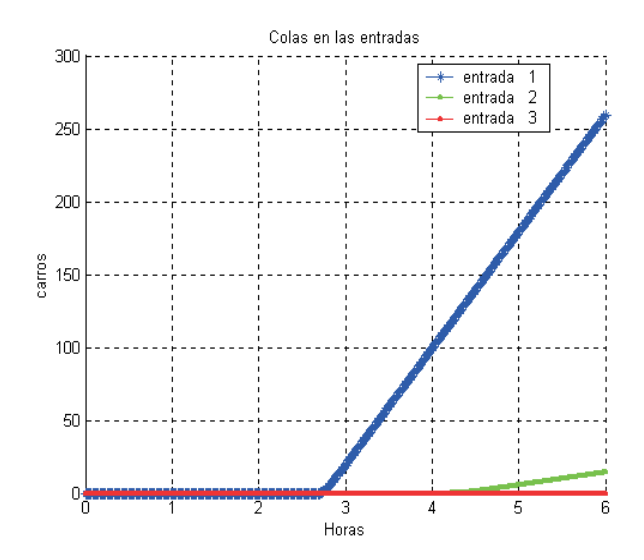

Figura 4.61: Colas en las entradas de la vialidad principal de la sección típica de una red

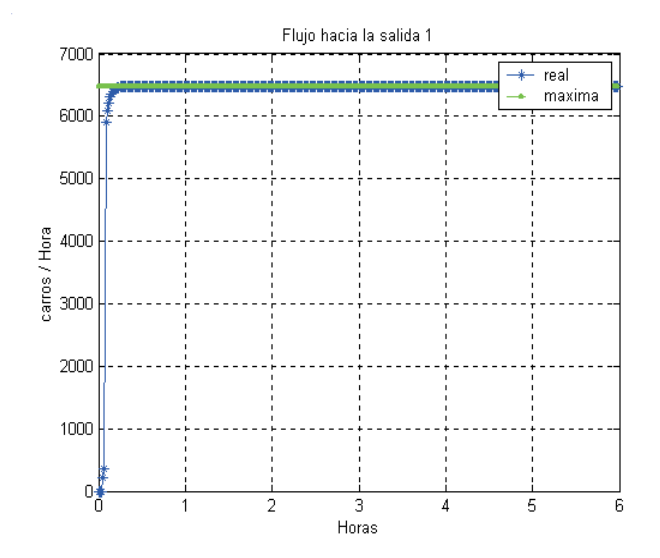

Figura 4.62: Flujo hacia la salida uno de la sección típica de una red

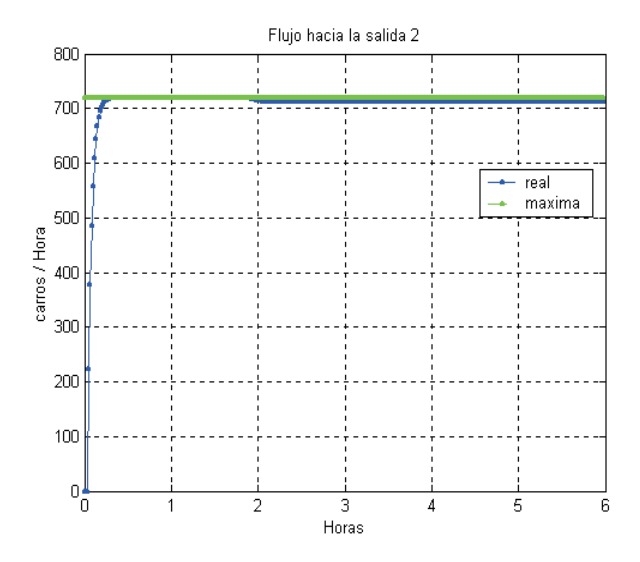

Figura 4.63: Flujo hacia la salida dos de la sección típica de una red

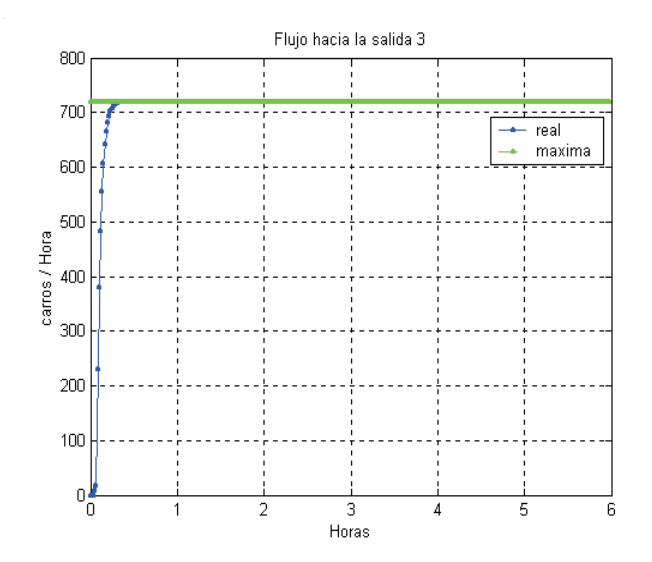

Figura 4.64: Flujo hacia la salida tres de la sección típica de una red

libre, aunque en su frontera, es decir, estamos en la punta del triángulo de la figura 2.4. Lo anterior implica que no hay formación de colas y que los vehículos viajan a la velocidad m´axima en todas las celdas, como puede constatarse en las figuras 4.54, 4.57 y 4.61.

#### De 1 a 6 hr

A la hora 1 el flujo deseado en la entrada 3 aumenta de 720 a  $800 \frac{carros}{hora}$ , lo cual no excede el flujo máximo que puede entrar a la celda ocho, siempre y cuando su densidad no sea mayor a 40 $\frac{carros}{km}$ . Por tal motivo, el flujo que desea entrar a la celda cuatro es de  $7280\frac{carros}{hora}$  y debido a que el flujo máximo hacia esta celda es de  $7200\frac{carros}{hora}$ , no todos los vehículos que lo desean, podrán ingresar a ésta, por lo que se recurrirá a las prioridades de entrada previamente establecidas.

Para la celda cuatro se estableció una prioridad de entrada de la celda ocho del 80 %, por lo que el flujo máximo que puede entrar proveniente de la celda ocho es de  $1440 \frac{carros}{hora}$ (7200 ∗ .2) y dado que sólo desean entrar 800 $\frac{carros}{hora}$ , entran estos 800 de la celda ocho y 6400 de la celda tres.

Debido a que de la celda tres sólo pueden salir $6400\frac{carros}{hora}$ y a la hora 1 entran a esta  $6480 \frac{carros}{hora}$  (véase figura 4.53), puesto que están entrando  $7200 \frac{carros}{hora}$  a la celda dos y se estableció que bajo flujo libre el  $90\%$  de estos desean emigrar a la celda tres, después de transcurrido un tiempo, esta celda llegará a un estado estacionario y sólo podrán entrar a ´esta 6400 (figura 4.53 despu´es de la hora 1.9 aproximadamente), pasando as´ı a un punto ubicado en la recta de la derecha del triángulo de la figura  $2.4$  y con ayuda de la ecuación 3.4 se calcula una densidad en este estado de 173.33 $\frac{carros}{km}$ .

A causa de que posteriormente sólo podrán salir $6400\frac{carros}{hora}$ de la celda dos hacia la celda tres, con ayuda de las porciones establecidas que emigran hacia la celda tres y siete (siendo hacia la tres el 90% y hacia la siete el 10%), se calcula que sólo podrán salir  $711.11 \frac{carros}{hora}$  $(0.1\frac{6400}{0.9})$  hacia la celda siete (figura 4.56 después de la hora 2 aproximadamente)

Puesto que después de un tiempo (véase figura 4.53 después de la hora 2 aproximadamente) sólo podrán entrar a la celda dos 7111.11 $\frac{carros}{hora}$  (6400+711.11) y lo desean 7200 $\frac{carros}{hora}$ , se utilizarán las prioridades de entrada establecidas, siendo 90 % de la celda uno y  $10\%$  de la celda seis, por lo que podrán entrar sólo 711.11 $\frac{carros}{hora}$  y 6400 $\frac{carros}{hora}$  de la celda seis y de la celda uno respectivamente. De igual forma después de un tiempo, sólo podrán entrar a la celda uno  $6400\frac{carros}{hora}$  (véase figura 4.53 después de la hora 2.8 aproximadamente) y a la celda seis 711 $\frac{carros}{hora}$  (véase figura 4.56 después de la hora 4.3 aproximadamente), adquiriendo densidades de 173.33 $\frac{carros}{km}$  y 57.8 $\frac{carros}{km}$  respectivamente, generando colas en sus entradas respectivas.

Con esto se demuestra que el aumento de un flujo en una rampa de entrada en una vialidad que se encuentra en su punto óptimo (punto en el cual es capaz de recibir la mayor cantidad de flujos), y éste a la vez incrementa el flujo que entra a la vialidad proveniente de ésta rampa, genera que la vialidad salga de ese punto óptimo y reduzca su capacidad de recepción tanto en otras rampas de entrada, como de la entrada principal. Lo mismo ocurre cuando la vialidad se encuentra con una densidad mayor a la ´optima (densidad a la cual se da el flujo m´aximo), es decir, si la vialidad se encuentra con una densidad mayor a la óptima, el tráfico empeora, es decir, se reducen las velocidades en las celdas anteriores a dicha unión. Siendo este uno de los principios en los cuales se basan los trabajos realizados para mejorar el tráfico a través de controladores de acceso a vías rápidas.

### Capítulo 5

# Conclusiones y comentarios

En esta tesis se presentó un simulador general de tráfico vehicular basado en el modelo de tráfico de transmisión por celdas  $|4|$ , el cual, con base en topologías básicas, es capaz de representar cualquier topología deseada mediante la interconexión entre estas topologías básicas. El análisis de estas topologías básicas está basado en una modificación al modelo anteriormente mencionado, la cual tiene como finalidad hacerlo más flexible y, por ende, más general. Dicho modelo, a su vez, está basado en modelos de flujo hidrodinámicos y, por consiguiente, es consistente con la leyes de la hidrodinámica.

Se analizaron las topologías básicas con algunas simplificaciones para facilitar la explicación. Una vez hecho esto, se analizarón topologías más complejas.

Merece especial atención el análisis realizado para simular los puntos de bifurcación del tr´afico. Se propusieron dos maneras de analizar las bifurcaciones que dan resultados diferentes pues obedecen a interpretaciones físicas distintas. Lo cierto es que en un modelo macroscópico, como el que se usa en este trabajo, nunca se sabrá con exactitud dónde se encuentra cada vehículo, ni su destino específico, por lo que nunca se conocerá en que parte de la celda que bifurca se encuentran los vehículos que pretenden salir de la vialidad principal. La ventaja de este tipo de modelos, sin embargo, es que requieren de menos recursos de cómputo. Los dos algoritmos para tratar bifurcaciones diseñados en esta tesis obtienen las fronteras de todas las posibles soluciones que pueden presentarse, es decir, las soluciones se encuentran en toda el área sombreada ( $sol_{sdtv(0)} \leq sol \leq sol_{sdtv(1)}$ ) de la figura

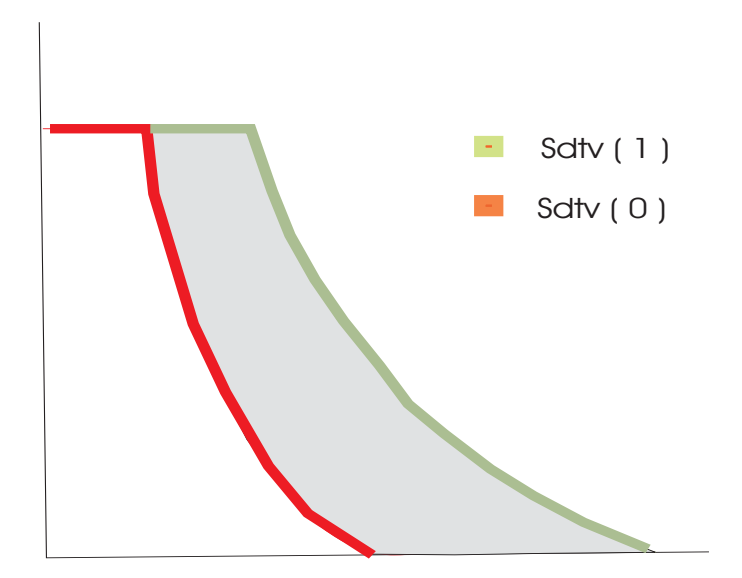

Figura 5.1: Conjunto de soluciones

5.1.

En esta tesis no se da una explicación exhaustiva (línea por línea) del código fuente, sino una explicación cualitativa del funcionamiento del mismo, que se consideró facilitaría el entendimiento de los conceptos en el que el simulador está basado. Sin embargo, si el lector desea obtener el código fuente puede solicitarlo en la Coordinación de Automatización del Instituto de Ingeniería de la UNAM con el director de esta tesis.

Trabajos futuros pueden abordar el an´alisis de las bifuraciones en situaciones de congestión, tratando de encontrar mejores soluciones. Se puede también realizar un análisis más detallado del acceso vehicular. Es posible, también, buscar maneras de optimizar el código y de hacerlo más entendible al usuario. También se puede dejar abierta la opción para que el usuario anexe un archivo que contenga el algoritmo de control<sup>1</sup> que desea probar. Otro trabajo futuro podría ser la elaboración de una interfaz gráfica para hacer más amigable la introducción de datos.

 $1$ por ejemplo control de acceso a vías rápidas

## **Bibliografía**

- [1] Sheffi Y. (1895) Urban Transportation Networks: Equilibrium Analysis with Mathematical Programming Methods. Prentice Hall, Englewood Cliffs, NJ.
- [2] Schwerdtfeger T. (1984) DYNEMO: A model for the simulation of traffic in motorway networks. In J. Vollmuller and R. Hamerslag(Eds.), Proceedings of the  $9^{th}$  International Symposium on Transportation and Traffic Theory, pp. 65-87. VNU Science Press, Utrecht, The Netherlands
- [3] Newell G. F. (1993) A simplified theory of kinematic waves. I: general theory; II: Queuing at freeway bottlenecks; III Multi-destination flows. Transp. Res. 27B, 281- 314.
- [4] Daganzo, Carlos, The cell transmission model: a dynamic representation of highway traffic consistent with the hydrodynamic theory en Transpn. Res. B. Vol. 28B, No. 4, pp. 269-287, 1994
- [5] Lighthill M. J. and Whithman J. B. (1995) On kinematic waves. I: Flow movement in long rivers; II: A theory of traffic flow on long crowded roads Proc. Royal Soc. A, 229,281-345
- [6] Richards P. I. (1956), Shockwaves on the highway. Opns. Res. 4, 42-51